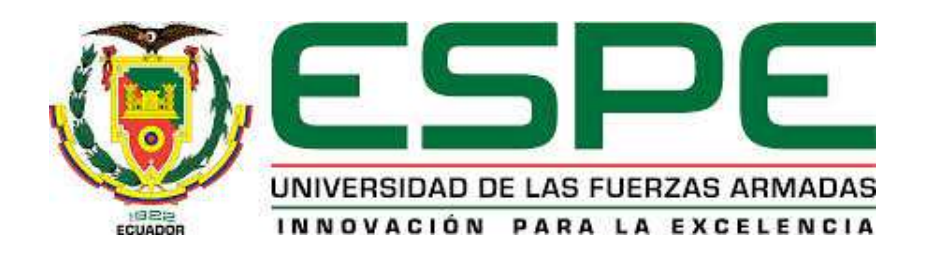

# DEPARTAMENTO DE CIENCIAS DE LA ENERGÍA Y MECÁNICA

# CARRERA DE INGENIERÍA MECATRÓNICA

# TESIS PREVIO A LA OBTENCIÓN DEL TÍTULO DE INGENIERO EN MECATRÓNICA

# TEMA: DISEÑO Y CONSTRUCCIÓN DE UN PROTOTIPO DE UNA INCUBADORA CON AGITACION DE 10 LITROS DE CAPACIDAD ´

# AUTORES: ALBÁN FERNÁNDEZ, LUIGUI MAURICIO RUILOVA VALLE, MANUEL ALEXANDER

# DIRECTORA: PhD. TORRES, MARBEL CODIRECTOR: MsC. LOZA, DAVID

**SANGOLQUÍ** 2015

### UNIVERSIDAD DE LAS FUERZAS ARMADAS - ESPE

### CARRERA DE INGENIERÍA MECATRÓNICA

## CERTIFICACIÓN DE LA ELABORACIÓN DEL **PROYECTO**

El proyecto "DISEÑO Y CONSTRUCCIÓN DE UN PROTOTIPO DE UNA INCUBADORA CON AGITACIÓN DE 10 LITROS DE CA-PACIDAD", fue realizado en su totalidad por Luigui Mauricio Albán Fernández y Manuel Alxander Ruilova Valle, como requerimiento parcial para la obtención del título de Ingeniero Mecatrónico.

Dra. Marbel Torres Directora.

Theulent

Msc. David Loza Codirector.

### UNIVERSIDAD DE LAS FUERZAS ARMADAS - ESPE

## CARRERA DE INGENIERÍA MECATRÓNICA

## **AUTORÍA DE RESPONSABILIDAD**

El provecto de grado titulado "DISEÑO Y CONSTRUCCIÓN DE UN PROTOTIPO DE UNA INCUBADORA CON AGITACIÓN DE 10 LITROS DE CAPACIDAD" ha sido desarrollado citando las fuentes correspondientes y respetando las disposiciones legales que protegen los derechos de autor vigentes.

En virtud de esta declaración, las ideas, conceptos, procedimientos y resultados vertidos en el presente trabajo son de virtud exclusiva de los autores.

### **ELABORADO POR:**

Luigui Maurício Albán Fernández.

Manuel Alexander Ruilova Valle

### UNIVERSIDAD DE LAS FUERZAS ARMADAS - ESPE

## CARRERA DE INGENIERÍA MECATRÓNICA

## **AUTORIZACIÓN**

Nosotros: Luigui Mauricio Albán Fernández y Manuel Alexander Ruilova Valle.

Autorizamos a la UNIVERISDAD DE LAS FUERZAS ARMADAS - ESPE la publicación en la biblioteca virtual de la institución del proyecto de grado titulado: "DISEÑO Y CONSTRUCCIÓN DE UN PROTOTIPO DE UNA IN-CUBADORA CON AGITACIÓN DE 10 LITROS DE CAPACIDAD",

cuyo contenido, diseño y criterios son de nuestra exclusiva responsabilidad y autoría.

Luigui Mauricio Albán Fernández.

Manuel Alexander Ruilova Valle

Manuel Alexander

Ruilova Valle

Sangolquí, 30 de Abril 2015

# DEDICATORIA

Dedico el desarrollo de este proyecto en primer lugar a Dios por darme salud y sabiduría. A mi madre quien representó un papel fundamental y con su ejemplo me permitió llegar a esta instancia con tanto sacrificio para el porvenir de toda nuestra familia. Es por ella que soy la persona en la que me he convertido. También, a mi familia y amigos con los cuales se compartió una etapa muy importante en la vida.

### Luigui Mauricio Albán Fernández

El presente proyecto desarrollado dedico primeramente a DIOS, por darme salud y sabiduría para poder alcanzar todas las metas propuestas, una de ellas obtener el título de Ingeniero Mecatrónico. Además a toda mi familia en especial a mis padres Gina y Manuel, hermanos: Andrés, Steveen, Michelle, tías : Nicea, Nuria, Deysi, quienes con su ejemplo y apoyo, participaron en un papel fundamental en alcanzar los objetivos propuestos, también a todos quienes conforman mi familia y amigos que de alguna manera son participes en mi vida.

### Manuel Alexander Ruilova Valle

# AGRADECIMIENTOS

Agradezco en primer lugar a Dios por haberme guiado por un camino de felicidad. En segundo lugar a mi querida madre Martha Fernández ya que sin ella esta meta alcanzada no hubiese sido posible. También, a un pilar fundamental como lo es mi novia Daniela Benalcázar por su apoyo y ayuda durante estos años a su lado, a sus padres por sus sabios consejos, a mis hermanos por ser parte de mi vida. A mi gran amigo y compañero Guido Calderón por su amistad incondicional y a todos en general por prestarme su hombro en cualquier momento. Finalmente, a mis profesores que durante toda esta etapa que culmina han sabido guiarme y formarme como profesional y persona, en especial al Msc David Loza y Dra. Marbel Torres los cuales nos ayudaron en todo momento.

#### Luigui Mauricio Albán Fernández

Agradezco infinitamente a DIOS, quien es la guía de nuestras vidas. A mi madre Gina y mi padre Manuel, quienes siempre estuvieron buscando el porvenir de sus hijos en todos los aspectos. Además a mis hermanos Andrés, Steeven, Michelle por ser los amigos incondicionales en mi vida, especialmente en los momentos difíciles. También a mis tías Nicea, Nuria, Deysi por convertirse en un pilar fundamental fuera de mi cuidad natal Loja. A todos quienes conforman mi familia , especialmente a mis abuelitos quienes con su esfuerzo lograron educar a mis padres, y ellos a su vez a sus hijos. A todos mis amigos y amigas con los cuales compartí grandes experiencias en esta grandiosa etapa universitaria. A mis profesores y asesores de tesis Dra. Marbel Torres y MsC David Loza, quienes con su sabiduría y experiencia nos guiaron al desarrollo del presente proyecto.

#### Manuel Alexander Ruilova Valle

# RESUMEN

El proyecto consiste en el diseño y construcción de un prototipo de una incubadora con agitación orbital de 10 litros de capacidad utilizando plataforma de código abierto. En primer lugar el prototipo consta de un mecanismo de agitación orbital de radio de 20mm. Uno de los elementos mec´anicos que conforman el mecanismo son flechas excéntricas los cuales ocasionan vibración a toda la máquina. Las vibraciones se eliminaron por medio de un sistema de balanceo dinámico que consiste en la colocación de contrapesos en la flecha encargada de transmitir toda la potencia del motor al mecanismo de agitación orbital. También, se realizó una simulación a modo de verificación con la ayuda de un software CAE para análisis de vibraciones. Respecto a la parte electrónica se diseño un controlador P con precisi´on de 1 rpm en el rango de trabajo de 20 a 200 rpm. La incubadora con agitación también posee un sistema térmico aplicando la transferencia de calor por convección forzada. Para lo cual, se utilizaron ventiladores que permiten homogeneizar la temperatura en toda la cámara de incubación. Además, se diseñó un controlador de temperatura PID con una precisión menor a  $0.5 \degree C$ . Finalmente, se dise˜no una HMI con plataforma Arduino. El ingreso de las variables de temperatura, velocidad de agitación y tiempo de funcionamiento se realizará por medio de una pantalla táctil.

### PALABRAS CLAVE:

- $\blacksquare$  INCUBADORA CON AGITACIÓN
- PROTOTIPO
- BAJO COSTO
- **OPEN SOURCE**
- $\blacksquare$  BALANCEO DINÁMICO

# ABSTRACT

The project describes design and construction of ten-litres orbital-shaker prototype incubator by using open source hardware and software. First, the prototype is based on a 20-milimters orbital mechanism. One of the mechanic elements is an excentric shaft, which produces vibration to the machine. The vibrations were eliminated by implementing a dynamic system of balancing on the shaft. The system requieres to install counterweights on the shaft which transmists power to orbital shaker mechanism. Hence, a simulation to verify mechanic functions and vibration analysis was made on CAE software. The control of the shaker system was reached with a P controller and its presicion is 1 rpm. The operative range is from 20 to 200 rpm. The incubator includes a thermal system by applying forced convection transfer. In order to create an homogeneous temperature inside the incubator, fans were intalled. Besides, it was designed a temperature PID controller with  $0.5\degree C$  precision. Finally, it was designed a human-machine interface on Arduino platform. Inputs of temperature, shaking velocity and operative time will be made by using a touch screen.

### KEYWORDS:

- **INCUBATOR SHAKER**
- PROTOTYPE
- **LOW COST**
- **OPEN SOURCE**
- **DYNAMIC BALANCING**

# ´ Indice general

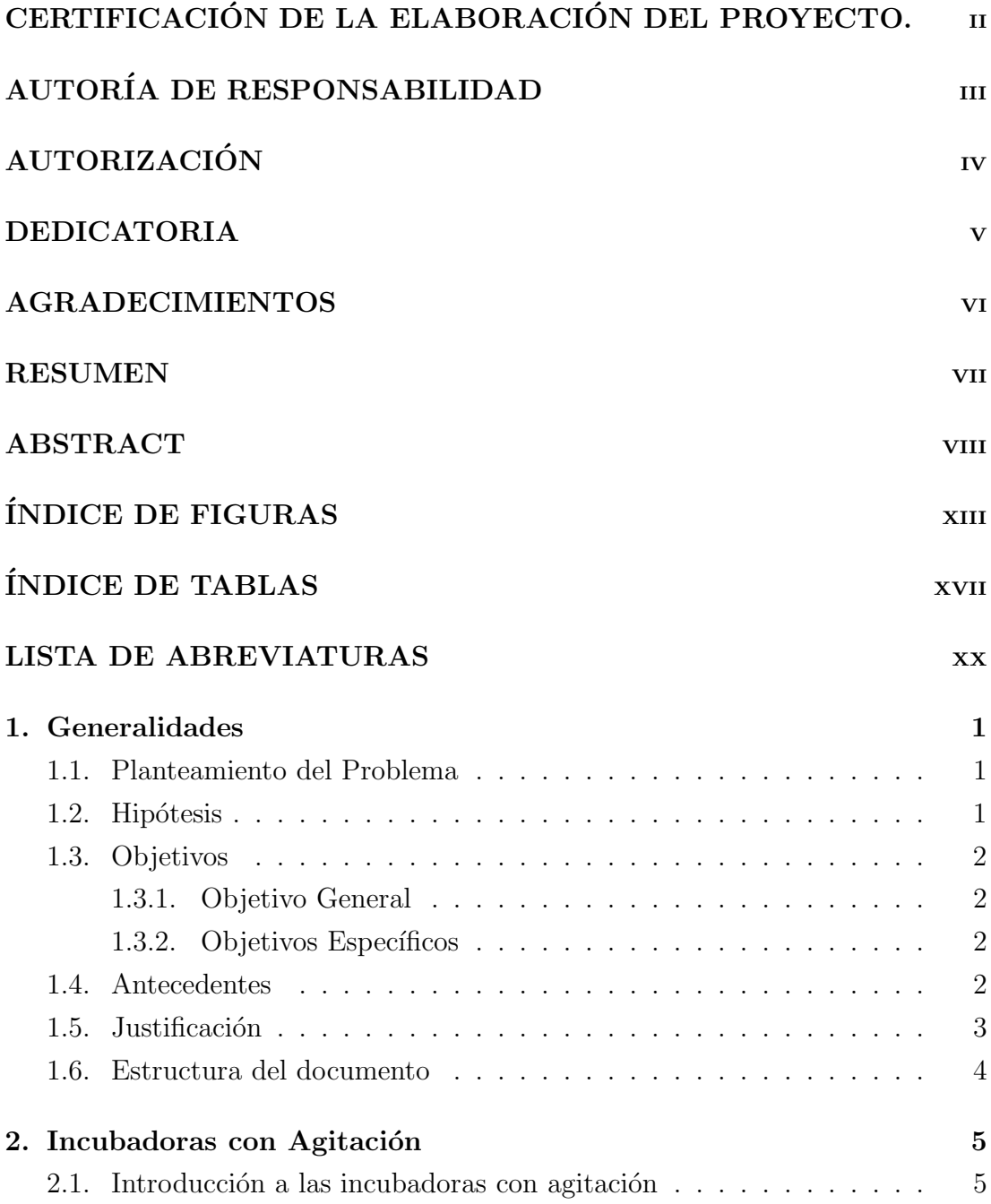

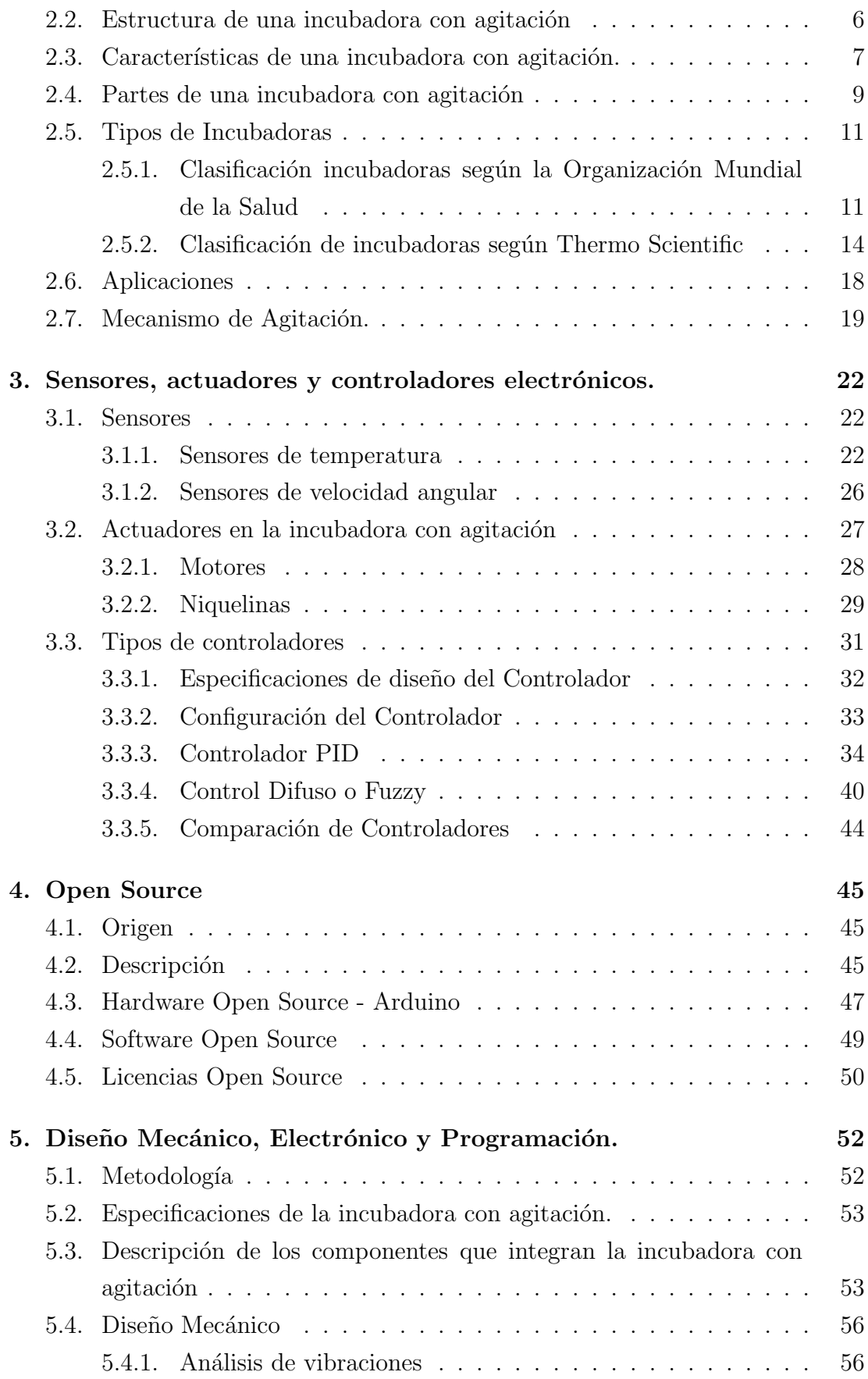

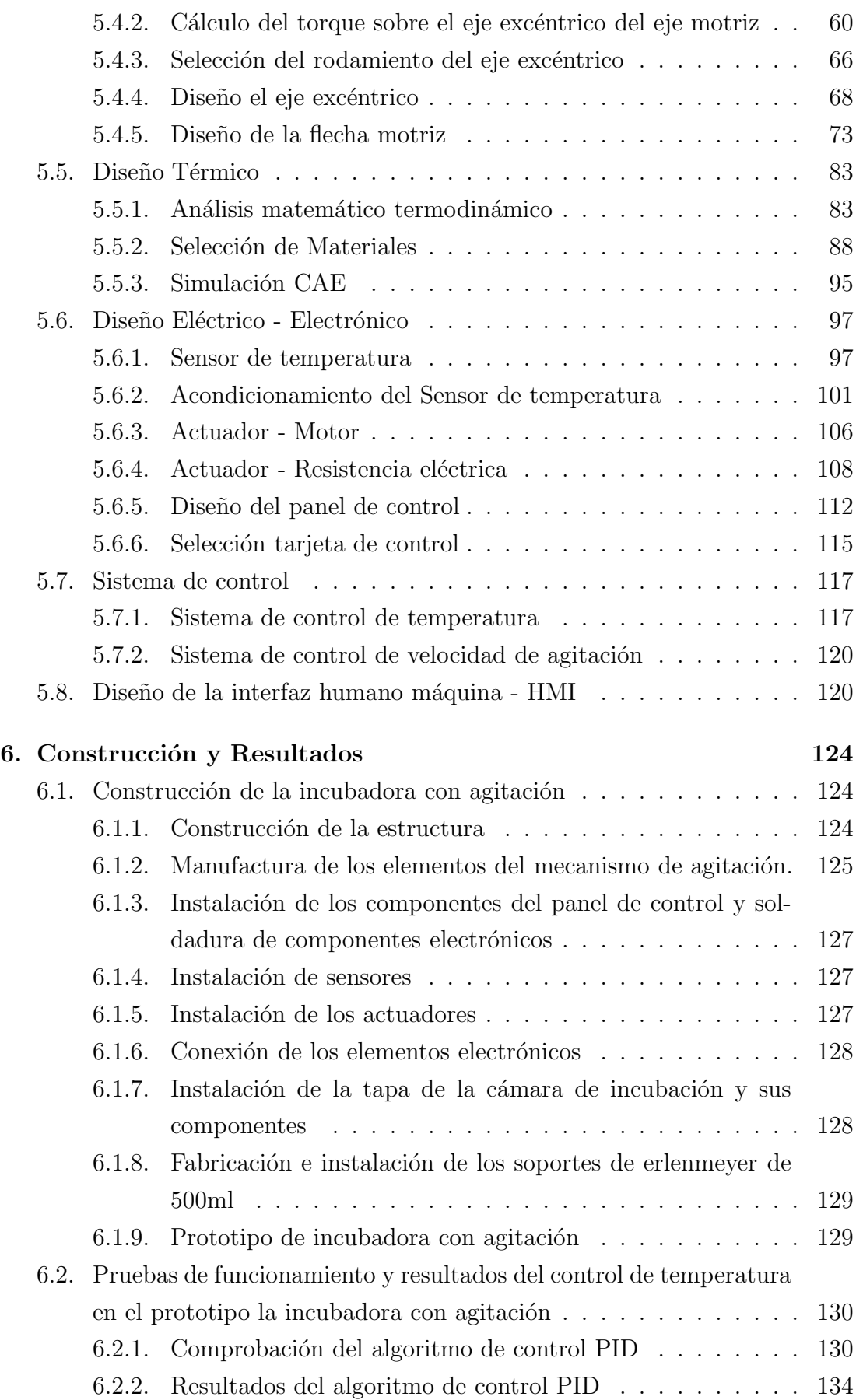

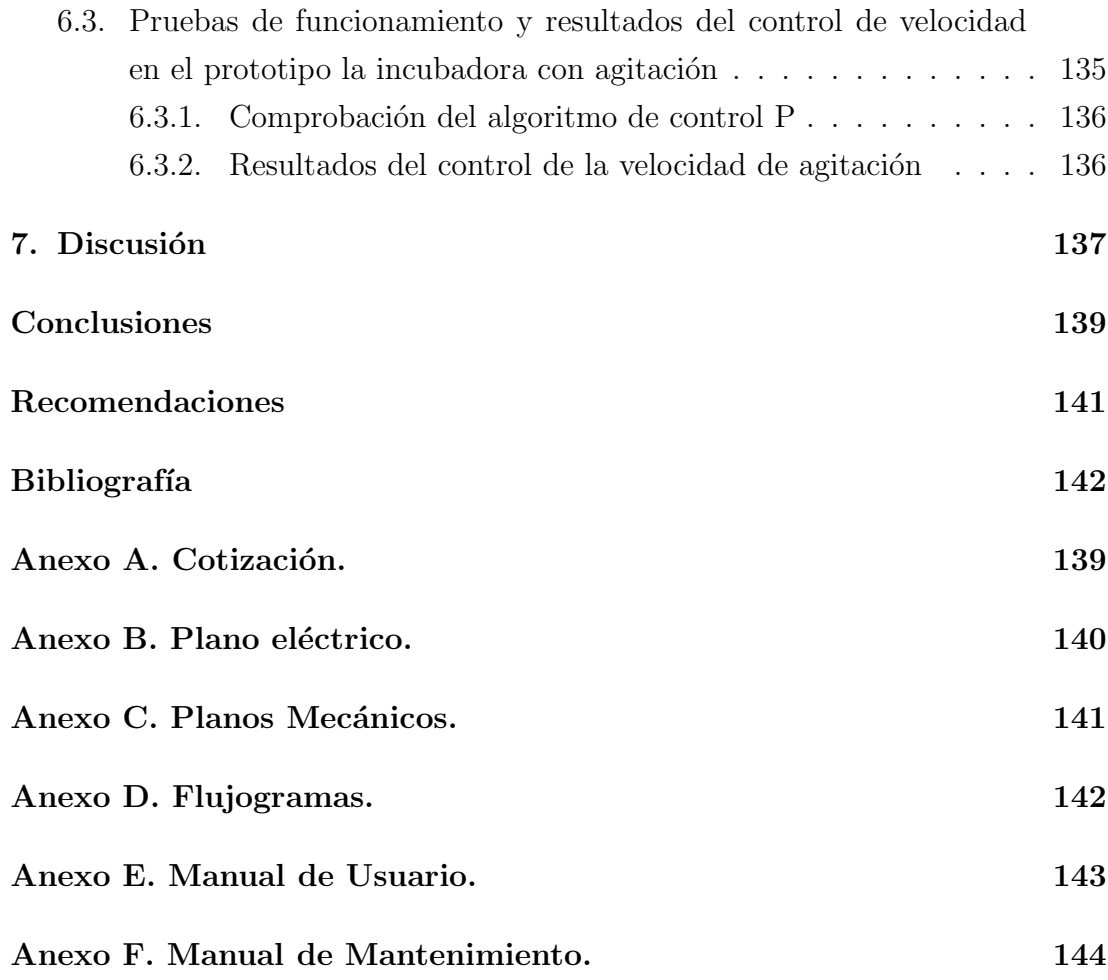

# ´ Indice de figuras

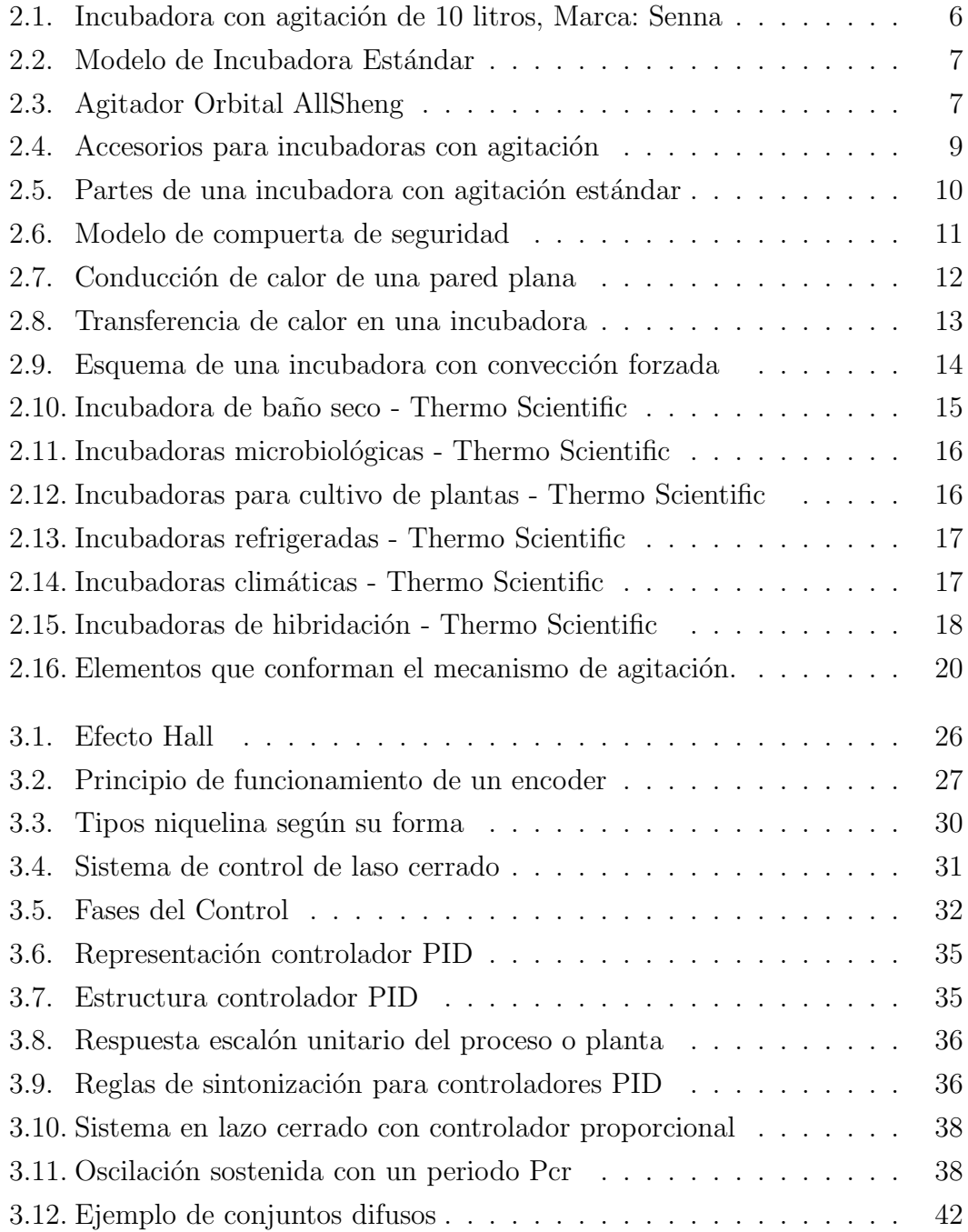

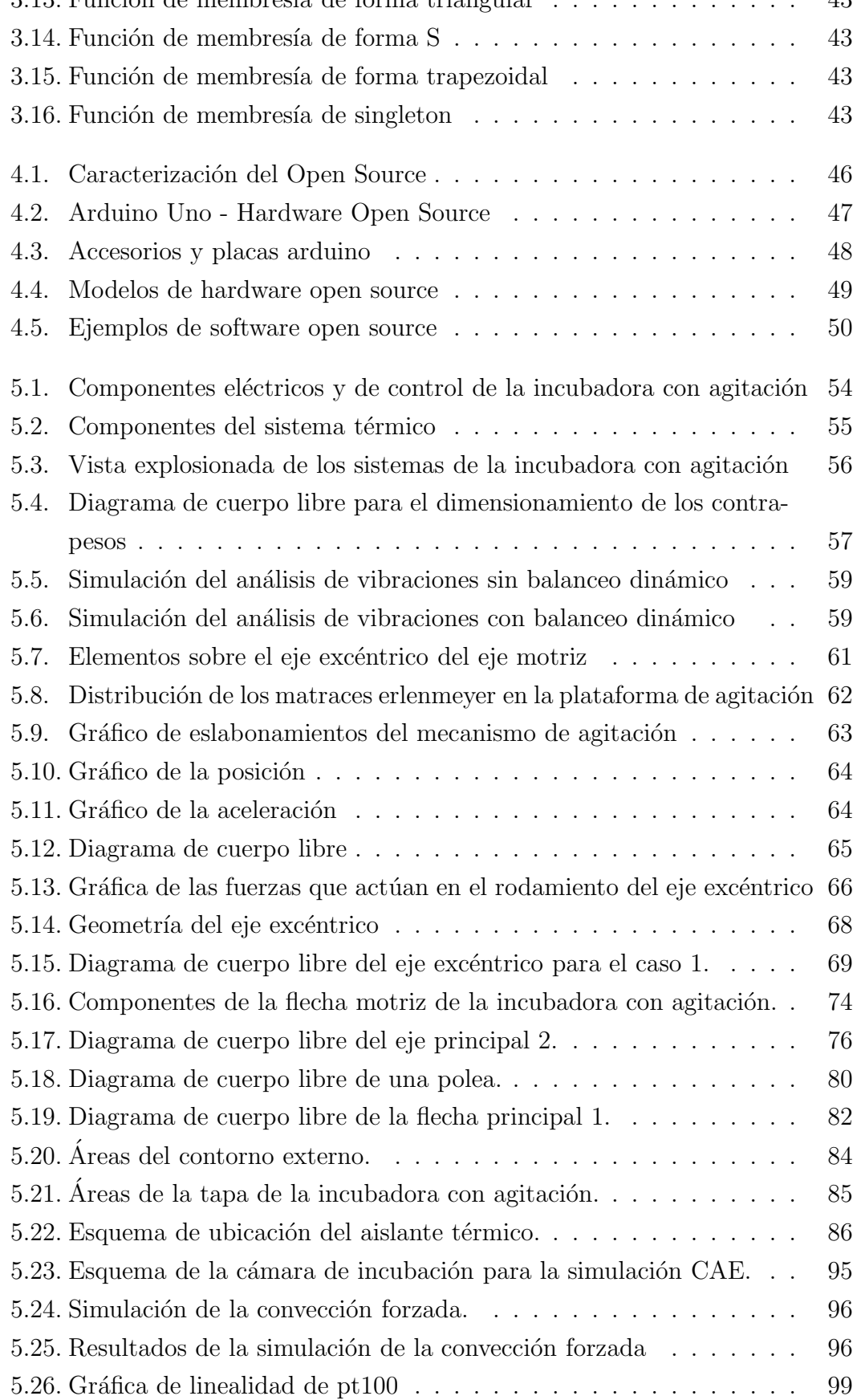

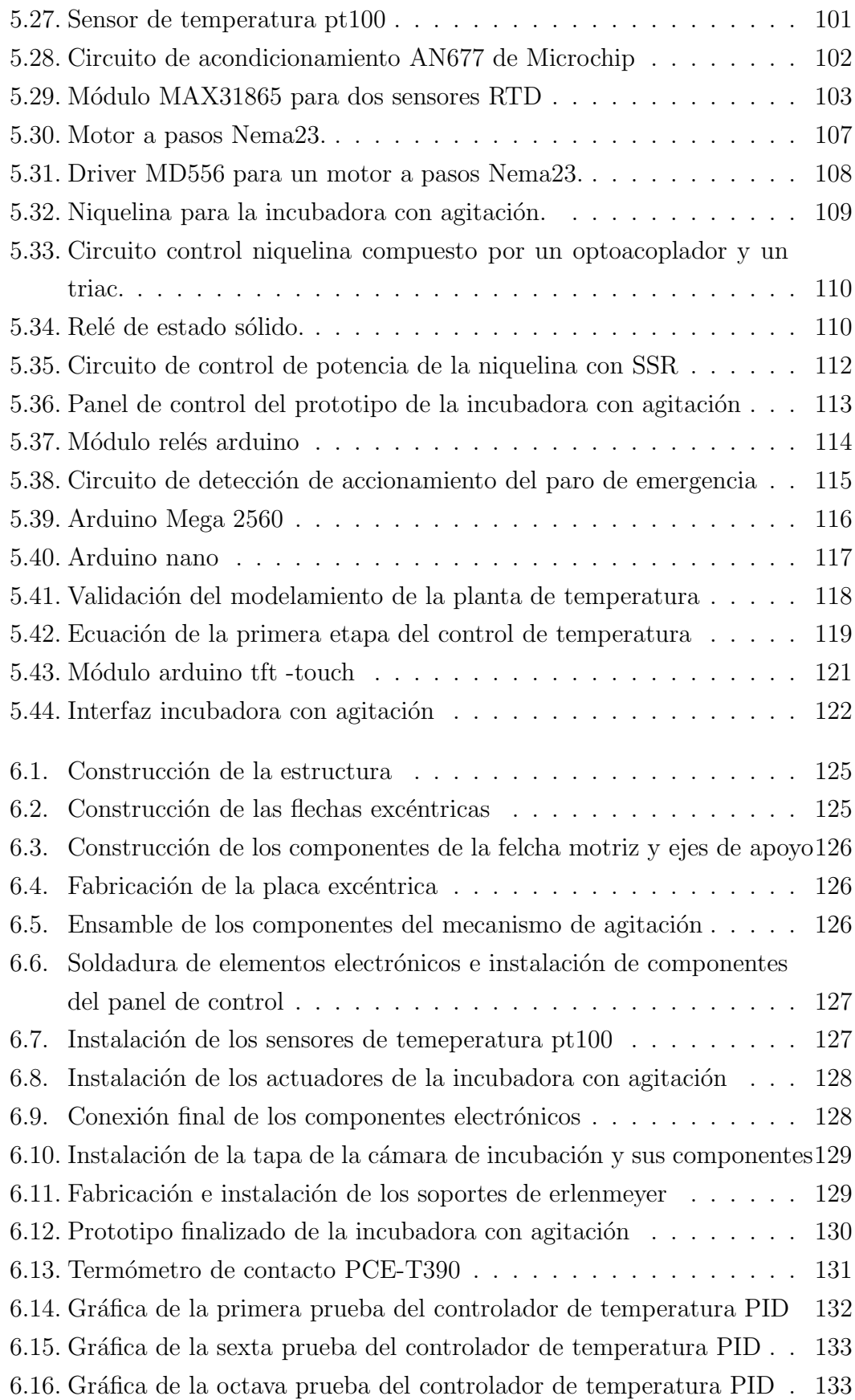

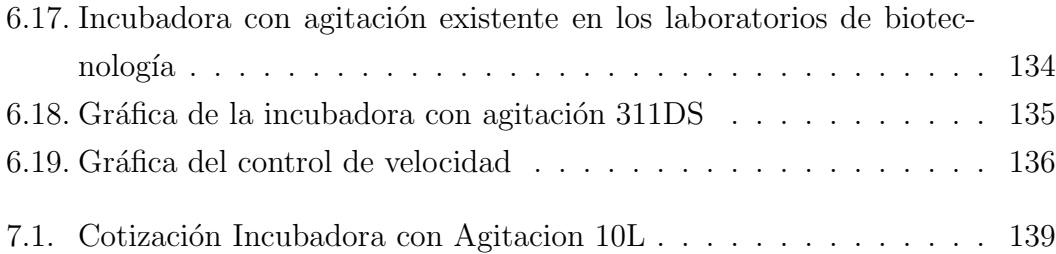

# ´ Indice de tablas

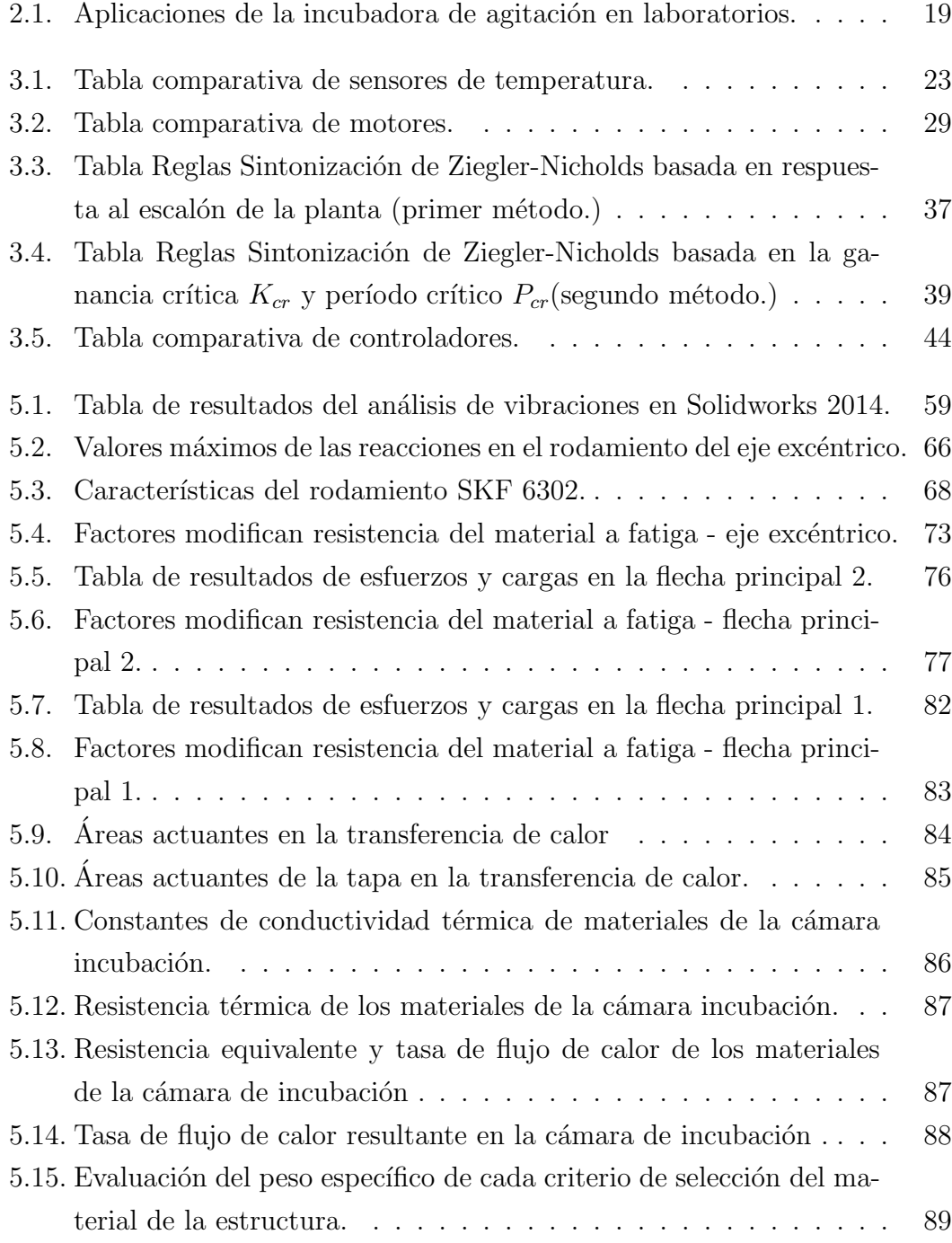

### xviii

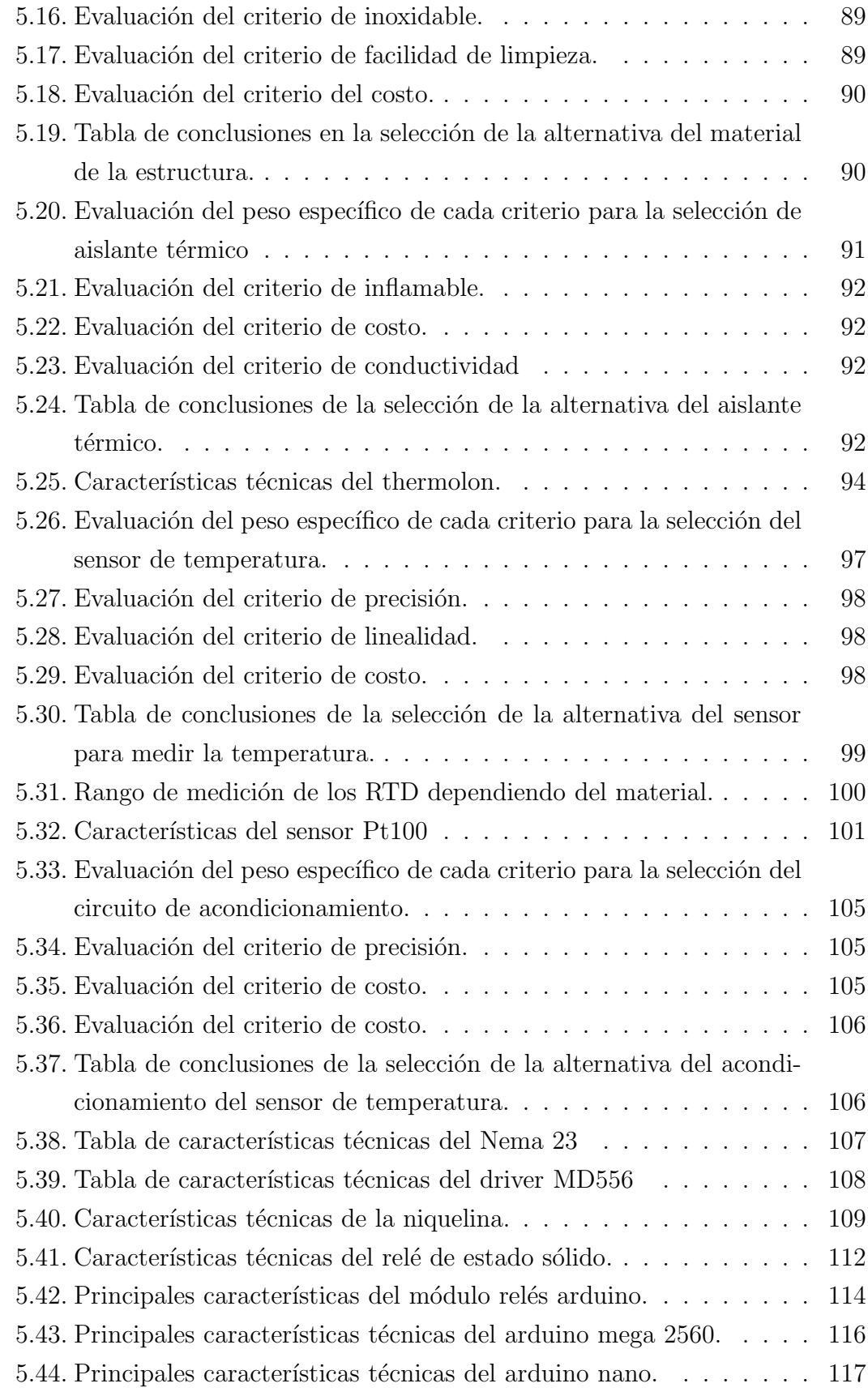

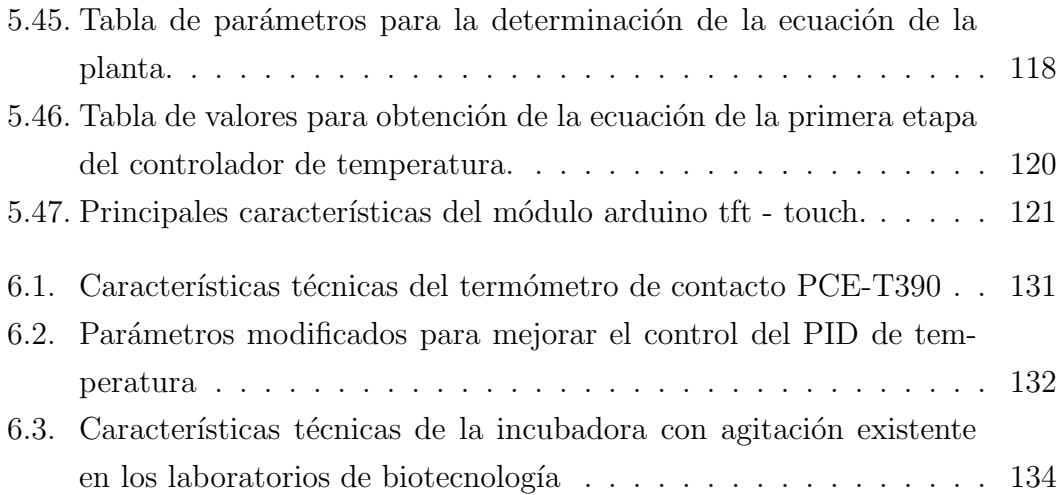

# LISTA DE ABREVIATURAS

ADC Convertidor analógico digital.

PWM Modulación de ancho de pulso.

SSR Relé de estado sólido.

# Capítulo 1 Generalidades

En el presente capítulo se expone los principales parámetros que motivó a desarrollar el presente proyecto de investigación. Se describe la situación problemática que originó el diseño, las hipótesis que se desea comprobar, objetivos, justificación y antecedentes sobre las incubadoras con agitación existentes en el país y en los laboratorios de inmunología de la universidad.

## 1.1. Planteamiento del Problema

Actualmente entidades universitarias o empresas requieren de dispositivos para la investigación o enseñanza, el principal problema de los equipos es que actualmente son importados debido a que en nuestro país no produce o desarrolla este tipo de tecnología. Dichos instrumentos son de uso continuo especialmente en laboratorios relacionado con la biotecnología. Consecuencia de lo mencionado surgen problemas: tiempo de desaduanización y precio elevado (Anexo A).

## 1.2. Hipótesis

Se puede desarrollar una alternativa tecnológica en el país de bajo costo, la cual consiste en diseñar una incubadora con agitación con un controlador de precisión temperatura con precisión inferior a 0.5 °C y velocidad angular de la plataforma con variación de 1 rpm en el rango de 20 a 200 rpm.

### 1.3. Objetivos

### 1.3.1. Objetivo General

• Diseñar y construir un prototipo de una incubadora con agitación de 10 litros de capacidad.

### 1.3.2. Objetivos Específicos

- Diseñar y fabricar un sistema térmico y un controlador de temperatura con una precisión menor a  $0.5 \text{ °C}$ .
- Construir e implementar un mecanismo de agitación y controlador de velocidad angular con variación 1 rpm en el rango 20 a 200, utilizando software y hardware Open Source.
- Elaborar una HMI para el ingreso de las variables de temperatura, velocidad y tiempo de trabajo.

### 1.4. Antecedentes

Las incubadoras con agitación son equipos de laboratorio de uso común en el campo internacional y nacional en ciencias como microbiología, genética, biotecnolog´ıa, entre otros. Por lo tanto, existen una gran variedad de modelos y marcas a nivel internacional encargadas del diseño, producción y venta del dispositivo mencionado tales como: Merck, Thermo Fisher, Scientific entre otros.

A lo largo del tiempo, con la evolución de la tecnología se han logrado desarrollar varias formas o diseños relacionados con la incubadora con agitación. Por tal motivo, existente patentes entre las cuales destacamos: *"Incubating Orbital Shaker"* desarrollada por Michael D. Manera, Marlon Yankowy, Michael Elefante y William Busch, la cual consiste en una incubadora con agitación orbital que posee: un controlador de temperatura de precisión de 0.1 °C, interfaz de ingreso de las variables de rpm, tiempo y temperatura, sensor de vibración, balanceo estático en el eje excéntrico, transmisión de calor forzada desde la resistencia a la cámara de incubación[Manera, 2013]; *"Biological safety thermostatic shaking incubator"*, diseñada por Xu Yongguang, Gan Yi Wu, Xie Qinghua, la principal característica es el recorrido(paredes laterales, superior, inferior y posterior) que experimenta

aire caliente hacia la cámara de incubación de forma cúbica con la ayuda de ventiladores, adem´as posee filtros para eliminar impurezas [Yongguang, 2012].

En el Ecuador este tipo de dispositivos no se desarrollan actualmente, por este motivo, son importados por empresas tales como Espectrocrom, Probiotek etc. En el país se han desarrollados tesis solo de incubadoras entre las que podemos mencionar: Construcción de una incubadora para huevos de gallina elaborada por Francisco Cevallos en el año 2005 [Cevallos, 2005], la cual consiste en una cámara de incubación y un mecanismo de volteo controlado por un PLC ; Diseño y construcción de una incubadora para huevos de avestruz desarrollada por Juan Carlos Armijos y Rubén Paguay en el 2006 [Armijos, 2006], la diferencia principal con la anterior tesis mencionada, radica en la utilización de un microcontrolador pic16f887A para la automatización y control de la máquina.

### 1.5. Justificación

Actualmente uno de los enfoques en que se sustenta nuestro país para su desarrollo científico - tecnológico es el cambio de la matriz productiva, por medio de la creación de nuevos prototipos o tecnología creado por talento ecuatoriano con el objetivo de incentivar la investigación.

El desarrollo de este tipo de tecnología del diseño y elaboración de equipos modernos de laboratorio de uso continúo (incubadora con agitación) tendría un impacto educativo y económico en el país ya que se crearían puestos de trabajo y se eliminaría los costos de importación y tiempo de desaduanización.

Dentro del campo de la biotecnología de la Universidad de las Fuerzas Armadas - ESPE, es de gran relevancia el desarrollo de este proyecto, debido a que poseen pocos equipos de esta naturaleza para la realización de prácticas de laboratorio y proyectos de investigación. Las incubadoras con agitación son instrumentos de laboratorio de uso continúo en el campo de la biología celular y molecular, microbiología, microbianas, bacterianas, hongos, estudios hematológicos, cultivos celulares eucariotos, incubación de embriones, entre otros.

El diseño y la construcción de la incubadora con agitación demuestra que la utilización de la plataforma de código abierto y la utilización de componentes de fácil adquisición en el mercado nacional, es una gran alternativa para el diseño de equipos médicos e industriales sin reducir la eficiencia de las mismas. También, se demuestra que la ingeniería mecatrónica es interdisciplinaria, en este caso en el desarrollo de instrumentos para los laboratorios de ingeniería en biotecnología.

### 1.6. Estructura del documento

El presente documento se encuentra estructurado en siete capítulo en los cuales se describirá todo la información relacionado para el desarrollo de un prototipo de un incubadora con agitación con capacidad de 10 litros. El primer capítulo se detalla todo los aspectos o prerrequisitos para realizar una investigación. El segundo capítulo nos da una visión general de los conceptos relacionado a las incubadoras con agitación, las partes, clasificaciones, entre otros. Finalmente se establece el mecanismo de de agitación orbital.

En el tercer capítulo se analiza los elementos teóricos respecto a la parte electrónica sobre sensores de temperatura, tarjetas de control, actuadores y controladores electrónicos. Respecto al cuarto capítulo, se explica todo lo relacionado a la plataforma de código abierto.

En el quinto capítulo se aborda los cálculos para el dimensionamiento y selección de componentes mecánicos que conforman la incubadora tales como: rodamientos, flechas, pernos, entre otros. También, se incluye análisis y simulaciones térmica y de vibraciones concluyendo con la descripción de los componentes electrónicos como: sensores, actuadores etc. En el penúltimo capítulo se específica las etapas ejecutadas para la construcción del equipo y los resultados obtenidos. Como último capítulo del presente documento se establece las conclusiones y recomendaciones del presente proyecto.

# Capítulo 2

# Incubadoras con Agitación

En el presente capítulo se detalla los elementos teóricos que corresponden a las incubadoras con agitación comenzando con una introducción y definición de la misma. Adem´as, se especifica las partes, tipos, aplicaciones en diferentes campos científicos. Finalizando el capítulo, se explica los componentes y funcionamiento del mecanismo de agitación orbital.

# 2.1. Introducción a las incubadoras con agitación

Las incubadoras con agitación (Figura 2.1) son equipos modernos que se utilizan para mantener el desarrollo microbiológico progresivo de cultivos, regulando factores de crecimiento viables como por ejemplo la temperatura, la humedad y ventilación. Incluyen la capacidad de controlar temperaturas extremadamente bajas (incubadoras microbiológicas), humedad, niveles de dióxido de carbono y agitación (incubadoras para cultivos celulares). Por lo tanto, su campo de aplicación es amplio tales como: biología celular, microbiología, biología molecular, micrología, bacteriología, micología, hematología, cultivo celular eucarioto, incubación de embriones, entre otros.

Existen diferentes tipos de incubadora en función de las necesidades de cada campo de aplicación. Así, tenemos variedad en el tamaño, rango de temperatura y velocidad de trabajo, precisión, entre otros.

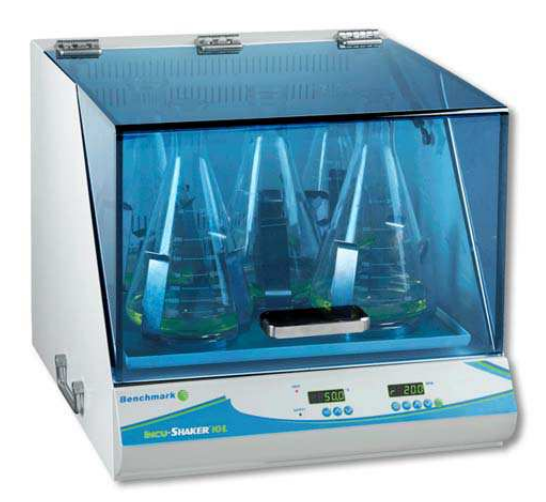

Figura 2.1: Incubadora con agitación de 10 litros, Marca: Senna Fuente:[Scientific, 2014a]

## 2.2. Estructura de una incubadora con agitación

Las incubadoras con agitación se encuentran constituidas principalmente por la integración de dos equipos, las cuales se detallan a continuación:

 Incubadora.- "La palabra *incubadora* proviene de la palabra latina *incubare* que significa *empollar*" (p.149)[OPS, 2005]. Es un equipo diseñado (Figura 2.2) para mantener una cámara a temperatura, atmósfera y humedad controladas con el fin de conservar organismos vivos en un entorno que resulte adecuado para su crecimiento. Entre las aplicaciones más comunes podemos destacar: la incubación de cultivos bacteriológicos, virales, micológicos, celulares, determinación de la demanda biológica de oxígeno (DBO) y conservación de moléculas biológicas.

El principio de funcionamiento de las incubadoras se basa en las diferentes formas de conducción de calor, el mismo es generado por unas resistencias controladas por medios electrónicos y de control para su respectivo funcionamiento (mantener la temperatura deseada en el interior de la incubadora).

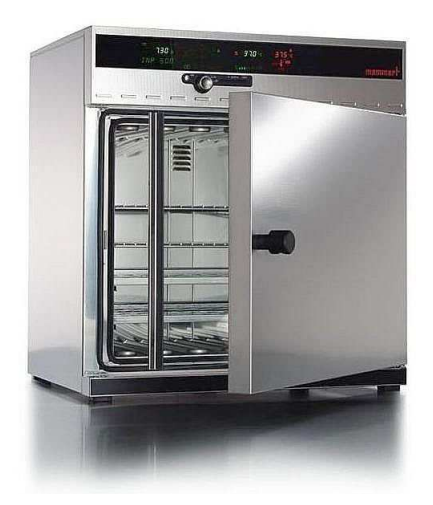

Figura 2.2: Modelo de Incubadora Estándar Fuente:[Instrumentos, 2014]

 Agitador Orbital.- Es un equipo (Figura 2.3) que se utiliza en los laboratorios para la mezcla, homogenización y preparación de combinaciones de sustancias en función de la aplicación. La principal característica es la regulación de la velocidad de funcionamiento.

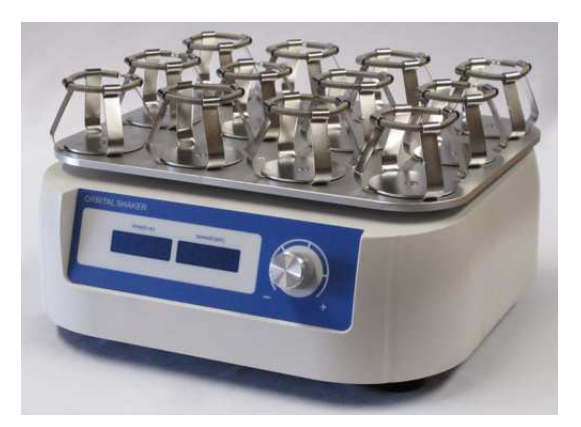

Figura 2.3: Agitador Orbital AllSheng Fuente:[Allshen, 2014]

# 2.3. Características de una incubadora con agitación.

Actualmente en el mercado internacional existen una gran variedad de modelos de incubadoras con agitación las cuales tienen características comunes entre las que sobresalen:

Control de temperatura PID que mantiene la temperatura constante y homogénea dentro de la cámara de incubación. Generalmente el rango de funcionamiento es de 5 a 60<sup>°</sup>C, con incremento de magnitud de 0,1<sup>°</sup>C y precisión de  $0,1^{\circ}C +/-$ .

Control velocidad de rotación de la plataforma en un rango definido, generalmente de 30 a 300 rpm con incremento de 1 rpm. Un aspecto importante que debe cumplir este tipo de m´aquinas es que las vibraciones y ruido originado por el motor y mecanismo deben ser mínimas (figura 2.5).

Flexibilidad para intercambiar piezas como por ejemplo tubos de ensayo, matraces y erlenmeyer de diferente volumen, entre otros, utilizando diferentes accesorios existentes en el mercado como se puede observar en la figura 2.4 [Biosan, 2013]. Algunos modelos se destacan por poseer un método de fijación magnético en la plataforma giratorio.

Panel de Control para el ingreso y visualización de las variables como la temperatura, velocidad y tiempo de funcionamiento(temporizador) las cuales son ingresadas por el usuario (figura 2.5). Además, posee una interrupción automática en caso de abrir la compuerta el usuario del equipo durante su respectivo funcionamiento. También, incluye alarmas audibles en caso de que los valores de velocidad o temperatura superen los limites prestablecidos por el usuario o por la programación de fábrica.

Plataforma para cajas petri y frascos de cultivo

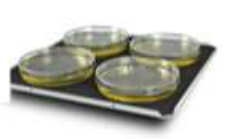

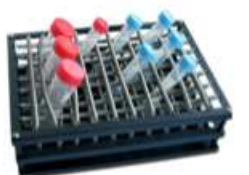

Plataform a para diferentes tamaños de tubos de ensayo.

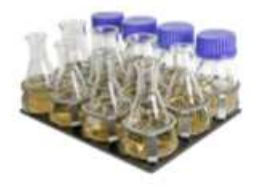

Plataforma con pinzas para matraces de 100 - 200 ml

**ACCESORIOS PARA INCUBADORA CON AGITACIÓN** 

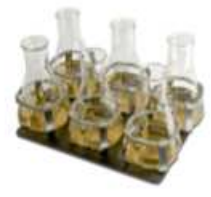

Plataforma con pinzas para matraces de 250 - 300 ml

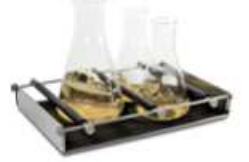

Plataform a universal ajustable para diferentes tipos de frascos, botellas y vasos.

Figura 2.4: Accesorios para incubadoras con agitación Fuente:[Biosan, 2013]

## 2.4. Partes de una incubadora con agitación

Las partes principales que conforman una incubadora con agitación de laboratorio se pueden apreciar en la figura 2.5

Interruptor de encendido.-. Permite circular la corriente eléctrica a todos los sistemas eléctricos, electrónicos que constituyen la incubadora con agitación tales como: circuito de control de temperatura, velocidad, alimentación al motor que acciona el sistema de agitación, HMI, entre otros.

Cámara de incubación.- Mantiene el calor dentro de la incubadora para obtener una temperatura homogénea en todas las partes. Además es el lugar donde se ubica las muestras o cultivos a incubar y agitar.

Sistema de Calentamiento.- Es el encargado de generar el calor desde el origen (niquelinas) hacia la cámara de incubación.

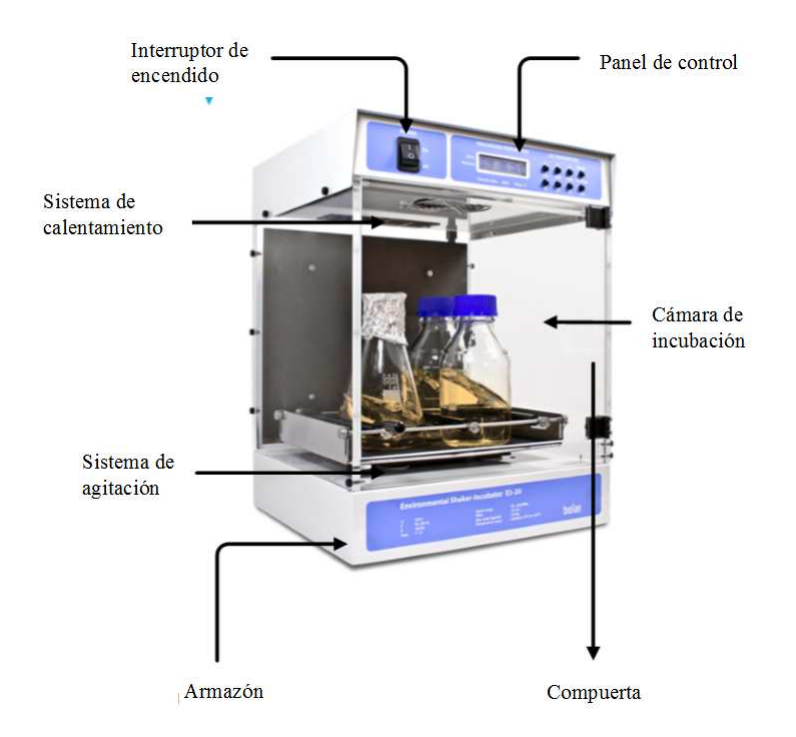

Figura 2.5: Partes de una incubadora con agitación estándar Fuente:[Biosan, 2014]

Panel de Control.- Es la interfaz humano máquina (HMI) en la cual el usuario ingresa el valor del *"setpoint"* para temperatura, velocidad y tiempo de funcionamiento por medio de interruptores o una pantalla táctil. La característica principal que debe reunir este componente es la facilidad de manejo o ingreso de las variables mencionadas anteriormente, es decir, debe ser amigable para el usuario.

Sistema de Agitación.- Es el conjunto de componentes mecánicos (mecanismos) y electrónicos y eléctricos ( motor eléctrico, circuito electrónico de control de velocidad, entre otros) que permiten que el plato de la incubadora se mueva linealmente u orbitalmente.

Compuerta.-.Cumple la función de sellar herméticamente la cámara de incubación con el objetivo de evitar pérdidas de calor hacia el exterior (figura 2.6).

Estructura.- Es el soporte y protector de todos los elementos mecánicos, eléctricos y electrónicos que componen la incubadora con agitación.

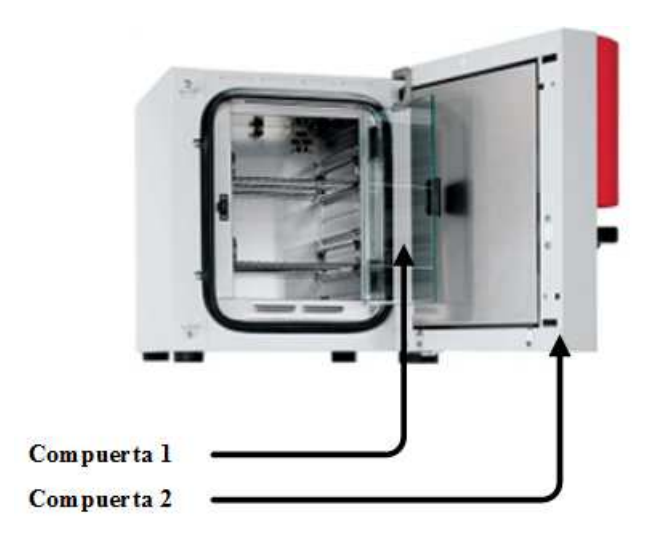

Figura 2.6: Modelo de compuerta de seguridad Fuente:[Cienytec, 2014]

## 2.5. Tipos de Incubadoras

Existen gran variedad de modelos de incubadoras en el mercado internacional, por la cual existen varias clasificaciones entre las que se destacan: el de la Organización Mundial de la Salud y el de una de las mejores empresas internacionales en el desarrollo de equipos de laboratorio como Thermo Scientific.

## 2.5.1. Clasificación incubadoras según la Organización Mundial de la Salud

Según (p.17)[Cengel, 2007] "calor se define como la transferencia de energía que se puede transferir de un sistema a otro como resultado de la diferencia de temperatura". El calor se puede transmitir de tres formar diferentes: conducción, convección y radiación. Estos tipos de conducción de calor siempre se manifiesta del medio de mayor temperatura al de menor. Según [OPS, 2005] para el diseño de incubadoras de laboratorio se utiliza los siguientes tipos de transferencia de calor:

#### Incubadora por conducción

La conducción es la transferencia de energía desde una zona de mayor temperatura a una de menor entre dos cuerpos debido a la existencia de una gradiente de temperatura. Este tipo de conducción se puede manifestar en los sólidos, líquidos y gases. En estos dos últimos es posible debido al movimiento de las moléculas las cuales generan colisiones y difusiones entre si, mientras que, en los sólidos se realiza gracias a la combinación de las vibraciones de las moléculas y la capacidad de trasportar energía que poseen los electrones libres.

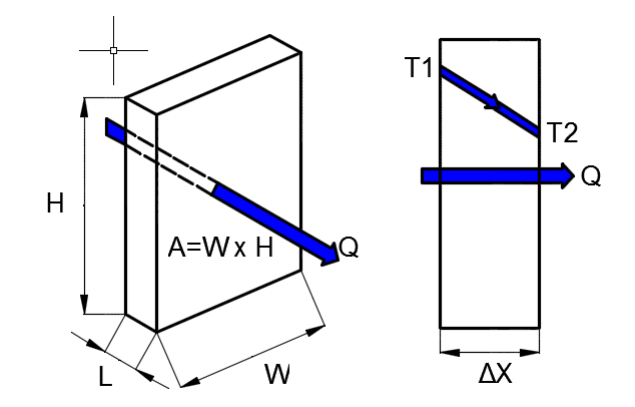

Figura 2.7: Conducción de calor de una pared plana

La ecuación 2.1 gobierna este tipo de transferencia de calor para una pared plana (figura 2.7) a la cual se la conoce como la Ley de Fourier de la Conducción de Calor: "La razón de conducción de calor a través de una capa plana es proporcional a la diferencia de temperatura a través de ésta y al área de transferencia de calor, pero es inversamente proporcional al espesor de esta capa "(p.18) [Cengel, 2007].

$$
\dot{Q} = -KA\frac{T_1 - T_2}{\Delta x} = -KA\frac{\Delta T}{\Delta x} \tag{2.1}
$$

Donde:

 $\dot{Q}$  = la cantidad de calor generado por condución  $[W]$ <sup>1</sup>

k = constante de conductividad del material  $[W/m^{\circ}C]$ .

 $\Delta x =$  espesor del solido o placa plana.

 $\Delta T = \text{variación}$  de temperatura entre dos puntos.

 $A = \text{área transversal a la dirección del flujo de calor.}$ 

 $\frac{\Delta T}{\Delta x}$  = es la gradiente de temperatura, por lo tanto representa la pendiente de la curva T-x

 $1$ Nota: El signo menos se introduce para que cumpla la segunda ley de la termodinámica.

El calor por conducción en una incubadora se manifiesta cuando el calor generado por las niquelinas transfiere a las paredes de la cámara de incubación. La zona donde esta la resistencia constituyen una región de alta temperatura y donde se colocan las muestras zona de baja temperatura (figura 2.8).

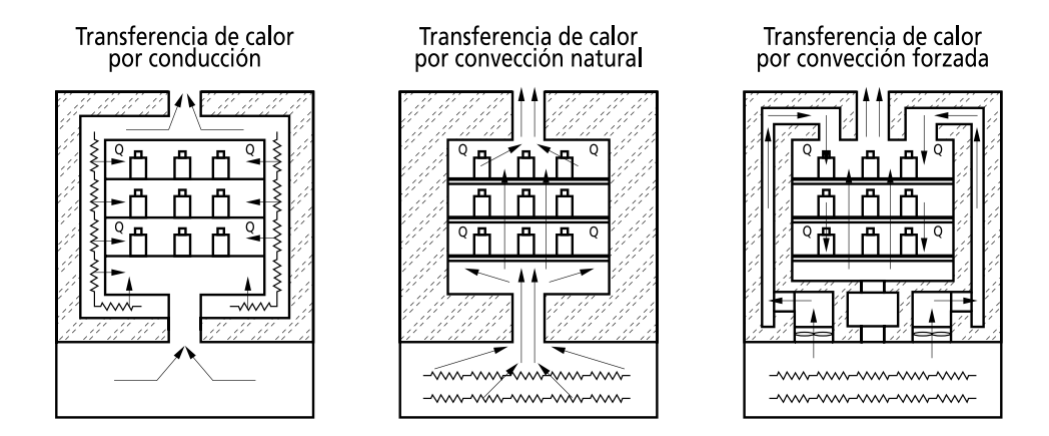

Figura 2.8: Transferencia de calor en una incubadora Fuente:[OPS, 2005]

#### Incubadoras por convección natural y forzada

La convección es un tipo de transferencia de energía (calor) entre un sólido y un fluido o gas que se encuentran en movimiento, bas´andose en los efectos combinados de la conducción y el movimiento de fluidos. Por lo tanto, la velocidad del fluido es directamente proporcional a la tasa de transferencia de calor.

Convección natural se denomina al tipo de transferencia de calor por convección en la cual el flujo del fluido es ocasionada por fenómenos naturales como la flotación. Fenómeno que consiste en la variación de densidad del fluido por cambios de temperatura. La conveción forzada, como su nombre lo dice obliga al fluido a desplazarse por medio de agentes externos tales como ventiladores, bomba o el viento.(figura 2.9)

La ecuación 2.2 rige que este tipo de transferencia se denomina la Ley de Newton del enfriamiento: "La rapidez de transferencia de calor por convección es proporcional a la diferencia de temperatura." (p.52)[Cengel, 2007].

$$
\dot{Q} = hA_s(T_s - T_\infty) \tag{2.2}
$$

Donde:

 $\dot{Q}$  = la cantidad de calor generado por convección [W]. k = coeficiente de transferencia de calor por convección  $[W/m^2*°C]$  $T_s$  = temperatura de la superficie  $T_{\infty}$  = temperatura del fluido  $A = \text{área a través se realiza la transferencia de calor.}$ 

Las incubadoras con sistema de calentamiento por convección natural se presenta por la transferencia de calor generado por las niquelinas y el flujo de aire que circula en la cámara de incubación (figura 2.8). El aire ingresa a la incubadora desde la parte inferior y es calentado en un compartimiento donde se encuentra los actuadores (resistencias eléctricas) desde la cual fluye el aire a la cámara y finalmente sale por un conducto que se encuentra en la parte superior de la incubadora. En cambio, las incubadoras con convección forzada se debe agregar ventiladores tal como lo demuestra la figura 2.8 - 2.9.

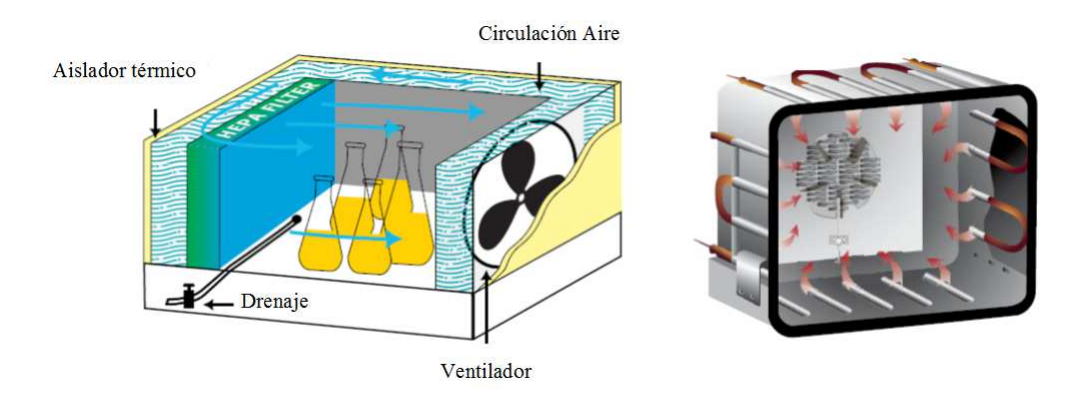

Figura 2.9: Esquema de una incubadora con convección forzada Fuente:[ESCO, 2014]

## 2.5.2. Clasificación de incubadoras según Thermo Scientific

La compañía multinacional estadounidense Thermo Scientific, dedicada al desarrollo de equipos y sistemas de automatización para laboratorios de biotecnolog´ıa, clasifica a las incubadoras en diferentes tipos que se mencionan a continuación [Scientific, 2014b]:

### Incubadoras de ba˜no seco

La principal ventaja que presenta este tipo de incubadoras es la capacidad de ahorrar espacio en el laboratorio debido a que la cámara de incubación es pequeña. Este tipo máquinas admite el uso tubos de microcentrífuga, placas de PCR, tubos de centrífuga con fondo cónico, cubetas cuadradas, tubos de ensayo, entre otros, tal como se puede apreciar en la figura 2.10.

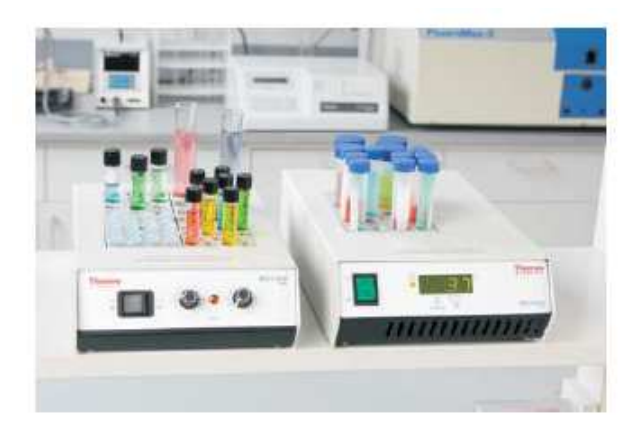

Figura 2.10: Incubadora de baño seco - Thermo Scientific Fuente:[Scientific, 2014b]

### Incubadoras microbiológicas

Las incubadoras microbiológicas se caracterizan por poseer una excepcional uniformidad de temperatura, esto lo realiza por un sistema doble de convección. Además posee un sistema de descontaminación avanzada. Por lo tanto, este tipo de máquinas proporciona el éxito del proceso de incubación. Un modelo de este tipo se puede observar en la figura 2.11

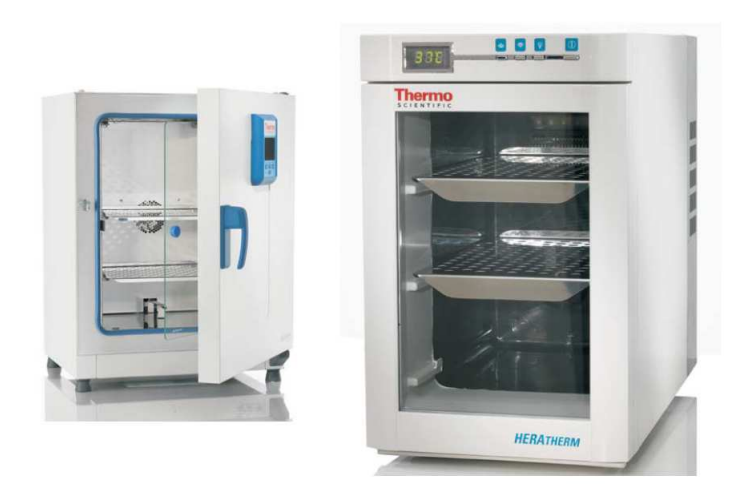

Figura 2.11: Incubadoras microbiológicas - Thermo Scientific Fuente:[Scientific, 2014b]

### Incubadoras para cultivo de plantas

Este tipo de incubadoras como se demuestra en la figura 2.12, posee tres tipos de variables a controlar temperatura, humedad y nivel de iluminación permitiendo así, simular las condiciones perfectas de frio/calor y día/noche para el estudio de plantas, animales y cultivos. Un ejemplo de aplicación de este tipo de dispositivo es en la enseñanza de la demostración del proceso de fotosíntesis y fotoperiodo.

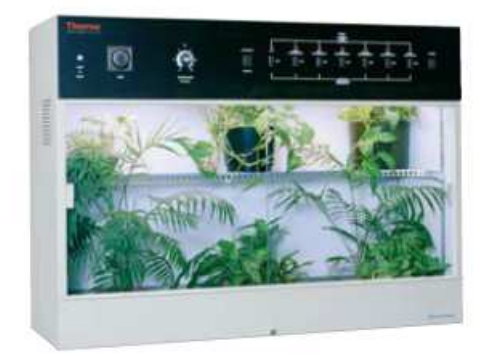

Figura 2.12: Incubadoras para cultivo de plantas - Thermo Scientific Fuente:[Scientific, 2014b]

### Incubadoras refrigeradas

Las ventajas principales es su excelente uniformidad de la temperatura en la cámara de incubación y un movimiento de aire conducido reducido evitando daños de las muestras en el proceso de secado. También, se destaca por la gran
capacidad de reproducibilidad de las condiciones de incubación en cada ensayo de laboratorio, inclusive en periodos largos de funcionamiento (figura 2.13) .

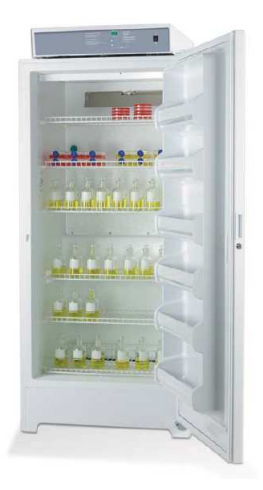

Figura 2.13: Incubadoras refrigeradas - Thermo Scientific Fuente:[Scientific, 2014b]

#### Incubadoras ambientales o climáticas

La principal propiedad de estas incubadoras, como se puede percibir en la figura 2.14, es su amplio rango de trabajo en la variable de temperatura. El sistema térmico incorpora un flujo de aire laminar horizontal controlado por un microprocesador. Generalmente, se utiliza en el campo farmacéutico para obtener perfectos estudios de estabilidad de medicamentos, pruebas de caducidad para productos envasados, entre otros.

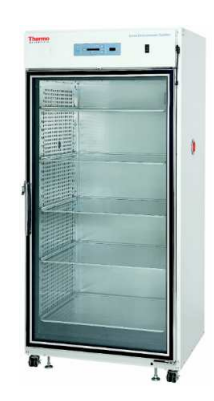

Figura 2.14: Incubadoras climáticas - Thermo Scientific Fuente:[Scientific, 2014b]

#### Incubadoras de hibridación

Las incubadoras de hibridación son instrumentos compactos y muy útiles en el campo de la biología molecular, por ejemplo, para obtener procesos de hibridaciones exactas de ADN y ARN sobre papel filtro y para incubaciones de blots de proteína con anticuerpos. Además, este tipo de incubadoras posee un tipo agitador regulable por el usuario como se puede demostrar en la figura 2.15.

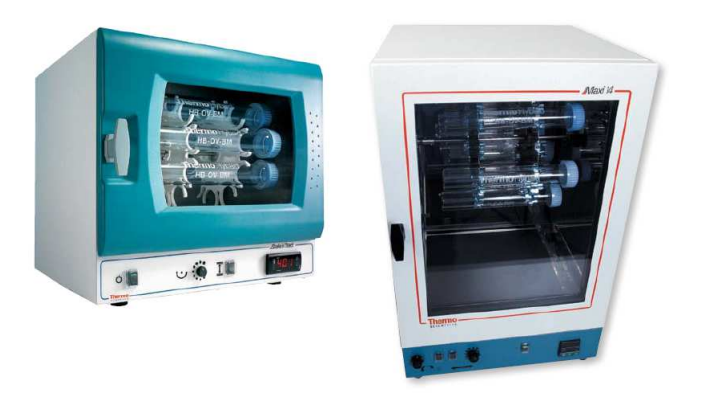

Figura 2.15: Incubadoras de hibridación - Thermo Scientific Fuente:[Scientific, 2014b]

## 2.6. Aplicaciones

Las incubadoras de agitación son equipos de laboratorio muy útiles en diferentes áreas de estudio entre las que principales destacamos:

En el campo de la medicina los científicos usan estos instrumentos para el desarrollo de algunos tratamientos médicos, investigación con células madres, procedimientos experimentales como la incubación de anticuerpos en tejidos y células. Además, se utiliza para determinar los patógenos causantes de algunas enfermedades que afectan a los seres humanos debido al crecimiento de microorganismos provocado por el aire que circula en la cámara de incubación.

En biología los usos principales que podemos destacar: estudios farmacéuticos y hematológicos, estudios bioquímicos, procesamiento de alimentos, aireación de células, cultivos celulares, bacterias y tejidos. Otra de los usos de este instrumento es para el estudio de tejidos de animales, análisis de solubilidad y de fermentación.

En la industria el uso de incubadoras con agitación a permitido que la ingeniería genética desarrolle o mejore el valor nutricional de frutas y verduras, por medio de de la modificación genética de explantes (extracción de tejido animal o vegetal).

Cultivo de tejidos.- Para el análisis del crecimiento de explantes de un determinado tejido en ambientes controlados de temperatura, ha permitido descubrir vacunas para ciertas enfermedades como polio, paperas y sarampión, por medio del análisis y comprensión del funcionamiento de ciertas células que causan dichas enfermedades. Mediante cultivos de tejidos se ha logrado detectar los trastornos de la salud debido a la ausencia de algunos enzimas, por ejemplo, el trastorno en el metabolismo de carbohidratos.

La tabla 2.1 detalla otras aplicaciones de las incubadoras con agitación en un laboratorio de una manera sistemática.

| Aplicación                          | Material/Muestra         |  |
|-------------------------------------|--------------------------|--|
| Investigación Bacteriana            | Bacterias                |  |
| Microbiología                       | Microorganismos, Células |  |
| Determinación de Coliformes         | <b>Bacterias</b>         |  |
| Histología                          | Tejidos                  |  |
| Inclusión en Parafina               | Parafina                 |  |
| Calentamiento de Almacenamiento     | Muestras varias          |  |
| Clonación de Genes                  | Bacterias, células       |  |
| Pruebas de Estabilidad Farmacéutica | Varios                   |  |
| Alimentos y Bebidas                 | Varios                   |  |
| Contaminación de Agua/DBO           | Agua                     |  |
| Crecimiento de Levadura             | Levadura                 |  |

Tabla 2.1: Aplicaciones de la incubadora de agitación en laboratorios.

## 2.7. Mecanismo de Agitación.

Existen diferentes mecanismos para una incubadora con agitación orbital, por lo cual se debe tomar en cuenta varios aspectos: no generar vibración elevada, ruido, estabilidad, equilibrio para evitar que los instrumentos donde se encuentren la sustancias o mezclas se viertan sobre la plataforma base.

El diseño de la presente incubadora proporciona un movimiento de agitación orbital que es a su vez estable y segura. El actuador encargado de generar el suficiente torque para mover la carga es un motor a pasos y además será controlado el mismo por un microprocesador o tarjeta de control.

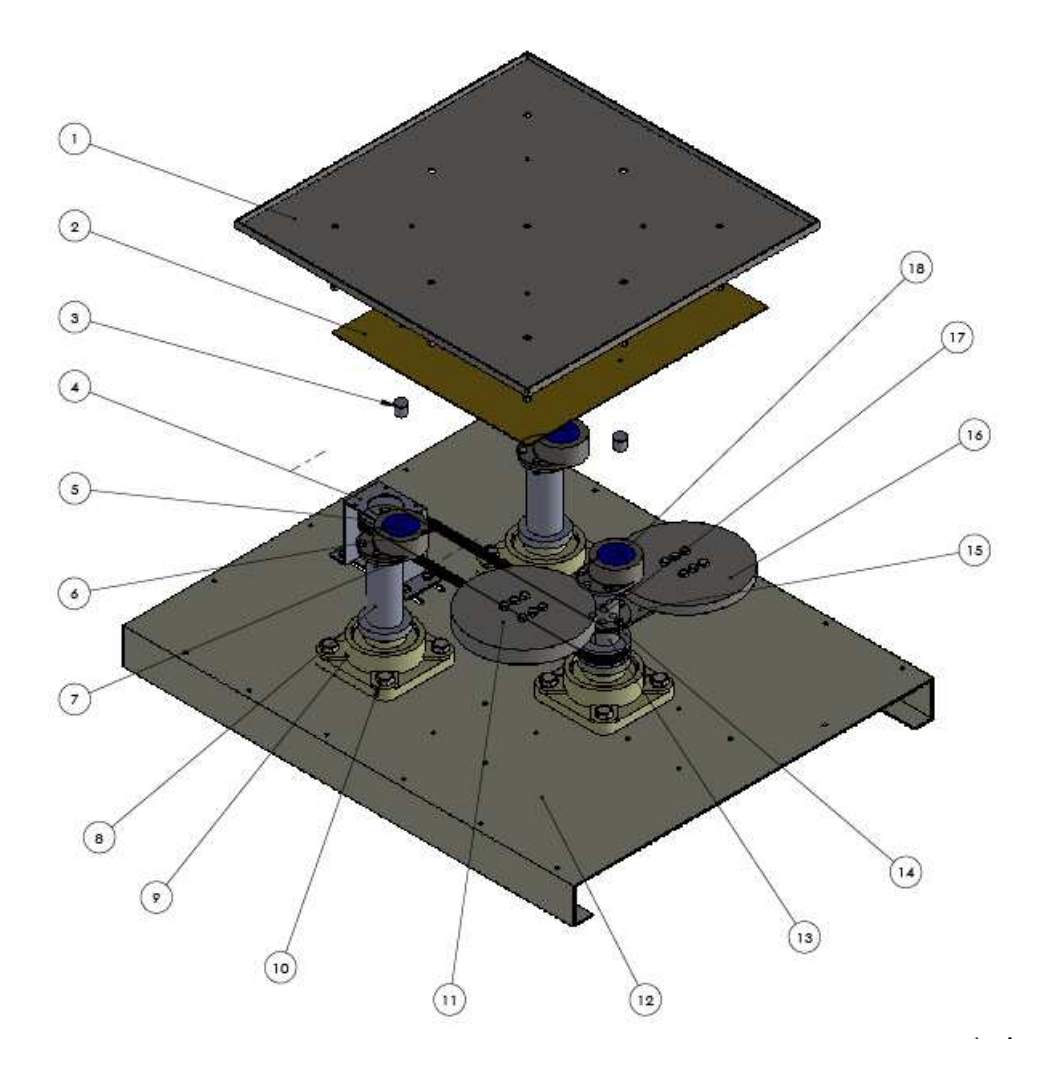

Figura 2.16: Elementos que conforman el mecanismo de agitación.

En la figura 2.16 se muestra los componentes que integran el mecanismo de agitación. El elemento (12) se denomina placa base de la incubadora y es la encargada de soportar todo el peso de los componentes que integran la máquina. Uno de ellos es el soporte del motor  $(4)$ , chumaceras  $(9)$  y los componentes electrónicos como fuentes de alimentación, placas de circuitos impresos, entre otros.

Las chumaceras facilitan el giro y soporte de los dos ejes conducidos (12) y un eje motriz. El ´ultimo elemento mencionado consta de varios elementos: un eje principal inferior (13) en el cual se encuentra ubicado la polea conducida (14). El

sistema de transmisión por medio de una banda  $(6)$  desde la polea motriz  $(5)$  hacia la conducida. Además, posee una placa (15) que sujeta el contrapeso número dos (11). El componente (18) denominado eje principal 2 se encuentra conectado por una junta empernada con la placa de las mismas dimensiones del elemento  $(15)$  que sostiene el contrapeso número uno  $(16)$ . En la parte superior de los elementos  $(12)(18)(13)$  se encuentran conectados a unos ejes excéntricos  $(7)$ , los cuales son los encargados de producir el movimiento orbital. En la parte central de los excéntricos se encuentra rodamientos $(18)$  los cuales soportan las fuerzas radiales y axiales causadas por el movimiento. Para transmitir el movimiento orbital a la plataforma de la incubadora(1) se lo realiza mediante el elemento (2) que se encuentra conectado por medio de los ejes unión excéntricos (3), los cuales son concéntricos a los rodamientos la placa.

Un requerimiento del diseño de la incubadora con agitación es de permitir al usuario la limpieza del mismo de una manera fácil, para lo cual la placa (2) y plataforma de agitaci´on (1) debe ser desmontables de una manera sencilla permitiendo que cualquier residuo de algún material puede ser limpiado sin ningún problema.

## Capítulo 3

# Sensores, actuadores y controladores electrónicos.

## 3.1. Sensores

Sensor es un dispositivo que convierte un fenómeno físico en una señal eléctrica. También, representa una parte entre la interfaz entre el mundo físico y el mundo de dispositivos electrónicos como las computadoras. La otra parte correspondiente a la interfaz son los actuadores, los cuales convierten señal eléctrica en fenómenos físicos  $(p.1)$ . [Wilson, 2005]

#### 3.1.1. Sensores de temperatura

Existen una gran variedad de sensores de temperatura con sus respectivas características, ventajas y desventajas, como se describe en la tabla 3.1, por el simple hecho que es uno de los principales fenómenos físicos que se desea conocer y controlar su magnitud en el campo industrial. Según (p. 531)[Wilson, 2005] se puede agrupar en tres familias:

Electro - mecánicos.- destacan los: par-bimetálicos y termómetros de bulbo y capilar.

Electrónicos.- los sensores de silicio, pirómetros y termocuplas son los más representativos.

Resistivos.-son los termistores NTC y PTC,RTD.

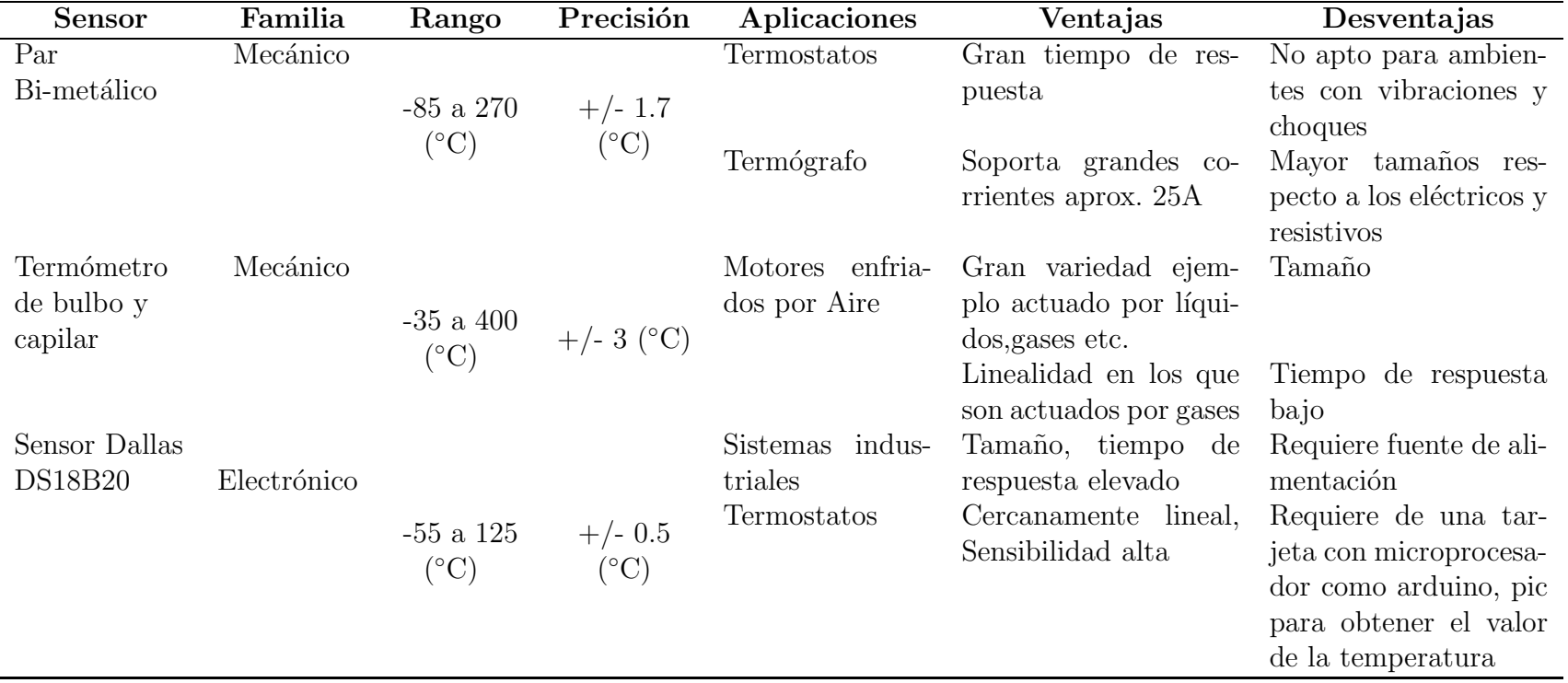

Tabla 3.1: Tabla comparativa de sensores de temperatura.

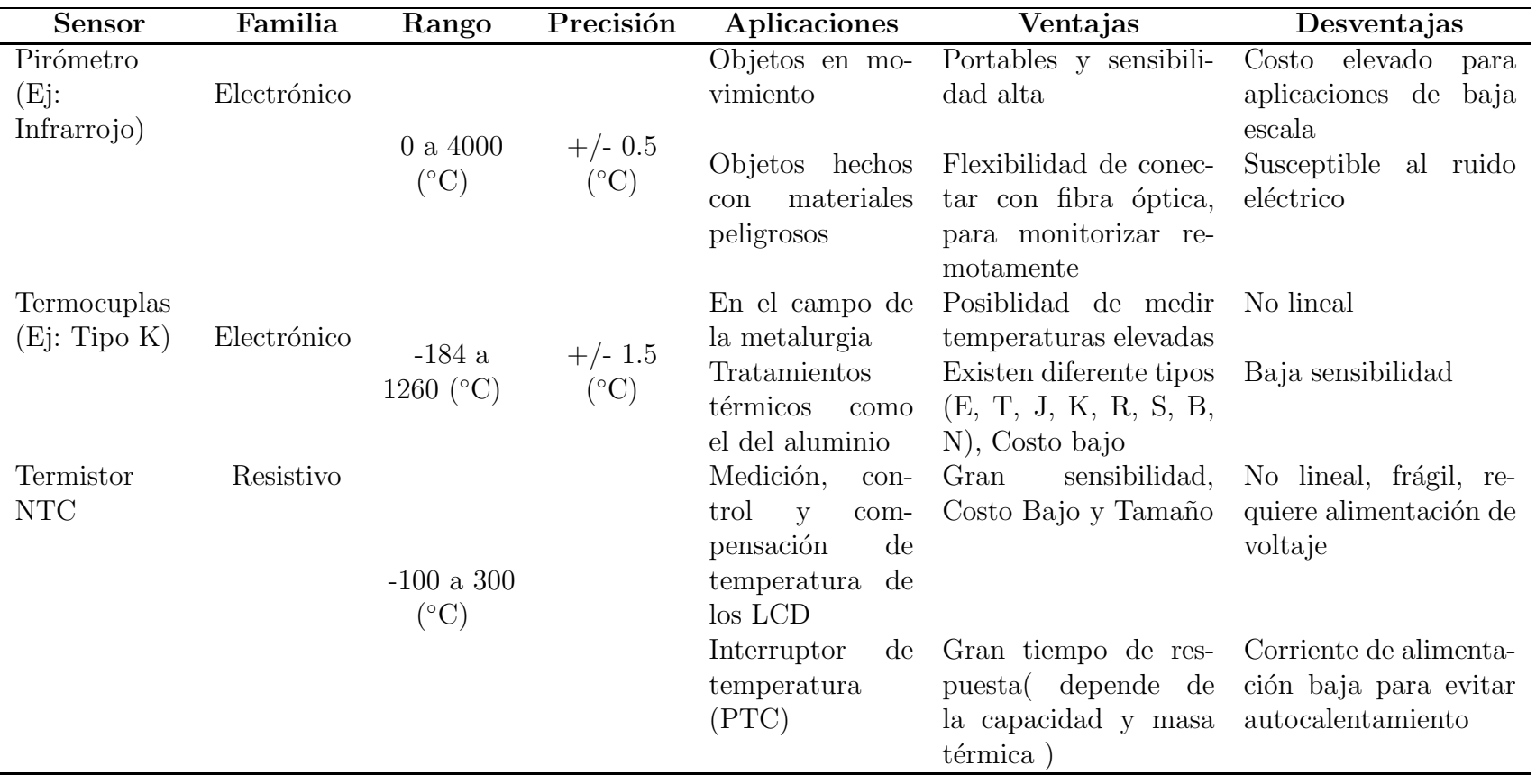

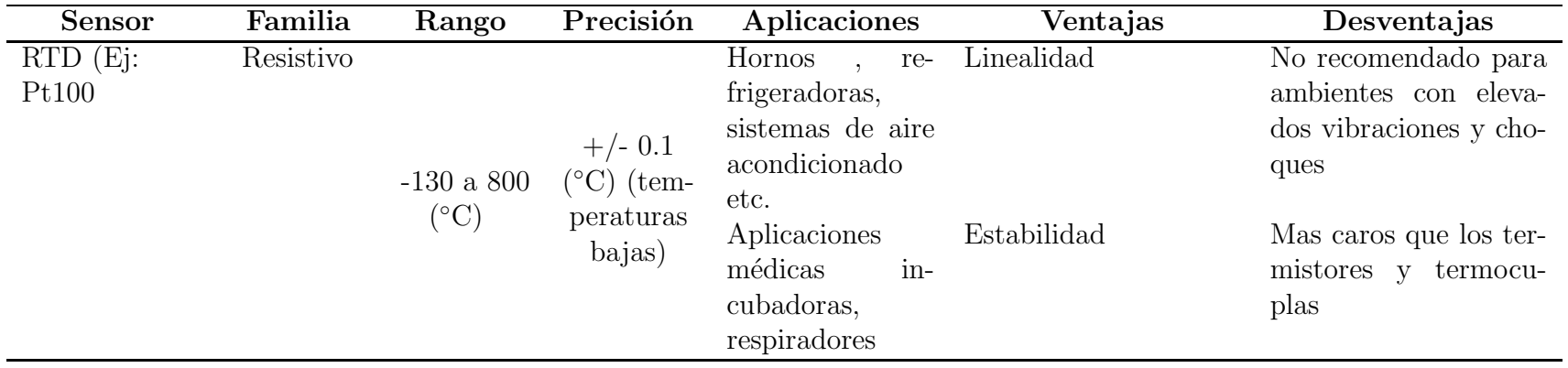

#### 3.1.2. Sensores de velocidad angular

Sensores efecto hall

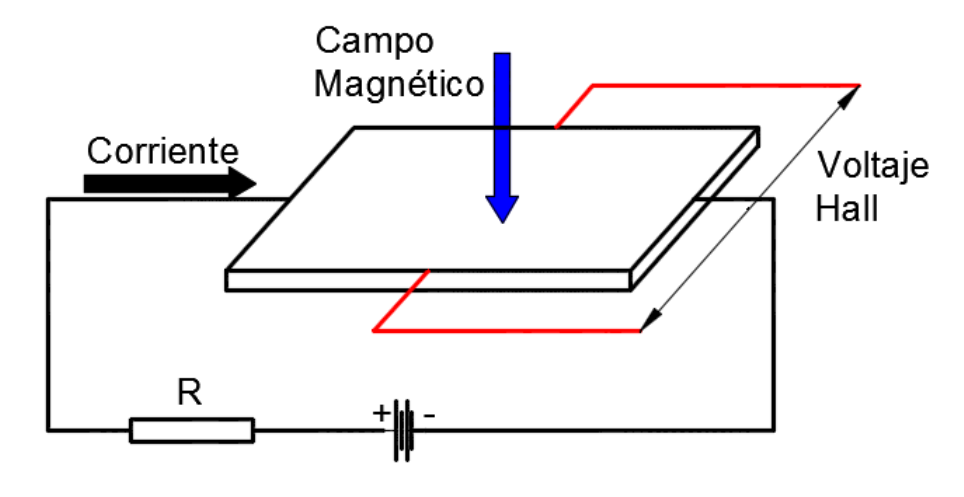

Figura 3.1: Efecto Hall

El principio de funcionamiento de este tipo de sensores consiste en la aparición de un campo eléctrico (diferencial de potencial - voltaje Hall) perpendicular al plano formado por la corriente que pasa por un conductor en presencia de un campo magn´etico (Nota: El vector corriente debe ser perpendicular al campo magnético), dicho fenómeno se denomina Efecto Hall (figura 3.1) [Wilson, 2005].

Las principales características que posee este tipo de sensor son las siguientes: la tensión de salida es proporcional al campo magnético. Actualmente existen circuito embebidos (sensor y circuito acondicionamiento) que previenen la deriva provocada por temperatura fuera del rango permitido de operación (-40 a  $150°C$ ). La señal de salida puede ser ajustada con un resistencia externa. Las desventajas es que requiere fuente de alimentación y presenta histéresis.

Las aplicaciones principales de este tipo de sensor son : detección de la posición del acelerador, pedal y suspensión en automóviles. Además, se utiliza para determinar la velocidad angular de ejes, detección de dientes de engranajes, detección de campos magnéticos, entre otros.

#### Encoders ópticos

El principio de funcionamiento de los encoders ópticos se basan en los fotointerruptores que convierten el movimiento angular en un tren de pulsos eléctricos. Por lo tanto, se puede utilizar para la detección de objetos, en este caso el disco codificado al atravesar el haz de luz, como se muestra en la figura 3.2 (pp.384) [Alciatore, 2012].

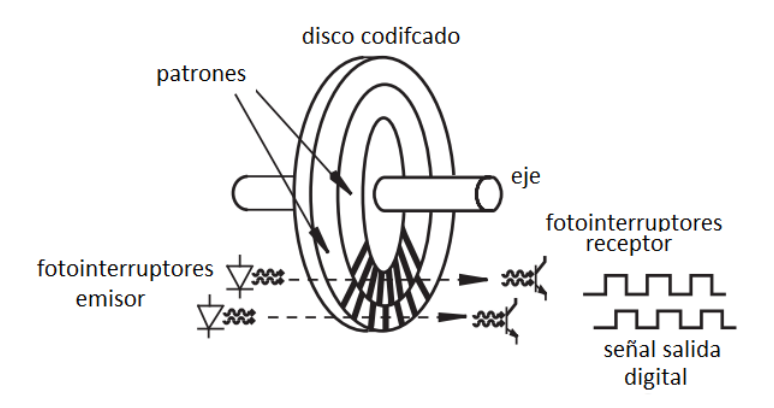

Figura 3.2: Principio de funcionamiento de un encoder Fuente:[Alciatore, 2012]

Existen dos configuraciones de encoder: el incremental, esta formado por un disco que contiene un patrón de áreas transparentes y opacas, obteniendo como salida un tren de pulsos, la cual debe ser procesada electrónicamente (figura 3.2). El funcionamiento de la segunda configuración, el absoluto, es el mismo que el anterior mencionado con la diferencia que su salida es un código binario o en código Gray, el cuál es único para cada posición. Generalmente se lo utiliza para determinar o sensar el ángulo de giro.

## 3.2. Actuadores en la incubadora con agitación

Los actuadores son básicamente el músculo detrás de los sistemas mecatrónicos que aceptan una señal de control comúnmente señal eléctrica y produce un cambio en el sistema físico generando fuerza, movimiento, calor  $etc(p. 334)$ [Bishop, 2002].

Según [Bishop, 2002] a los actuadores se los puede clasificar en base al tipo

de energía que utilizan:

Electromecánicos Sobresalen los motores AC,DC, motores a paso, entre otros.

Electromagnéticos Tenemos: solenoides tipo electromagnéticos, entre otros.

Hidraúlica y neumático Los actuadores mas comúnes pertenecientes a este grupo son: pistones, motores neumáticos e hidraúlicos, válvulas hidraúlicas y neumáticas.

Micro y Nano actuadores Entre los que se destacan: microválvulas, micromotores, microbombas, entre otros.

Los actuadores que se utilizaran para el correcto funcionamiento de la incubadora con agitación son los siguientes:

#### 3.2.1. Motores

Son actuadores que convierten la energía eléctrica en energía mecánica, dentro de los cuales podemos destacar los siguientes: motores DC y AC, servomotores y motores a paso, entre otros.

En la tabla 3.2 detalla de manera sistemática las ventajas y desventajas de los tipos de motores:

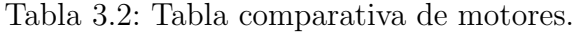

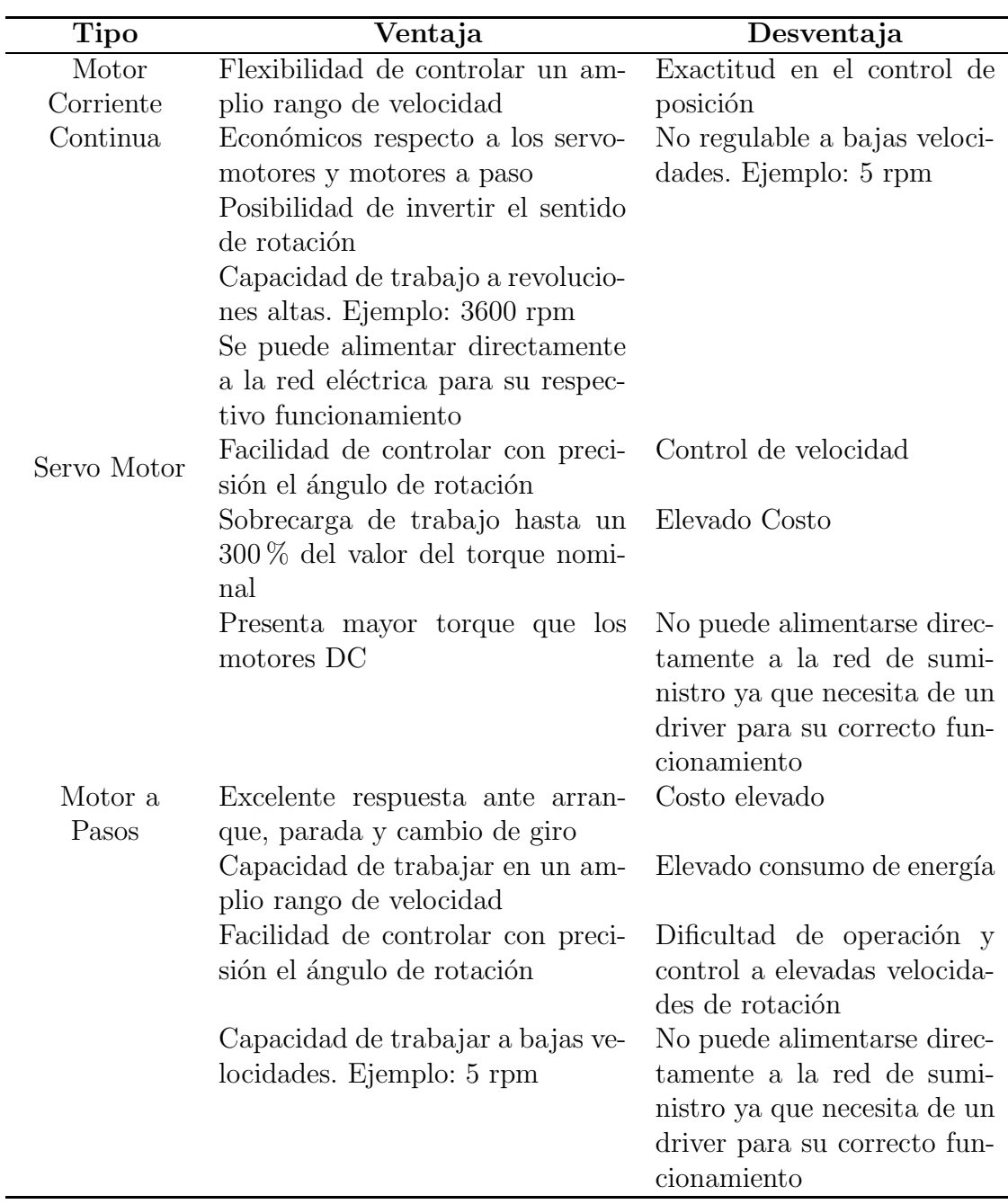

## 3.2.2. Niquelinas

Las niquelinas son resistencias eléctricas generadores de calor. El principio de funcionamiento de este tipo de actuadores se basa en el efecto Joule el cual consiste en transformar la electricidad que circula por un conductor, en calor.

El efecto Jolue se lo puede definir como: el calor generado por la corriente que

circula por un conductor, es directamente proporcional al cuadrado de la intensidad de la corriente eléctrica, del tiempo que circula la corriente y la resistencia eléctrica del conductor. Asi, se puede fortalecer lo anteriormente en la ecuación 5.37.

$$
Q = R \cdot I^2 \cdot t \tag{3.1}
$$

Donde:

- $Q =$ energía calorífica generada por la corriente [J]
- $I =$  intensidad de la corriente eléctrica [A].
- R = resistencia eléctrica del conductor  $[\Omega]$ .
- $t =$  tiempo que circula la corriente por el conductor  $[s]$

### Tipos y Aplicaciones

Actualmente en el mercado existen una gran variedad de niquelinas en función de su potencia eléctrica y de su forma como se detalla a continuación (figura  $3.3$ ):

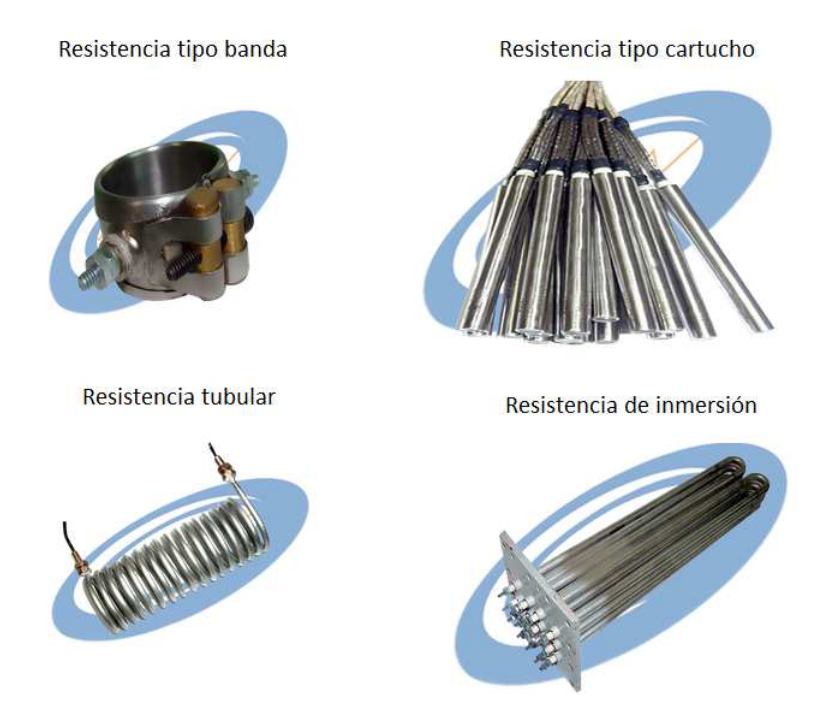

Figura 3.3: Tipos niquelina según su forma Fuente:[Industrial, 2010]

Resistencias tipo banda.- Son resistencias aisladas generalmente con mica

o cer´amica las cuales se encuentran sujetadas con una abrazadera para poder instalar en superficies cil´ındricas. Se las puede utilizar en la extrusoras e inyectoras sopladoras de plástico, entre otros.

Resistencias tipo cartucho.- Son introducidas en un cilindro de material con elevado conductividad térmica. Generalmente, se las utiliza para procesos con exigentes control de temperatura como : máquinas de empaque, moldes de inyección, estampadoras, entre otros.

Resistencias tubulares.- Se puede fabricar con diferentes materiales como cobre, acero inoxidable, incoloy y otros. Este tipo de resistencia tiene la característica de brindar resistencia choques térmicos, corrosión y altas temperaturas. Las aplicaciones principales de este tipo de resistencias eléctrica son los sistemas con transmisión de calor por convección, por ejemplo: hornos de secado, calefactores, entre otros.

Resistencias de inmersión.- Principalmente, consiste en con arreglo de resistencias tubulares las cuales son soldadas a una placa, tapón ó brida. Se utiliza en aplicaciones que requieren de calor directo tal como agua, soluciones acuosas, ceras, entre otros.

## 3.3. Tipos de controladores

El término controlador es un sistema de control que posee retroalimentación, asociado con los elementos de la trayectoria directa entre la señal actuante (error) "e" y la variable de control (señal para el actuador) "u" como se observa en la figura 3.4

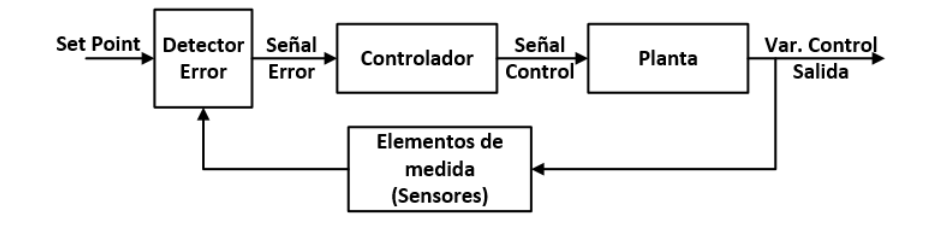

Figura 3.4: Sistema de control de laso cerrado Fuente:[Katsuhiko, 2010]

Un sistema controlado debe cumplir con 3 características principales tales como: estabilidad (MP), exactitud (ess), velocidad de respuesta (ts), los cuales se detallan en la figura 3.5:

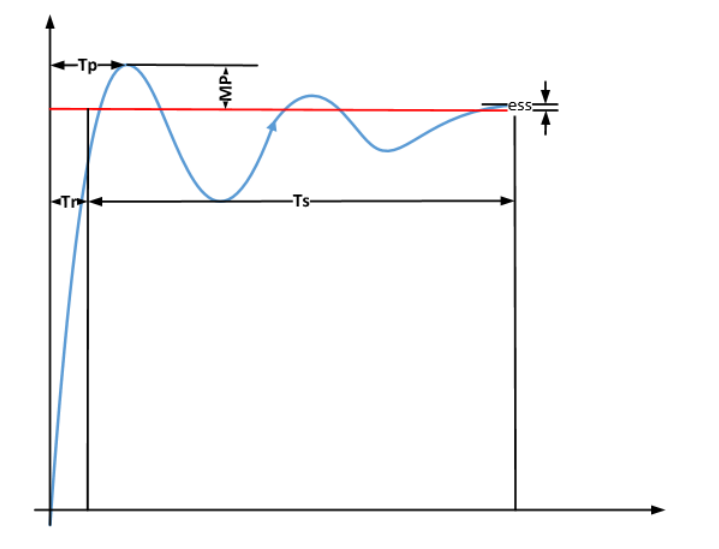

Figura 3.5: Fases del Control Fuente:[Katsuhiko, 2010]

Desafortunadamente, en casos reales cuando se mejora alguna de los tres par´ametros una de las dos restantes o ambas se degradan. Por lo tanto, es necesario establecer un equilibrio que satisfaga en la medida de lo posible las especificaciones funcionales del sistema de acuerdo a los requerimientos solicitados.

#### 3.3.1. Especificaciones de diseño del Controlador

Para el diseño de un controlador, en la primera etapa se establece unos valores a alcanzar que con frecuencia son los anteriormente mencionados como estabilidad (MP), error en estado estable (ess), respuesta transitoria o velocidad de respuesta (ts) y caracter´ısticas de respuesta de frecuencia. La caracter´ıstica principal de la magnitud de estas variables es que son únicas para cada aplicación individual.

El diseño de sistemas de control lineales se puede realizar en el dominio del tiempo o en el dominio de la frecuencia. Por ejemplo, la precisión en estado estable frecuentemente se especifica con respecto a una entrada escalón unitario, una entrada rampa o a una entrada parábola. El diseño para cumplir ciertos requisitos es m´as conveniente realizarlo en el dominio del tiempo. Otras especificaciones como el sobrepaso m´aximo, el tiempo de levantamiento y tiempo de asentamiento están definidas para una entrada escalón unitario y por tanto se emplean para el dise˜no en el dominio del tiempo. Se ha aprendido que la estabilidad relativa también se mide en términos del margen de ganancia y margen de fase.[Kuo, 2004]

Se ha mostrado que para el sistema que presentamos en nuestro proyecto que es de temperatura y control de velocidad de primer y segundo orden respectivamente, existen relaciones analíticas simples entre estas especificaciones, en el dominio del tiempo y de la frecuencia. Sin embargo, para sistemas de orden superior, la correlación entre las especificaciones entre los dominio del tiempo y frecuencia son difíciles de establecer. Como se señaló anteriormente, el análisis y diseño de sistemas de control es más un ejercicio de selección, si el diseño se debe realizar en el dominio del tiempo o de la frecuencia depende de la preferencia del diseñador. Sin embargo, se debe señalar que, en la mayoría de los casos, las especificaciones en el dominio del tiempo tales como sobre pico, velocidad de respuesta y estabilidad se emplean normalmente como la medida final del desempeño del sistema.

#### 3.3.2. Configuración del Controlador

La dinámica de un proceso lineal controlado puede representarse por el diagrama de bloques de la figura 3.4. El objetivo de diseño es que las variables controladas, representada por el vector de salida o "Variable de Control", se comporten en como se desea. El problema esencialmente involucra el determinar la señal de control o "señal de error" dentro de un intervalo prescrito para que todos los objetivos de diseño sean satisfechos.

La mayoría de los métodos al diseñar uno o varios sistemas de control convencionales se basan en una configuraci´on fija, en el que en un principio se decide la configuración básica del sistema diseñado y el lugar donde el controlador estará colocado en relación con el proceso controlado. Entonces, el problema involucra el diseño de los elementos del controlador. A continuación se presenta dos modelos que nos ayudan a un buen control de una manera muy confiable y fácil(pp. 665-667)[Kuo, 2004].

#### 3.3.3. Controlador PID

Uno de los controladores ampliamente empleados en estos esquemas de compensaci´on mencionados anteriormente es el controlador PID, el cual aplica una señal al proceso que es una combinación proporcional, integral y derivada de la señal de actuación.

Debido a que casi todos los controladores PID se ajustan en el sitio, en la literatura se han propuesto muchos tipos diferentes de reglas de sintonización, que permiten llevar a cabo una sintonizaci´on delicada y fina de los controladores PID en el sitio. Asimismo, se han desarrollado métodos automáticos de sintonización y algunos de los controladores PID poseen capacidad de sintonización automática en línea. Actualmente se usan en la industria formas modificadas del control PID, tales como el control I-PD y el control PID con dos grados de libertad.

Es posible obtener muchos métodos prácticos para una conmutación sin choque (desde la operación manual hasta la operación automática) y una programación del aumento. La utilidad de los controles PID consiste en que se aplican en la mayoría de los sistemas de control. En el campo de los sistemas para control de procesos, es un hecho bien conocido que los esquemas de control PID b´asicos y modificados han demostrado su utilidad para aportar un control satisfactorio, aunque tal vez no aporten un control óptimo en muchas situaciones específicas.

#### Reglas de sintonización para controladores PID

Control PID de plantas.- La figura 3.6 muestra el control PID de una planta. Si se puede obtener un modelo matem´atico de la planta, es posible aplicar diversas técnicas de diseño con el fin de determinar los parámetros del controlador que cumpla las especificaciones en estado transitorio y en estado estable del sistema en lazo cerrado. Sin embargo, si la planta es tan complicada que no es f´acil obtener su modelo matem´atico, tampoco es posible un enfoque anal´ıtico para el dise˜no de un controlador PID. En este caso, debemos recurrir a los enfoques experimentales para la sintonización de los controladores PID.

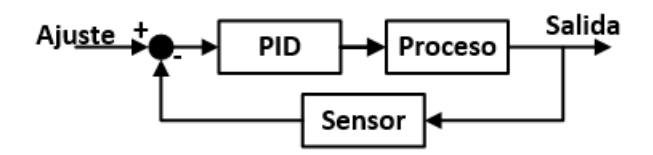

Figura 3.6: Representación controlador PID Fuente:[Katsuhiko, 2010]

El proceso de seleccionar los parámetros del controlador que cumplan con las especificaciones de desempeño se conoce como sintonización del controlador. Ziegler y Nichol sugirieron más reglas para sintonizar los controladores PID (lo cual significa establecer valores  $Kp$ , Ti y Td) en base a las respuestas escalón experimentales o basadas en el valor de que se produce en la estabilidad marginal cuando sólo se usa la acción de control proporcional. Las reglas de Ziegler-Nichols, que se presentan a continuación, son muy convenientes cuando no se conocen los modelos matem´aticos de las plantas ya que estableciendo algunos parametros es más fácil realizar la sintonización [Vilanova., 2008].

#### Reglas de Ziegler-Nichols para sintonizar controladores PID

Ziegler y Nichols propusieron unas reglas para determinar los valores de la ganancia proporcional Kp, del tiempo integral Ti y del tiempo derivativo Td (figura 3.7), con base en las caracterfsticas de respuesta transitoria de una planta específica. Tal determinación de los parámetros de los controladores PID o de la sintonización de los controles PID se las realiza experimentando con los datos finales.

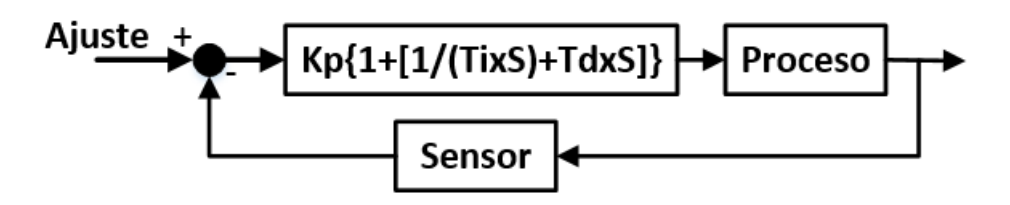

Figura 3.7: Estructura controlador PID Fuente:[Katsuhiko, 2010]

#### Primer Método

En el primer método, la respuesta de la planta a una entrada escalón unitario se obtiene de manera experimental, como se observa figura 3.8.

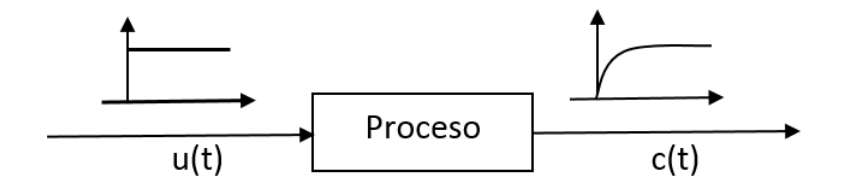

Figura 3.8: Respuesta escalón unitario del proceso o planta Fuente:[Katsuhiko, 2010]

Si la planta no contiene integradores ni polos dominantes complejos conjugados, la curva de respuesta escalón unitario puede tener forma de S, como se detalla en la figura 3.9. Si la respuesta no exhibe una curva con forma de S, este método no es pertinente. Tales curvas de respuesta escalón se generan experimentalmente o a partir de una simulación dinámica de la planta.

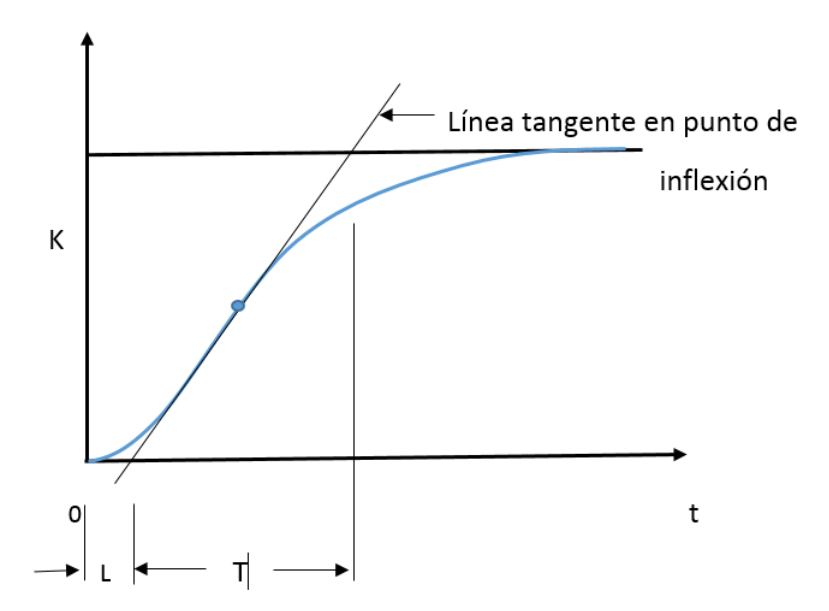

Figura 3.9: Reglas de sintonización para controladores PID Fuente:[Katsuhiko, 2010]

La curva con forma de S se caracteriza por dos parámetros: el tiempo de

retardo L y la constante de tiempo T. El tiempo de retardo y la constante de tiempo se determinan dibujando una recta tangente en el punto de inflexión de la curva con forma de S y determinando las intersecciones de esta tangente con el eje del tiempo y la línea  $c(t) = K$ , como se aprecia en la figura 3.9.

En este caso, la función de transferencia  $C(s)$ —U(s) se aproxima mediante un sistema de primer orden con un retardo de transporte del modo siguiente:

$$
\frac{C(s)}{U(s)} = \frac{K \times e^{Ls}}{Ts + 1}
$$
\n(3.2)

Ziegler y Nichols sugirieron establecer los valores de Kp, Ti y Td de acuerdo con la fórmula que aparece en la tabla

Observe que el controlador PID sintonizado mediante el primer m´etodo de las reglas de Ziegler-Nichols produce

Tabla 3.3: Tabla Reglas Sintonización de Ziegler-Nicholds basada en respuesta al escalón de la planta (primer método.)

| Tipo Controlador | Kр                             |               | Td |
|------------------|--------------------------------|---------------|----|
|                  |                                | $\propto$     |    |
|                  | 0.9<br>$\times$ $\overline{1}$ | $rac{L}{0,3}$ |    |
|                  |                                |               |    |

Fuente:[Katsuhiko, 2010]

$$
G_c(s) = 1 + \frac{1}{T_i s} + T_d s \tag{3.3}
$$

$$
G_c(s) = 1,2 \times \frac{T}{L} \times (1 + \frac{1}{2 \times Ls} + 0.5 \times Ls)
$$
 (3.4)

$$
G_c(s) = 0.6T \times \frac{(s + \frac{1}{L})^2}{s}
$$
 (3.5)

Por tanto, el controlador PID tiene un polo en el origen y un cero doble en:

$$
s=-\frac{1}{L}
$$

#### Segundo Método

En el segundo método, primero establecemos  $Ti = CC$  y  $Td = 0$ . Usando sólo la acción de control proporcional (figura 3.10), incremente Kp de 0 aun valor crítico  $K_{cr}$  en donde la salida exhiba primero oscilaciones sostenidas. (Si la salida no presenta oscilaciones sostenidas para cualquier valor que pueda tomar Kp, no se aplica este método.)

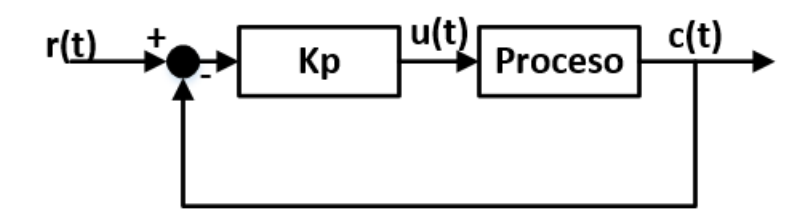

Figura 3.10: Sistema en lazo cerrado con controlador proporcional Fuente:[Katsuhiko, 2010]

Por tanto, la ganancia crítica  $K_{cr}$  y el periodo  $P_{cr}$  correspondiente se determinan experimentalmente (figura 3.11). Ziegler-Nichols sugirieron que se establecieran los valores de los parámetros Kp, Ti y Td de acuerdo con la fórmula que aparece en la tabla 3.4.

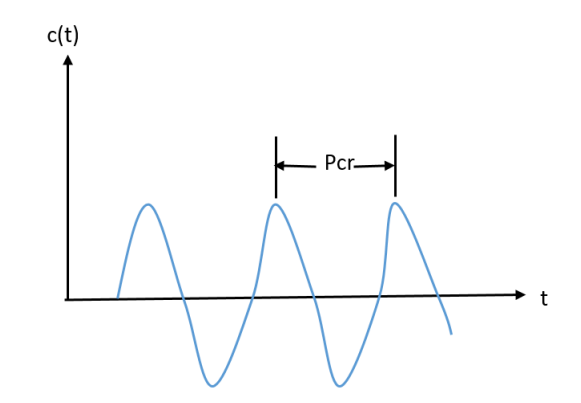

Figura 3.11: Oscilación sostenida con un periodo Pcr Fuente:[Katsuhiko, 2010]

Tabla 3.4: Tabla Reglas Sintonización de Ziegler-Nicholds basada en la ganancia crítica  $K_{cr}$  y período crítico  $P_{cr}$ (segundo método.)

| Tipo Controlador | Kp                | Тi                | ጉብ                                                   |
|------------------|-------------------|-------------------|------------------------------------------------------|
|                  | $0.5 \times Kcr$  | $\infty$          |                                                      |
|                  | $0.45 \times Kcr$ | $\frac{Per}{1.2}$ |                                                      |
| PID              |                   |                   | $0.6 \times Kcr$ $0.5 \times Per$ $0.125 \times Per$ |

Fuente:[Katsuhiko, 2010]

Observe que el controlador PID sintonizado mediante el segundo m´etodo de las reglas de Ziegler-Nichols produce:

$$
G(s) = Kp(1 + \frac{1}{T_i s} + T_d s)
$$
\n(3.6)

$$
G(s) = 0,6 \times K_{cr}(1 + \frac{1}{0.5 \times P_{cr} \times s} + 0.125 \times P_{cr}s)
$$
 (3.7)

$$
G(s) = 0.075 \times K_{cr} \times P_{cr} \times \frac{(s + \frac{4}{P_{cr}})^2}{s}
$$
 (3.8)

Por tanto, el controlador PID tiene un polo en el origen y cero doble en:

$$
-\frac{4}{P_{cr}}
$$

Las reglas de sintonización de Ziegler-Nichols se han usado ampliamente para sintonizar controladores PID en los sistemas de control de procesos en los que no se conoce con precisión la dinámica de la planta. Tales reglas de sintonización han demostrado ser muy útiles durante muchos años. Por supuesto, las reglas de sintonización de Ziegler-Nichols se aplican a las plantas cuya dinámica se conoce. (En estos casos, se cuenta con muchos enfoques analíticos y gráficos para el diseño de controladores PID, además de las reglas de sintonización de Ziegler-Nichols)

Si se conoce la función de transferencia de la planta, se calcula la respuesta escalón unitario o la ganancia crítica  $K_{cr}$  y el periodo crítico  $P_{cr}$ . A continuación, empleando los valores calculados, es posible determinar los parámetros Kp, Ti y Td a partir de las tablas 1 y 2. Sin embargo, la utilidad real de las reglas de sintonización de Ziegler-Nichols se vuelve evidente cuando no se conoce la dinámica de la planta, por lo que no se cuenta con enfoques analíticos o gráficos para el diseño de controladores.

Debido a que el sistema o dinámica de la planta de temperatura es muy variable el controlador PID es una opción muy acertada por todas la bondades antes mencionadas (pp.669-673)[Katsuhiko, 2010]

#### 3.3.4. Control Difuso o Fuzzy

El control difuso surgió en los años 60 por el profesor Lofti Zadeh. Esta teoría tiene sus raíces en la historia de la ciencia, sobre todo en la ciencia de la lógica. Si bien en aquellos años se estaba desarrollando con más fuerza la lógica binaria, la misma no cumplía con varios requerimientos o resultados. Por tal razón, Zadeh empieza a asociar las necesidades de realizar un control bas´andose en lo que las personas perciben como por ejemplo: ideas relacionadas con conceptos cotidianos de la vida tales como el tamaño de una persona, velocidad de un objeto, temperatura de una habitación, entre otros. Generalmente en lógica difusa se utilizan afirmaciones ambiguas de una variables, las cuales varían en función del observador, entre las cuales podemos destacar las siguientes:si una persona puede ser alta o baja, algún objeto se mueve rápido o lento, una temperatura puede ser baja o moderada o alta [Reznik, 1997].

En la lógica tradicional las demarcaciones son estrictas, es decir, si por ejemplo una persona mide 1.79 m y se toma un par´ametro para considerar a las personas grandes superiores a 1.80m, dicha persona no entraría en dicha categoría. Por tal razón, el profesor Zadeh realiza una extensión de la lógica tradicional o booleana la cual tiene limitaciones estrictas, añadiendo parámetros incluyentes en cualquier caso que se analice.

En nuestro caso podríamos tomar una temperatura estable deseada como la temperatura normal (teniendo as´ı un rango para que el control sea el ´optimo) y otros rangos para detectar problemas en el sistema de control como puede ser temperatura excesiva o menor. Para lograr esto necesitamos analizar el sistema que vamos a controlar o modelo y los par´ametros internos y externos que conforman el mismo para realizar el control. Posteriormente, identificado el modelo nos enfocaremos en el control del proceso, para lo cual se debe determinar de manera lógica los mecanismo para para alcanzar los objetivos de control, basándonos en los conocimientos proporcionados por un operador humano.

Comparado con el control tradicional, el control difuso tiene dos ventajas

pr´acticas, una es que el modelo matem´atico del proceso a controlar no es requerido y otra es que se obtiene un controlador no lineal desarrollado empíricamente sin complicaciones matemáticas [Bonifacio, 2002].

A continuación se presentan conceptos básicos de lógica difusa que se aplican para el desarrollo del controlador:

Pre proceso o fusificación.- Esta etapa inicial es la encargada de realizar la traducción de los valores obtenidos por el operario humano a un ambiente fuzzy mediante funciones de membresía. Para lo cual, se se debe partir de un conjunto clásico, en el cual se clasifica a los objetos y los define con una función  $de$  pertenencia que solamente se asignan valores de  $0$  ó  $1$ , a un conjunto difuso que ya incluye más valores a través de un valor lingüístico definido por una palabra, etiqueta lingüística o adjetivo. En los conjuntos difusos de pertenencia puede tomar valores del intervalo entre  $0 \times 1 \times 1$  atransición del valor entre  $1 \times 1$  es gradual y no varia de forma instantánea como lo hacen en los conjuntos clásicos. Un conjunto difuso se puede definir como la ecuación 3.9:

$$
A = \{(x, uA(x)) | x \in U\}
$$
\n(3.9)

Donde  $uA(x)$  es la función de pertenencia de la variable x, y U es el universo en discurso. Cuando más cerca este la pertenencia del conjunto A al valor de 1, mayor ser´a la pertenencia de la variable x al conjunto A, como se puede apreciar en la imagen:.

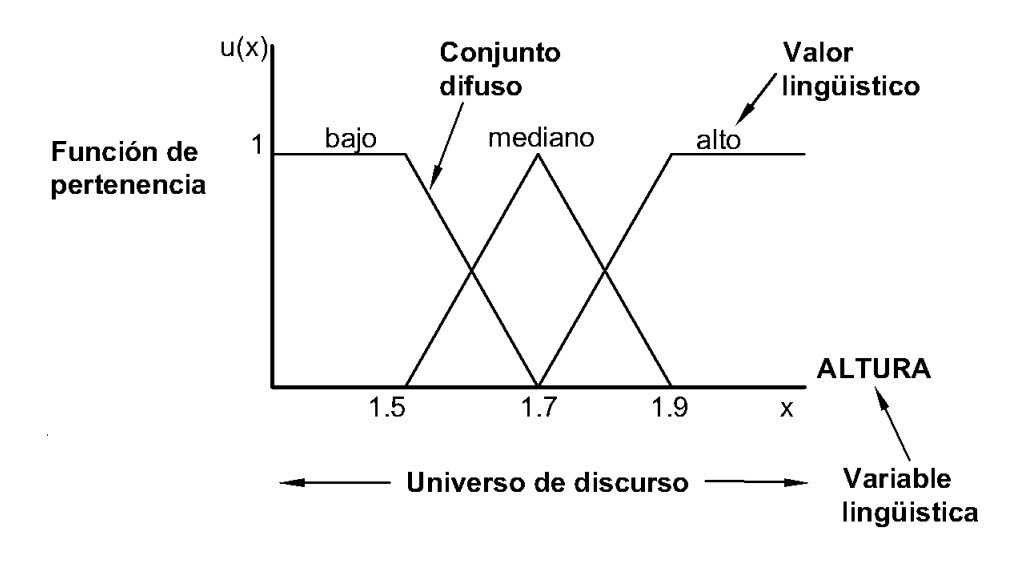

Figura 3.12: Ejemplo de conjuntos difusos Fuente:[Jantzen, 1997]

Proceso o inferencia difusa.- Después de realizar la fusificación de las variables de entrada y de salida, se debe establecer funciones de pertenencia entre ellas en base a los conjuntos difusos establecidos en la etapa anterior.

Las funciones de pertenencia pueden ser de tres tipos, donde  $U(x)$  y  $U(y)$  son funciones de pertenencia correspondientes a los conjuntos difusos "x" y "y":

> Intersección o AND  $U(x \text{ AND } y) = \text{minimo de } (U(x), U(y))$ Unión o OR U(x OR y) = míximo de (U(x), U(y)) Complemento o NOT  $FP$ (complemento x) = 1 –  $U(x)$

Las funciones de membresía son las encargadas de representar el grado de pertenencia de un elemento a un subconjunto definido por una etiqueta. Existe una gran variedad de formas entre las mas comunes tenemos: tipo trapezoidal, triangular, forma en S y Singleton, de las cuales se detallan en la siguientes ecuaciones 3.12, 3.10,3.11, 3.13 y figuras 3.15, 3.13, 3.14, 3.16 respectivamente:

$$
A(x) = \begin{cases} 0 & si & x \le a \\ \frac{x-a}{m-a} & si & x \in (a, m] \\ \frac{b-x}{b-m} & si & x \in (m, b] \\ 1 & si & x \ge b \end{cases}
$$
 (3)

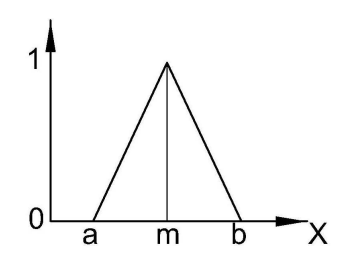

 $(3.10)$  Figura 3.13: Función de membresía de forma triangular Fuente:[Jantzen, 1997]

 $A(x) =$  $\sqrt{ }$  $\begin{matrix} \end{matrix}$  $\begin{array}{c} \end{array}$ 0  $si \quad x \leq a$  $2\left\{\frac{x-a}{b-a}\right\}^2$  si  $x \in (a, m]$  $1 - 2\{\frac{x-a}{b-a}\}^2$  si  $x \in (m, b]$ 1  $si \quad x \geq b$ 

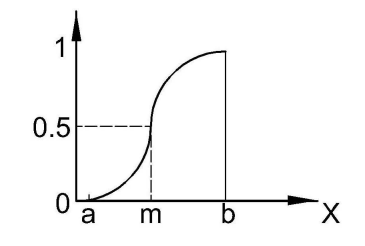

 $(3.11)$  Figura 3.14: Función de membresía de forma S

Fuente:[Jantzen, 1997]

$$
A(x) = \begin{cases} 0 & si \quad (x \le a) \quad \acute{o} \quad (x \ge d) \\ \frac{x-a}{b-a} & si \quad x \quad \in (a, b] \\ 1 & si \quad x \quad \in (b, c) \\ \frac{d-x}{d-c} & si \quad x \quad \in (b, d] \end{cases}
$$
(3.12)

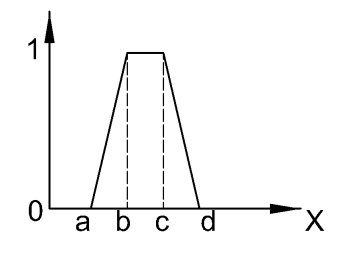

 $(3.12)$  Figura 3.15: Función de membresía de forma trapezoidal Fuente:[Jantzen, 1997]

$$
A(x) = \begin{cases} 1 & x = a \\ 0 & x \neq a \end{cases}
$$
 (3.1)

(3.13)

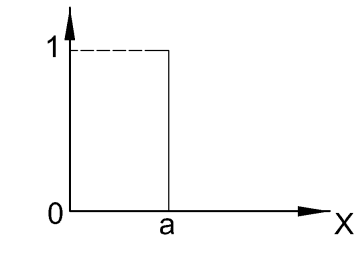

Figura 3.16: Función de membresía de singleton

Fuente:[Jantzen, 1997]

Post processo o desfusificación.- Una vez analizados todas las variables anteriores y reglas, necesitamos volver a valores reales, para esto el método más conocido de desfusificación es el cálculo del centro de gravedad o centroide, el cual retorna el valor del centro del ´area bajo la curva analizada, al igual que en pasos anteriores este no es el único método ya que existen otros como el método ponderado y método de membresía del medio máximo.

## 3.3.5. Comparación de Controladores

A continuación se presenta una tabla donde resaltan las principales caracteristicas de los dos controladores propuestos:

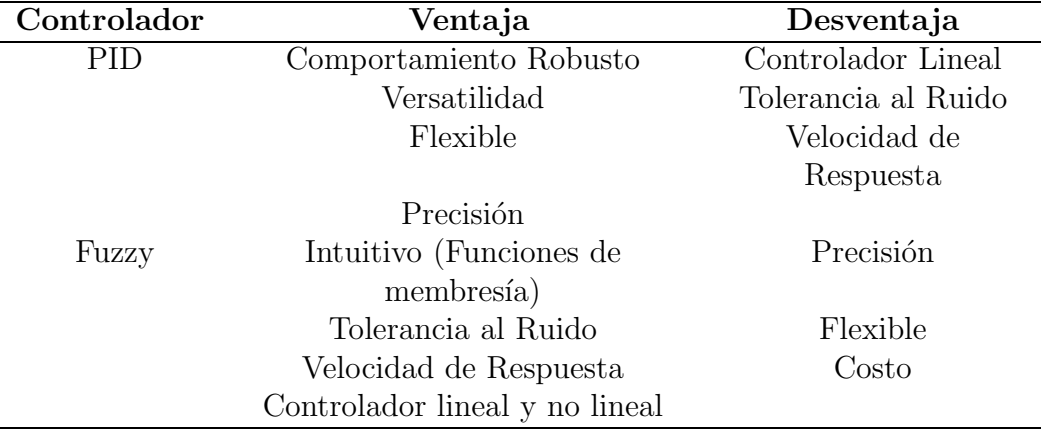

Tabla 3.5: Tabla comparativa de controladores.

## Capítulo 4

## Open Source

## 4.1. Origen

La historia del software libre y de código abierto como lo conocemos actualmente, tuvo sus inicios en los años 1980, época en la que la mayoría era privativo. Surgió la necesidad por parte de algunos programadores de crear proyectos que impulsaran la creación de software libre. También, se puede destacar que cuando las primeras computadoras nacieron y por tal raz´on los primeros programas informáticos, el software tenía un modelo de desarrollo cooperativo, similar al de otras ciencias como la física; esto empezó a cambiar en los años 1960 y los años 1970, cuando nacieron las primeras compañías que privatizaron su código.

Es importante señalar que el software libre y de código abierto, no debe ser confundido con el llamado "freeware"; el software libre y de c´odigo abierto suele ser gratuito, lo que puede llevar a confusión. El FOSS (acrónimo en inglés para *"free"* and *"open source software"*) también puede ser comprado y vendido.

## 4.2. Descripción

La idea básica detrás de la filosofía de lo que se denomina "Open Source" (c´odigo abierto) es muy sencilla, la cual consiste en la capacidad que tienen los desarrolladores de leer, redistribuir y modificar el código fuente de una aplicación, como se detalla en la figura 4.1. Las principales ventajas que se obtiene: es el mejoramiento del "software", corrección de errores y la utilización de manera gratuita. Por lo tanto, en la actualidad se ha comparado que este rápido proceso de evolución produce mejor software en comparación al modelo tradicional cerrado,

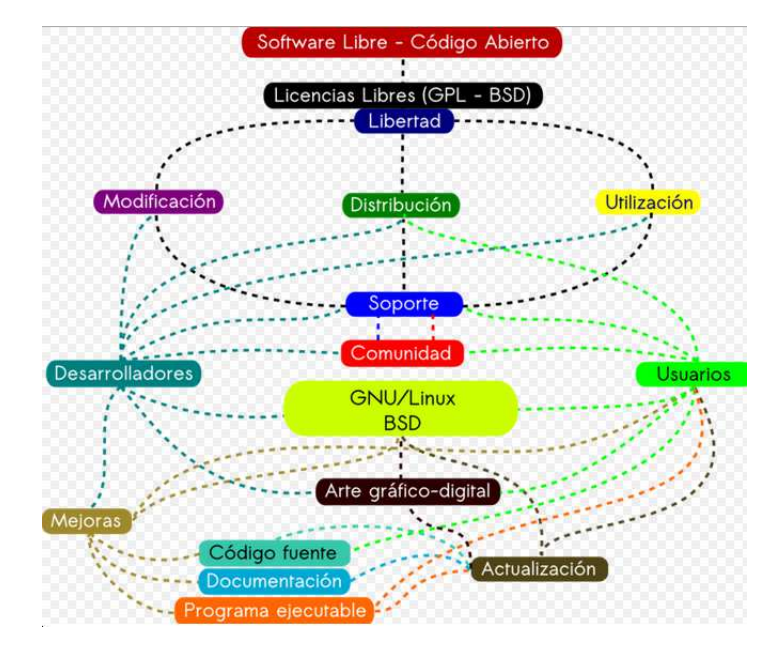

donde sólo algunos programadores pueden ver el código fuente, mientras que el resto debe usar ciegamente un bloque indescifrable de bits.

Figura 4.1: Caracterización del Open Source

El código abierto, no es un concepto nuevo, sino más bien es una revitalización de los métodos históricos que fueron desplazados como la fabricación moderna pasó a primer plano, la cual produce hardware barato y eficiente. En los últimos 10 años, la evolución ha cambiado a favor de crear y arreglar las cosas en lugar de comprarlos [Gibb, 2015]. Actualmente la Iniciativa Open Source (Open Source Initiative – OSI) existe para llevar este modelo de desarrollo al mundo comercial. Por muchos años esta filosofía ha impulsado desarrollos como el de las tecnologías de Internet, Linux y muchas otras que han cambiado definitivamente la concepción tradicional de la tecnología y de los negocios.

Cada día son más las herramientas de este tipo disponibles y existe una marcada tendencia de usuarios en todos los niveles tales como: empresas, gobiernos, lugares educativos, entre otros. Como ejemplo de la utilización de esta plataforma podemos destacar grandes empresas mundiales como: Casa Blanca, Google, Rackspace, Yahoo, Sony Japón [Abella, 2004].

Mucho se ha debatido y aún sigue la polémica acerca de la conveniencia de este tipo de aplicaciones e implementaciones, por tal motivo una gran cantidad de empresas especializadas (Gartner Group, Netcraft Ltd., Zdnet, SPEC

Consortium, Bloor Research, por citar solo algunas) han efectuado mediciones y comparaciones entre sistemas "abiertos" y "cerrados", cuyos resultados han sido publicados en diversos informes. Dichas comparaciones fueron efectuadas sobre distintos aspectos como:cuota de mercado, estabilidad, rendimiento, escalabilidad, seguridad, TCO (Total Cost of Ownership) y en su gran mayoría favorecen ampliamente a las implementaciones de código abierto.

El desarrollo de nuestro prototipo de la incubadora con agitación se basara en la plataforma Open Source en hardware y software.

## 4.3. Hardware Open Source - Arduino

Son aquellos dispositivos de *"hardware"* cuyas especificaciones y diagramas esquemáticos son de acceso público, ya sea bajo algún tipo de pago o de forma gratuita. La filosof´ıa del software libre es aplicable a la del *"hardware"* libre, y por eso forma parte de esta cultura. Un ejemplo, es la plataforma utilizada para el desarrollo de la incubadora de agitación en la parte de control y automatización, denominada Arduino.

Arduino es una plataforma de hardware libre, basada en una pcb con un microcontrolador generalmente Atmel AVR 4.2 y un conjunto de entradas y salidas digitales y análogas, con lo cual permite al usuario activar luces piloto, leer sensores, entre otros. Además posee un entorno de desarrollo para la respectiva de programación de entornos multidisciplinarios aplicando la electrónica y control.

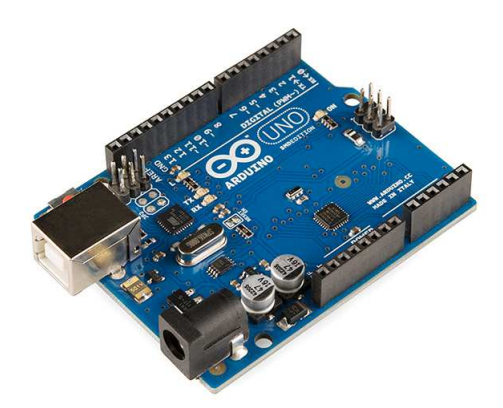

Figura 4.2: Arduino Uno - Hardware Open Source Fuente:[Arduino, 2014]

Al ser de la filosofía de arquitectura abierta Arduino, cuenta con una gran variedad de placas tales como: Arduino uno, Leonardo, Gsm shield, Ethernet shield y sensores auxiliares como se demuestra en la figura 4.3, los cuales son diseñados para el uso con este tipo de hardware ya que en su mayoría son compatibles con cualquier versión.

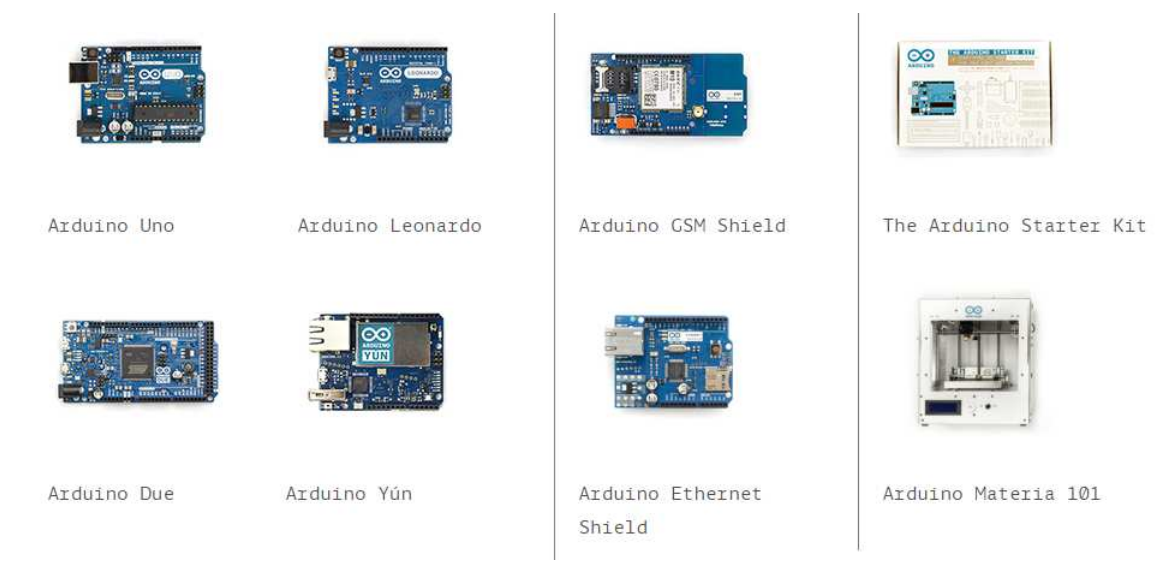

Figura 4.3: Accesorios y placas arduino Fuente:[Arduino, 2014]

Además, existen una gran variedad en el mercado de hardware open source con sus respectivas características, entre los cuales destacamos: Raspberry Pi, Pcduino, BeagleBone, CupieBoard y otros como se puede observar en la figura 4.4:

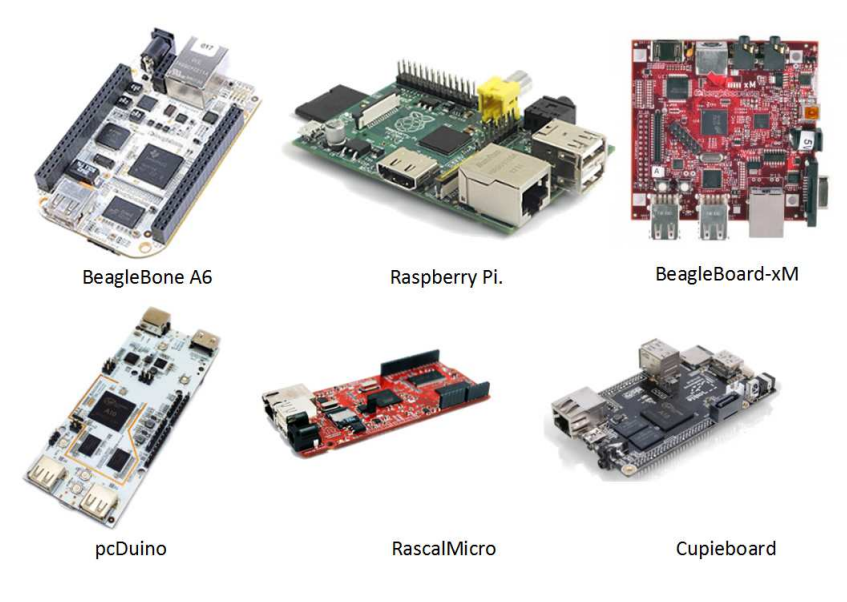

Figura 4.4: Modelos de hardware open source Fuente:[Hacks, 2014]

## 4.4. Software Open Source

Su código fuente y otros derechos que normalmente son exclusivos para quienes poseen los derechos de autor, son publicados bajo una licencia de software compatible con código abierto que forman parte del dominio público. Esto permite a los usuarios utilizar, cambiar, mejorar el software y redistribuirlo, ya sea en su forma modificada o en su forma original. Frecuentemente se desarrolla de manera colaborativa y los resultados se publican en internet. El software es el mejor ejemplo del desarrollo del código abierto y se compara con el llamado "contenido" generado por los usuarios" [William, 2008].

La plataforma Arduino posee su propio IDE para la programación de sus respectivos hardware. Adem´as, una de las ventajas que presenta es la flexibilidad de utilizar otros lenguajes de programación y aplicaciones, ya que cuenta con transmisión serial, inclusive para aquellos software que no soportan el formato serie de forma nativa. Brinda la flexibilidad de poder utilizar software intermediario par ala traducción de los mensajes enviados por ambas partes. Algunos ejemplos son: Gambas, Java, Phyton, Proccessing, Isadora, y otros como se puede observar en la figura 4.5 [Arduino, 2014]:

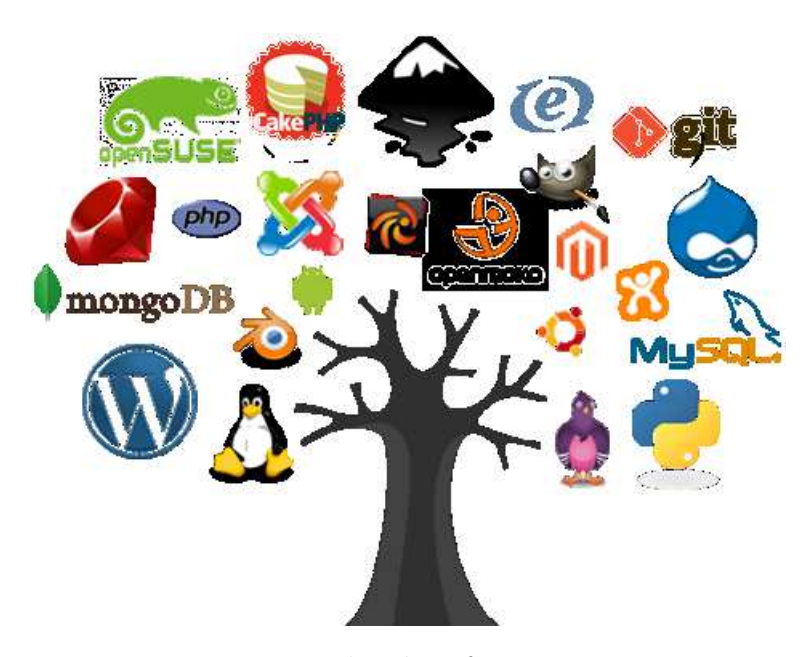

Figura 4.5: Ejemplos de software open source Fuente:[Gen, 2014]

## 4.5. Licencias Open Source

Definen los privilegios y restricciones que un usuario de la licencia debe seguir para utilizar, modificar o redistribuir el software Open Source. La Open Source Initiative utiliza la definición de open source para determinar si una licencia de software de computadora puede o no considerarse software abierto. La definición se basó en las directrices de software libre de Debian, que fue escrita y adaptada por Bruce Perens, el cual es similar pero no igual a la definición de licencia de software libre.

Bajo la definición Open Source, las licencias deben cumplir diez condiciones para ser consideradas licencias de software abierto [Joshua, 2006]:

- Libre redistribución: el software debe poder ser regalado o vendido libremente.
- Código fuente: el código fuente debe estar incluido u obtenerse libremente.
- Trabajos derivados: la redistribución de modificaciones debe estar permitida.
- Integridad del código fuente del autor: las licencias pueden requerir que las modificaciones sean redistribuidas solo como parches.
- Sin discriminación de personas o grupos: nadie puede dejarse fuera.
- Sin discriminación de áreas de iniciativa: los usuarios comerciales no pueden ser excluidos.
- $\bullet$  Distribución de la licencia: deben aplicarse los mismos derechos a todo el que reciba el programa.
- La licencia no debe ser espec´ıfica de un producto: el programa no puede licenciarse solo como parte de una distribución mayor.
- La licencia no debe restringir otro software: la licencia no puede obligar a que algún otro software que sea distribuido con el software abierto deba también ser de código abierto.
- La licencia debe ser tecnológicamente neutral: no debe requerirse la aceptación de la licencia por medio de un acceso por clic de ratón o de otra forma específica del medio de soporte del software.
# Capítulo 5

# Diseño Mecánico, Electrónico y Programación.

En el presente capítulo se describe los cálculo y selección de componentes mecánicos que intervienen en el funcionamiento de la incubadora con agitación tales como: rodamientos, chumaceras, dimensionamiento de flechas y ejes, simulación del proceso térmico etc. Además, se detalla los elementos electrónicos para la automatización de la misma, entre los cuales se destaca: selección del sensor de temperatura y su respectivo circuito de acondicionamiento, circuito electrónico de control de los actuadores etc. Finalmente, se explica la programación y el HMI de la máquina.

## 5.1. Metodología

La metodología para el diseño del prototipo de la incubadora con agitación se utilizará el diseño concurrente. Como primer paso se establece las especificaciones que debe cumplir dicho dispositivo en función de las necesidades que requiere el laboratorio de la carrera de ingeniería en biotecnología de las Universidad de las Fuerzas Armadas - ESPE. Posteriormente, para cumplir dichas especificaciones se planteó varias alternativas, las cuales serán evaluadas por el método ordinal de criterios ponderados. Finalmente, se procede a la construcción de cada uno de los componentes que intervienen en el funcionamiento del prototipo [Riba, 2002].

El paso inicial para la aplicación del método ordinal de criterios ponderados es la estandarización de los criterios de valoración. A continuación, se realiza la ponderaci´on de los mismos. Para evaluar cada alternativa se debe realizar una tabla de ponderación en la cual se coloca el valor de uno y cero. En caso que el valor ingresado es de 1 significa que el criterio de la fila es más importante al de la columna. Mientras, el valor de cero se interpreta en la manera que el criterio de la columnas es más relevante al de la fila.

# 5.2. Especificaciones de la incubadora con agitación.

Los requerimientos en las cuales se baso el diseño de la incubadora con agitación se obtuvo de las diferentes características de máquinas comerciales y necesidades presentadas en el laboratorio de Biotecnología de la Universidad de las Fuerzas Armadas – ESPE, las cuales se detallan a continuación:

El volumen de la zona de incubación debe ser de 10 litros y además el control de temperatura debe ser homogéneo en todos los puntos, con una precisión menor de  $0.5 \degree$ C. La velocidad angular también debe regularse con incremento de 1 rpm. Como norma de seguridad la máquina debe ser silenciosa y de vibraciones nulas durante el funcionamiento de la misma. De igual forma el prototipo debe tener una HMI para el ingreso y visualización de las variables de temperatura, velocidad y tiempo de trabajo ingresadas por el usuario. Como último requerimiento de diseño es que debe tener facilidad de limpieza de los componentes.

# 5.3. Descripción de los componentes que integran la incubadora con agitación

La incubadora con agitación básicamente esta compuesta por tres sistemas globales, los cuales se mencionan a continuación:

Mecanismo de agitación.- Corresponde a todos los componentes mecánicos que intervienen en la generación del movimiento orbital.

Sistema térmico.- Intervienen todos los elementos que permiten mantener la homogeneidad de la temperatura en la incubadora, además de los aislantes térmicos, entre otros.

Sistema electrónico y de control.- Pertenecen todos los componentes electrónicos correspondientes de la automatización de la máquina tales como:

sensores, actuadores, microcontroladores, placas de circuito impreso , panel de control, algoritmos, entre otros.

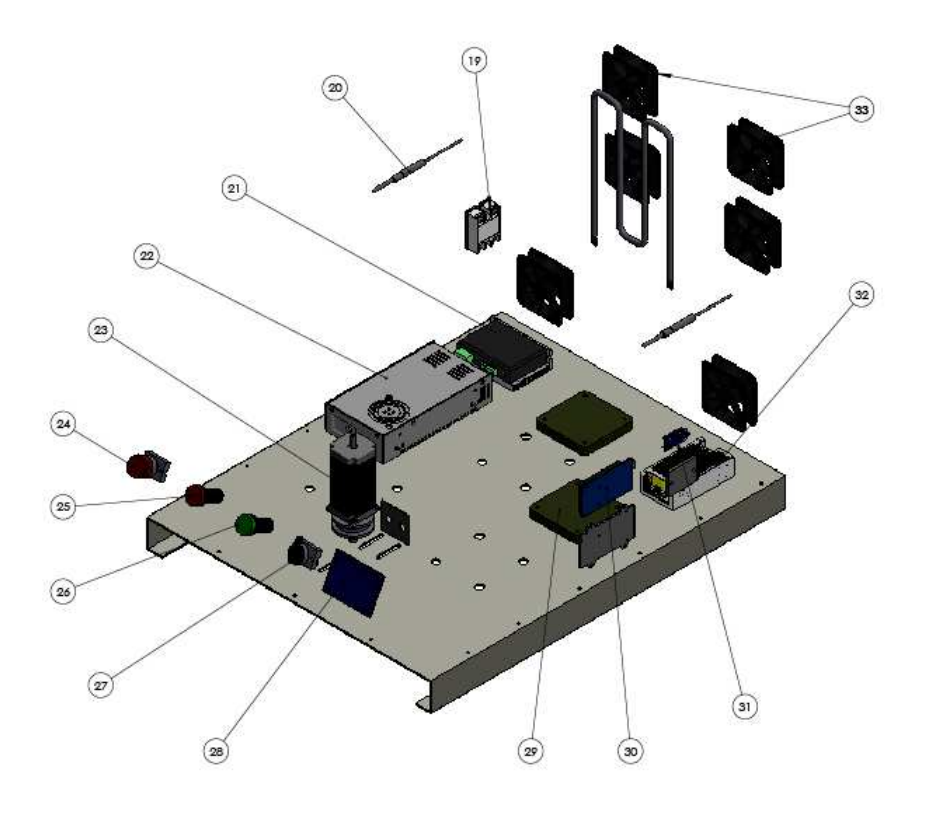

Figura 5.1: Componentes eléctricos y de control de la incubadora con agitación

Basándonos en la sección 2.7 del presente documento y las figuras 2.16, 5.1, se detalla todo lo correspondiente a la parte electrónica - control. En primer lugar el actuador encargado de proporcionar el suficiente torque para la agitación es un motor(23), el cual se encuentra sujeto a una base (4).

Para la alimentación del sistema electrónico y de control se utiliza dos fuente de alimentaci´on. La primera es de 24 VDC (22) y es la encargada de energizar el motor. Mientras, la segunda fuente de alimentación de  $12VDC(32)$  es quien suministra energía a todas las placas electrónicas de control (29).

.

En el panel de control podemos encontrar un switch (27) quien energiza todos los circuitos electrónicos. Además posee dos luces piloto una de color verde (26), roja  $(25)$  y un paro de emergencia $(24)$ . Las tarjetas de control serán sistemas embebidos Arduino, el primero es un Mega 2560 (30), quien recibe la gran parte de los datos para procesar tales como: módulo relés, pantalla táctil (28), sensores (20), entre otros. Respecto a la segunda tarjeta es una Arduino nano (31) la cual envía pulsos directamente al driver  $(21)$ . Finalmente, se dispone de dos ventiladores (33) que permiten circular aire desde el exterior hacia el interior con el objetivo de evitar sobrecalentamiento de los elementos electrónicos y otro permiten realizar la convección forzada. Además, consta de una resistencia eléctrica cuyo control es por medio de un relé de estado sólido o SSR (19).

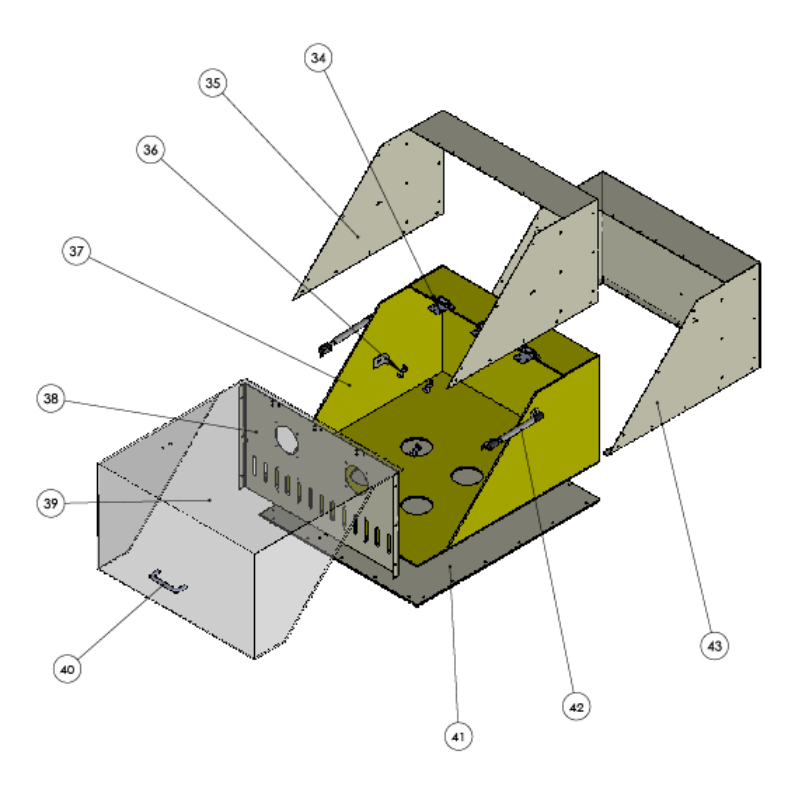

Figura 5.2: Componentes del sistema térmico

En la figura 5.2 se puede observar la cámara de incubación, la cual consta de un contorno exterior (43) que recubre la cámara donde se produce el calentamiento a través de la resistencia eléctrica. El recubrimiento para evitar pérdidas de calor está a cargo del aislante térmico  $(41)$  y del elemento que se encuentra de color amarillo en la figura. La separación de la cámara de calentamiento y la cámara de incubación está a través una pared frontal (38), donde se encuentran cuatro ventiladores que realizan la convección forzada para mantener un ambiente controlado y continuo en todos sus puntos. Para el ingreso de las muestras se debe levantar la tapa o compuerta de acrílico (39) quien esta sujeto al resto de la c´amara a trav´es de visagras (34), por medio de la manija (45). Todos los sistema son ensamblados como se observa en la figura 5.3.

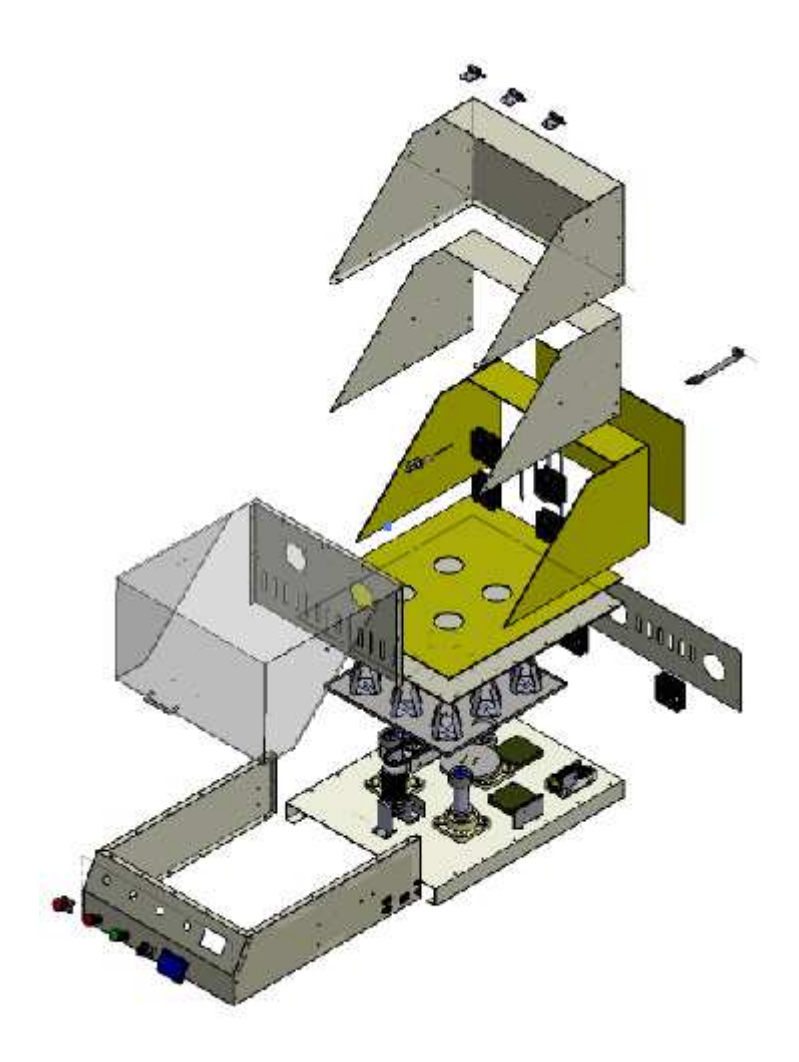

Figura 5.3: Vista explosionada de los sistemas de la incubadora con agitación

# 5.4. Diseño Mecánico

#### 5.4.1. Análisis de vibraciones

Para la obtención del movimiento orbital se utilizó ejes excéntricos, los cuales generan vibración. Por lo tanto, para reducir estas perturbaciones o fuerzas vibratorias en la incubadora con agitación se debe realizar un balanceo del mecanismo, el cual consiste en agregar contrapesos.

Según [Norton, 2011] existen dos clases de balanceo de maquinaria: estático y dinámico. Para el diseño del prototipo se utilizó el segundo tipo, debido a que gira m´aximo a 250 rpm, lo cual lo ratifica [Freedman, 1970] . Por lo tanto, se describe el diagrama de cuerpo libre en la figura 5.4 y modelo matemático para

la determinación de los contrapesos (ecuaciones 5.1), 5.2 [Freedman, 1970]:

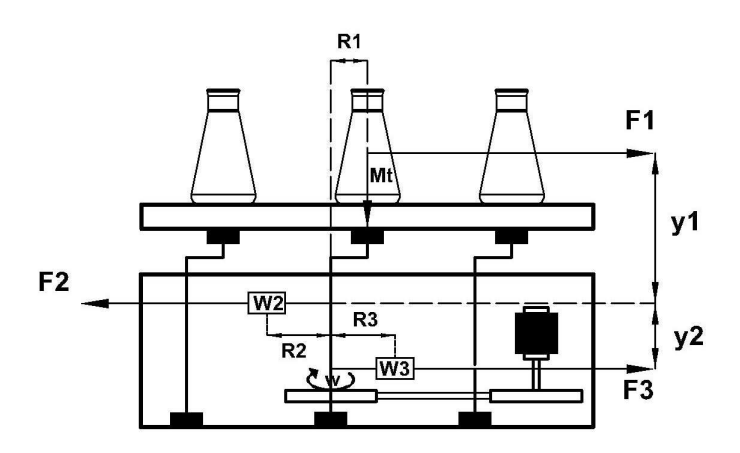

Figura 5.4: Diagrama de cuerpo libre para el dimensionamiento de los contrapesos

#### Simbología

$$
F_1 = \text{fuerza centrifuga uno}
$$
\n
$$
F_2 = \text{fuerza centrifuga dos}
$$
\n
$$
F_3 = \text{fuerza centrifuga tres}
$$
\n
$$
y_1 = 100 \, \text{mm}
$$
\n
$$
y_2 = 40 \, \text{mm}
$$
\n
$$
R_1 = \text{radio del eje excéntrico} = 20 \, \text{mm}
$$
\n
$$
R_2 = \text{distanceia de ubicació de W2} = 150 \, \text{mm}
$$
\n
$$
R_3 = \text{distanceia de ubicació de W3} = 150 \, \text{mm}
$$
\n
$$
\omega = \text{velocidad angular máxima 200} \, \text{mm}
$$
\n
$$
M_t = \text{masa máxima}
$$
\n
$$
g = \text{gravedad 9,8} \frac{\text{m}}{\text{s}^2}
$$
\n
$$
W_2 = \text{masa del contrapeso } W_2
$$
\n
$$
W_3 = \text{masa del contrapeso } W_3
$$

Aplicando las leyes de la dinámica tenemos:

$$
\sum F_x = 0
$$
  
\n
$$
F_1 + F_3 = F_2
$$
  
\n
$$
\sum M = 0
$$
\n(5.1)

$$
F_1 \times y_1 = F_3 \times y_2 \tag{5.2}
$$

 $F_1 = M_t \times \omega^2 \times R_1 \times g$  $F_2 = W_2 \times \omega^2 \times R_2 \times g$  $F_3 = W_3 \times \omega^2 \times R_3 \times g$ 

Resolviendo el sistemas de ecuaciones 5.1,5.2 y reemplazando los datos se obtiene el valor de la fuerzas y contrapesos:

$$
F_1 = 84,5N
$$
  
\n
$$
F_2 = 296N
$$
  
\n
$$
F_3 = 211,4N
$$
  
\n
$$
W_2 = 2,8Kg
$$
  
\n
$$
W_3 = 2Kg
$$

La geometría de los contrapesos es de sección circular de  $\varnothing = 150mm$  de espesor 20 mm y 14mm respectivamente.

#### Simulación CAE del análisis de vibraciones

Para la comprobación del dimensionamiento y configuración de los contrapesos se utilizó un software de ingeniería para realizar el estudio de vibraciones. En las siguientes figuras se puede observar la realización de la simulación. En la figura 5.5 se encuentra el eje motriz sin el balanceo, mientras en la figura 5.6 se realizó la simulación con los contrapesos dimensionados anteriormente. Los resultados del estudio se encuentra en la tabla 5.1:

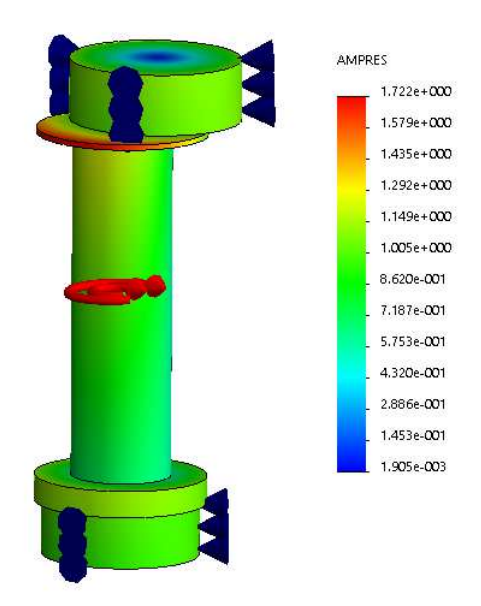

Figura 5.5: Simulación del análisis de vibraciones sin balanceo dinámico

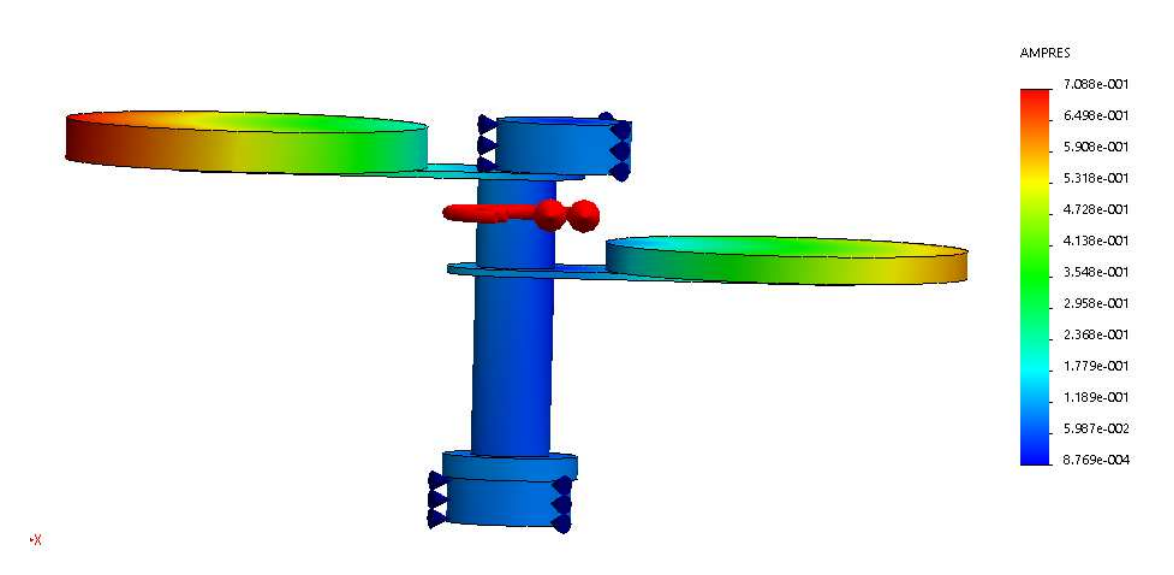

Figura 5.6: Simulación del análisis de vibraciones con balanceo dinámico

Tabla 5.1: Tabla de resultados del análisis de vibraciones en Solidworks 2014.

| Parámetro         | Operación | Sin Contrapesos | Con Contrapesos |
|-------------------|-----------|-----------------|-----------------|
| Frecuencia(rad/s) | 20.9      | 103.38          | 51.17           |
| Frecuencia(Hz)    | 3.33      | 16.46           | 8.15            |
| Amplitud          |           | 1.72            | 0.56            |
| RPM máxima        | 200       | 1089.75         | 489             |

Analizando la tabla 5.1 se puede concluir que la colocación de los contrapesos que se muestran en la figura 5.6 reducen el valor de la primera frecuencia resonante de 16.46 Hz a 8.15 Hz lo cual indica una reducción significativa las vibraciones. Adem´as, podemos establecer que las masas de los contrapesos calculados son correctos, debido a que la frecuencia natural con contrapesos 8.15Hz es mayor a la frecuencia de trabajo de la máquina 3.33Hz, por lo tanto, debemos tener en cuenta que al aumentar la magnitud de los contrapesos puede tener el riesgo de acercarse a la frecuencia del sistema y entrar en resonancia el equipo.

# 5.4.2. Cálculo del torque sobre el eje excéntrico del eje motriz

Para poder determinar el torque necesario del motor para accionar el movimiento del mecanismo de agitación, se debe calcular todas las inercias de los componentes del mismo y además la de los recipientes mas utilizados en la cámara de incubación como los matraces de erlenmeyer.

Como se mencionó en la sección 2.6 del presente documento, el sistema de agitación esta compuesto por tres ejes, dos conducidos y uno motriz. Por lo tanto, se debe calcular el torque sobre el eje excéntrico que se encuentra sobre el eje motriz.

Como primer paso se realizó el cálculo de las inercias de los componentes que debe mover el eje excéntrico, entre los cuales son: los matraces de erlenmeyer, plataforma de agitación y la plataforma de unión excéntricos, sobre el eje Z (Figura  $5.7$ ) y respecto al centro de gravedad de la plataforma de agitación.

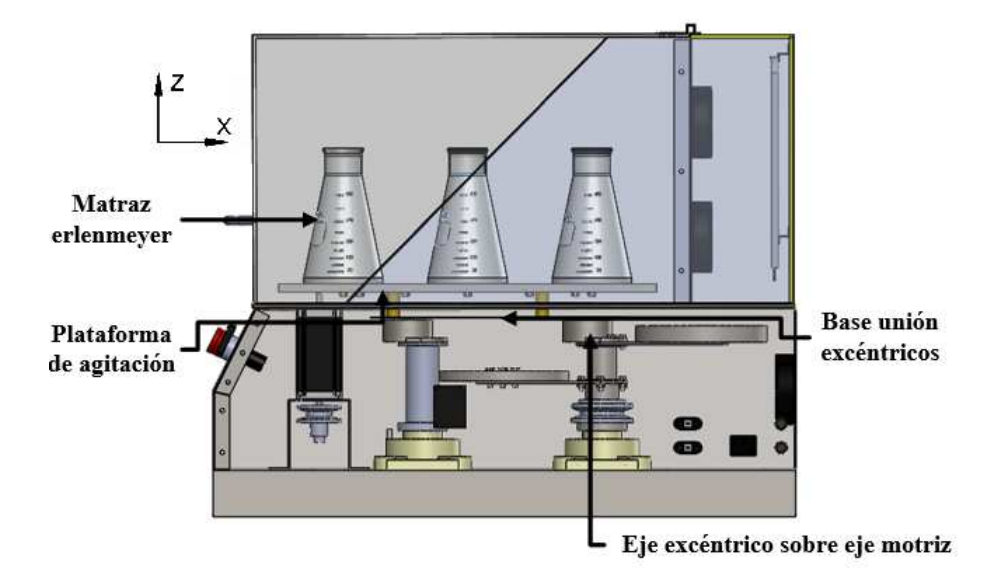

Figura 5.7: Elementos sobre el eje excéntrico del eje motriz

Inercia de la plataforma de agitación y unión excéntricos.-. Según (p. 299) [Zermansky, 2009] la inercia de una placa en este caso de la plataforma de agitación, cuyo material es acero inoxidable y espesor 2mm:

$$
I_1 = \frac{1}{12} \times m \times (a^2 + b^2)
$$
(5.3)  

$$
I_1 = \frac{1}{12} \times 3,5kg \times (452,1mm^2 + 452,1mm^2)
$$
  

$$
I = 0,119m^2kg
$$

Inercia de la base unión excéntricos, cuyo material es de chapa metálica y de espesor 2mm :

$$
I_1 = \frac{1}{12} \times m \times (a^2 + b^2)
$$

$$
I_1 = \frac{1}{12} \times 1,6kg \times (375mm^2 + 375mm^2)
$$

$$
I_1 = 0,026m^2kg
$$

Nota: El centro de gravedad de los dos elementos calculados de la inercia son colineales.

Inercia de los matraces erlenmeyer de 500 ml.- Para el cálculo de las inercia de un matraz de erlenmeyer se utilizó el software de ingeniería. Para lo

cual la masa del erlenmeyer lleno hasta 350ml es de 685.3 g, con lo cual obtuvimos el valor de:

$$
I_{\text{matra}z} = 0,00036m^2kg
$$

Como requerimiento de diseño el número máximo de erlenmeyer a ingresar en la incubadora es de nueve unidades los cuales están distribuidos de una forma simétrica como se demuestra en la figura 5.8). Esta distribución origina que el centro de gravedad de cada uno de ellos (CGM) no es colineal al centro de gravedad del mecanismo, el cual es el de la plataforma de agitación (CGT). Para lo cual se utiliz´o el teorema de ejes paralelos de Steiner [Zermansky, 2009].

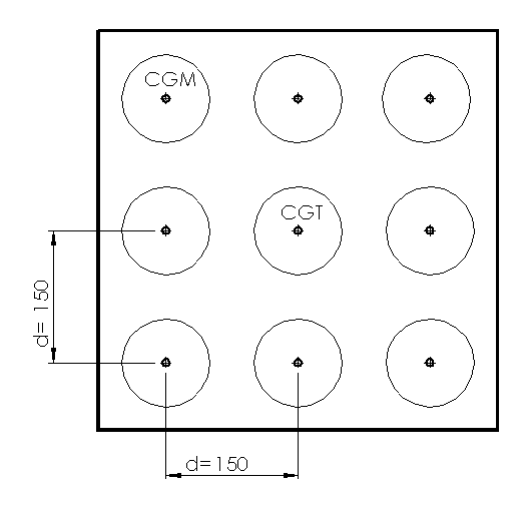

Figura 5.8: Distribución de los matraces erlenmeyer en la plataforma de agitación

Donde:

 $\text{CGM} = \text{centro de gravedad de un matraz de erlenmeyer } [kgm^2]$  $GGT =$  centro de gravedad de la plataforma de agitación.  $I_3$  = inercia de un erlmenyer respecto a CGT [ $kgm^2$ ].  $d =$  distancia perpendicular entre CGM y CGT [m].  $It_{\text{matraz}} = \text{inercia}$  de los nueve erlenmeyer respecto CGM [kgm<sup>2</sup>].

$$
I_3 = I_{matraz} + m_{matraz} \times d^2
$$
 (5.4)  

$$
I_3 = 0,0036 mkg^2 + 0,685 \times (0,15m)^2
$$
  

$$
I_3 = 0,016 kgm^2
$$
  

$$
It_{matraz} = 0,127 kgm^2
$$

Por lo tanto la inercia  $(Itm)$  y masa total  $(Mtm)$  de los componentes que se

encuentran sobre el eje excéntrico es:

$$
Itm = 0,328kgm2
$$

$$
Mt = 11,268kg
$$

#### Gráfico de eslabonamientos del mecanismo

Aplicando el concepto de gráfico de eslabonamientos según (p.87) [Norton, 2009], se puede esquematizar el mecanismo para un mejor análisis como se muestra en la figura 5.9, en la cual rcg es la distancia desde el centro del eje excéntrico hacia CGM igual a 144.4mm.

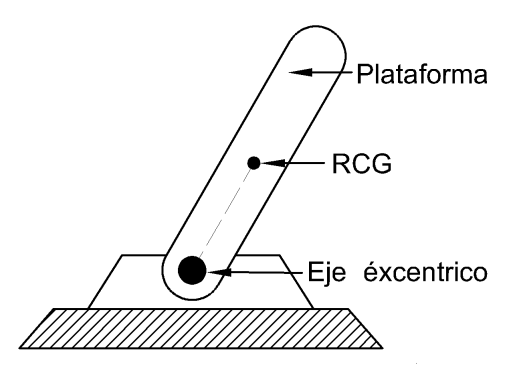

Figura 5.9: Gráfico de eslabonamientos del mecanismo de agitación

Basándonos en el análisis de mecanismo por medio de ecuaciones vectoriales  $(p.163)$  [Norton, 2009] se obtiene la ecuación de posición, velocidad y aceleración.

Ecuación y gráfica de la posición

$$
\overrightarrow{R} = rcg(cos(\theta) + j\theta sin(\theta))
$$
\n(5.5)

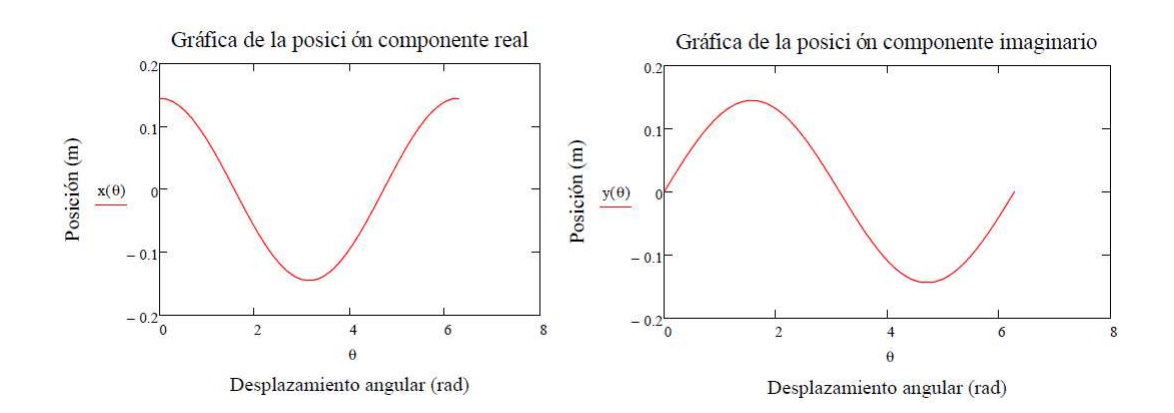

Figura 5.10: Gráfico de la posición

Ecuación y de la velocidad

$$
\overrightarrow{V} = -rcg \times \omega \times \sin(\theta) + j \times rcg \times \omega \times \cos(\theta)
$$
 (5.6)

#### Ecuación y gráfica de la aceleración

$$
\overrightarrow{A} = (-rcg \times \omega^2 \times \cos(\theta) - rcg \times \alpha \times \sin(\theta)) + j(rcg \times \alpha \times \cos(\theta) - rcg \times \omega^2 \times \sin(\theta))
$$
\n(5.7)

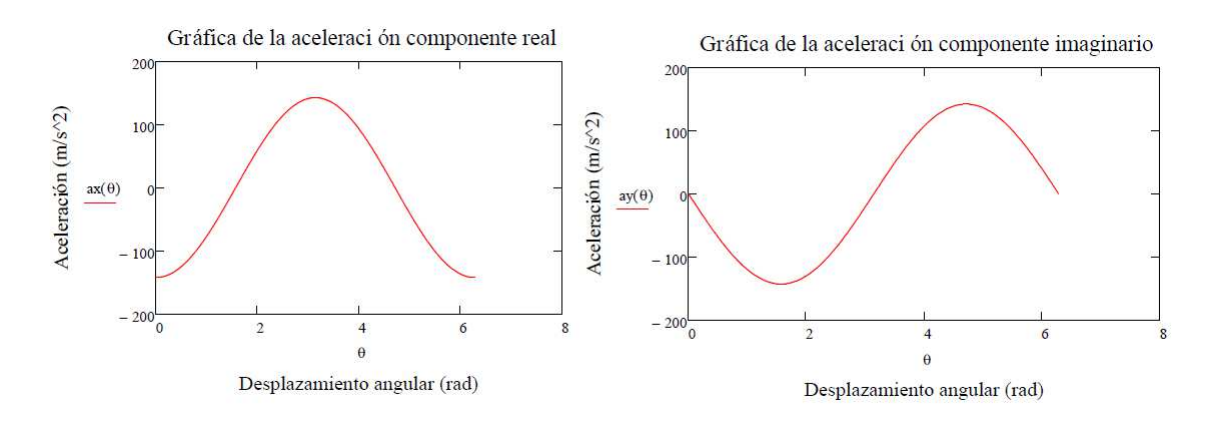

Figura 5.11: Gráfico de la aceleración

#### Diagrama de cuerpo libre

Basándonos en la figura 5.9 podemos obtener el siguiente diagrama de cuerpo libre (Figura 5.12 y sus respectivas ecuaciones aplicando la segunda ley de Newton:

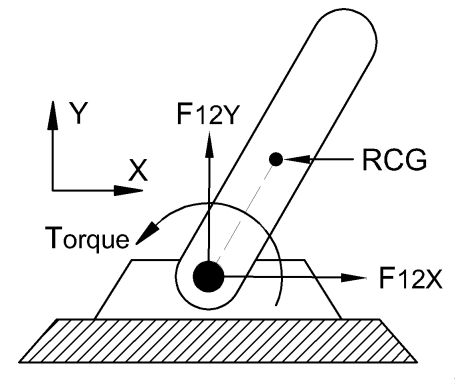

Figura 5.12: Diagrama de cuerpo libre

$$
\sum F12_x = Mt \times ax \tag{5.8}
$$

$$
\sum F12_y = Mt \times ay \tag{5.9}
$$

$$
\sum T = I \times \alpha \tag{5.10}
$$

$$
\overrightarrow{R} \times \overrightarrow{F12} + \overrightarrow{Torque} = I \times \alpha
$$
  
( $Rx$ ) × ( $F12_y$ ) – ( $Ry$ ) × ( $F12_x$ ) +  $Torque_{12}$  =  $I \times \alpha$  (5.11)

#### Determinación de la aceleración angular

Como estado inicial del sistema de agitación se encuentra en reposo, por lo tanto su velocidad angular inicial es cero rpm y su máxima es de 200rpm. El tiempo en alcanzar la condición máxima es de 8s, el cual fue seleccionado con el objetivo de disminuir el torque del motor. Según (p.289) [Zermansky, 2009] se puede calcular la aceleración angular de la siguiente manera:

$$
\alpha = \frac{\omega_f - \omega_o}{t}
$$
 (5.12)  

$$
\alpha = 2{,}618 rad/s^2
$$

#### Determinación de las reacciones en el rodamiento del eje excéntrico

Reemplazando los datos en la ecuación 5.8,5.9 obtenemos la gráfica de las fuerzas que actúan en el rodamiento que se encuentra en el eje excéntrico, como se puede observar en la figura 5.13:

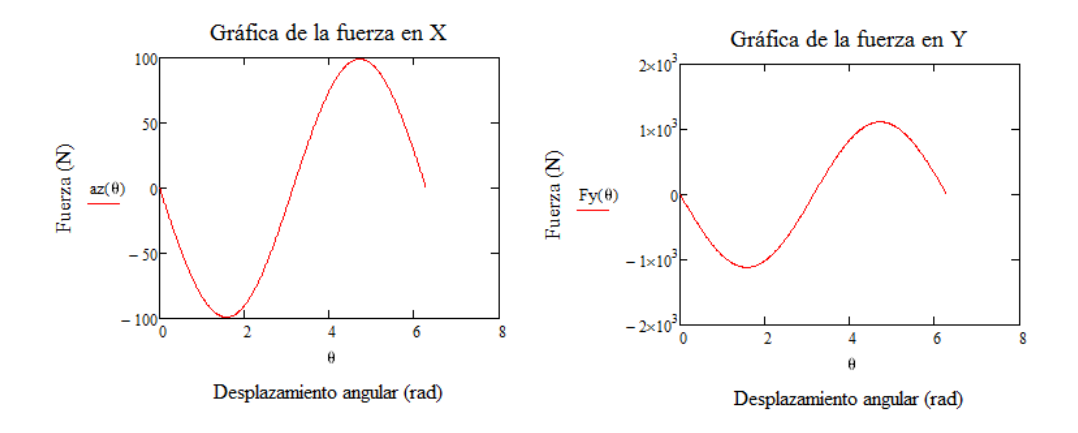

Figura 5.13: Gráfica de las fuerzas que actúan en el rodamiento del eje excéntrico

Por lo tanto de la figura 5.13 podemos determinar la magnitud de las reacciones m´aximas en cada componente con su respectivo valor de desplazamiento angular como lo indica la tabla 5.2:

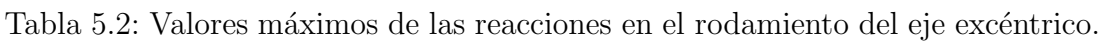

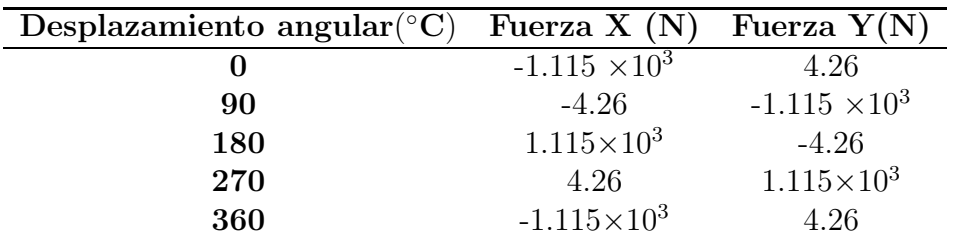

Reemplazando los datos en la ecuación 5.11 obtenemos el torque sobre el eje excéntrico:

$$
Torque = 0,243Nm
$$

### 5.4.3. Selección del rodamiento del eje excéntrico

Para la selección del rodamiento se aplicó las ecuaciones que se encuentran en [SKF, 2006].

#### Simbología

 $P1_{exc} = carga\ axial\ en\ el\ rodamiento$  $FR = \alpha rqa \, radial \, total \, en \, el \, rodamiento$  $Lnm = n \acute{u}$ mero de  $10^6$  revoluciones  $Pr_{exc} = carga$  estática equivalente  $Co = capacidad~estática~equivalence.$  $P = \text{carea } \text{dinámica } \text{equivalence}$  $C = capacidad din\'amicaequivalente$ 

La carga axial que soporta el rodamiento es la masa total Mt y la fuerza resultante radial es igual para todos los desplazamientos angulares que experimenta el eje excéntrico. Por lo tanto:

$$
P1_{exc} = 36,8N
$$

$$
FR = 1,115kN
$$

El número de millones de revoluciones a 250 rpm durante 17280 horas de funcionamiento es  $Lnm = 259,2rev$ . Por lo tanto, según (p. 393) [SKF, 2006] la carga estática equivalente es:  $Pr_{exc} = 0,688kN$ 

Para determinar la capacidad estática equivalente se selecciono el valor del factor de seguridad estático  $s_0 = 1$  (p.77)[SKF, 2006]:

$$
Co=1{,}115kN
$$

Para la determinación de la carga dinámica equivalente se escogió las constantes que se encuentran en (p.393)[SKF, 2006]:

$$
P = 0,7kN
$$

Finalmente, la capacidad dinámica equivalente es:  $C = 8,21kN$  (p.52) [SKF, 2006]. De esta manera, el rodamiento seleccionado es el 6302, de las cuales sus principales características se encuentra en la siguiente tabla  $(p.304)$  [SKF, 2006]:

| Característica   | Valor           |
|------------------|-----------------|
| Marca            | <b>SKF</b>      |
| Tipo             | Rígido de bolas |
| <b>Hileras</b>   | Uno             |
| Denominación     | 6302            |
| Diámetro interno | $15 \text{mm}$  |
| Diámetro externo | 42mm            |
|                  | $11.9$ kN       |

Tabla 5.3: Características del rodamiento SKF 6302.

Fuente:[SKF, 2006]

### 5.4.4. Diseño el eje excéntrico

Según la tabla 5.2, en función del ángulo de desplazamiento depende la magnitud y sentido de las fuerzas que actúan sobre el eje excéntrico. Por tal motivo, para el diseño se analizara para dos casos que se mencionan a continuación:

Caso 1.- Para  $\theta = 0$ °C. Caso 2.- Para  $\theta = 90^{\circ}C$ .

#### Definición de la geometría

El primer paso para el diseño de una flecha es definir su geometría, la cual se detalla en las siguiente figura 5.14. Además, debemos tener en cuenta que la geometría es común para los casos a analizar mencionados:

![](_page_88_Figure_8.jpeg)

Figura 5.14: Geometría del eje excéntrico

Caso 1 .- Para desplazamiento angular de 0 grados.

Diagrama de cuerpo libre

![](_page_89_Figure_2.jpeg)

Figura 5.15: Diagrama de cuerpo libre del eje excéntrico para el caso 1.

#### Determinación de la reacciones en el plano XZ

Para poder determinar las reacciones en los apoyos se utilizó el método de la ecuación elástica, ya que se trata de un caso estáticamente indeterminado. Según (p.540) [Beer, 2009] se debe realizar de la siguiente manera:

$$
A_x + B_x = Fx \tag{5.13}
$$

$$
Ma - Mb + B_x(x_{exc} + w_{exc}) = Fx \times w_{exc}
$$
 (5.14)

$$
\frac{1}{2}M_a(x_{exc} + w_{exc})^3 - \frac{1}{6}A_x(x_{exc} + w_{exc})^3 = -\frac{Fx}{6}(x_{exc})^3
$$
\n(5.15)

$$
Ma(x_{exc} + w_{exc}) - \frac{1}{2}A_x(x_{exc} + w_{exc})^2 = -\frac{Fx}{2}(x_{exc})^2 \tag{5.16}
$$

Resolviendo el sistema de ecuaciones 5.16, 5.15, 5.16, 5.16 y reemplazando valores de  $Fx = 1115N$ ,  $w_{exc} = 6,5mm$  y  $y_{exc} = 20,5mm$ , obtenemos los valores de las reacciones:

$$
Ax = 952,3N
$$
  
\n
$$
Bx = 162,75N
$$
  
\n
$$
Ma = 4,2Nm
$$
  
\n
$$
Mb = 1,3Nm
$$

En los extremos empotrados del eje excéntrico se encuentra el contrapeso W2 el cual origina un momento flector. Por tal motivo, se debe calcular los momentos flector máximo  $Mat_{zx}$ ,  $Mbt_{zx}$  considerando dicha carga al valor de los momentos encontrados en el párrafo anterior:

$$
Mat_{zx} = M_a - W_2 \times g \times (R_2 + R_1)
$$
  
\n
$$
Mat_{zx} = 9Nm
$$
  
\n
$$
Mbt_{zx} = M_b - W_2 \times g \times (R_2 + R_1)
$$
  
\n
$$
Mbt_{zx} = 6,1Nm
$$

#### Determinación de la reacciones en el plano YZ

Para determinar la reacciones se utilizó el mismo procedimiento del caso 1 para el plano XZ, con la diferencia del valor de  $Fx = 4,26N$ . Asi tenemos:

$$
Ay_{yz} = 3,63N
$$
  
\n
$$
Bx_{yz} = 0,62N
$$
  
\n
$$
Ma_{yz} = 1,6Nm
$$
  
\n
$$
Mb_{yz} = 5Nm
$$

#### Determinación de momentos flectores y fuerza cortantes totales

$$
Mar_1 = \sqrt{(Mat_{zx})^2 + (Mat_{zy})^2}
$$
  
\n
$$
Mor_1 = 9Nmm
$$
  
\n
$$
Mor_1 = 6Nmm
$$
  
\n
$$
Mor_1 = 6Nmm
$$

#### Caso 2 .- Para desplazamiento angular de 90 grados.

Siguiendo los mismos pasos en el caso 1, se obtuvieron los siguiente resultados de momentos máximos y fuerzas cortantes:

$$
Mar_2 = 16 Nmm
$$
  

$$
Mbr_2 = 5 Nmm
$$

# Determinación de los esfuerzos normales máximo y mínimos Simbología

 $M_{exc} = momento$  máximo caso 1 y caso 2  $D_{exc} = diámetro exterior del excéntrico$  $D_r = diámetro interior del excéntrico$  $Torque = torque en el eje excéntrico$  $\sigma max_{exc} = esfuerzo$  normal mínimo  $\sigma min_{exc} = esfuerzo$  normal máximo  $\sigma m_{exc} = esfuerzo$  medio del excéntrico  $\sigma a_{exc} = esfuerzo$  alternante del excéntrico  $\sigma$ mexc<sub>VM</sub> = esfuerzo medio V on Misses  $\sigma$ aexc<sub>VM</sub> = esfuerzo alternante V on Misses  $Kexc_t = factor\;concentrador\;es fuerzo\;por\;torsion$  $Kexc_f = factor\,\,concentrador\,\,esfuerzo\,\,por\,\,flexión$  $Kexc_c = factor\,\,concentrador\,\,esfuerzo\,\,por\,\,compression$  $Se_{exc} = resistancei$  del material a fatiga  $Su_{exc} = resistancei$  última a la tracción  $n_{exc} = factor de$  seguridad del excéntrico

La metodología y ecuaciones usadas para el diseño a fatiga del eje excéntrico se realizo en base a [Budynas, 2008]. Los factores de concentración de esfuerzos son (pp.356)[Budynas, 2008]

$$
Kexc_f = 2.7 \qquad \qquad Kexc_t = 2.2 \qquad \qquad Kexc_c = 3
$$

$$
\sigma max_{exc} = Kexc_f \times \frac{32M_{exc}}{\Pi(D_{exc} - D_r)^3} + Kexc_c \times \frac{g \times M_t}{\frac{\Pi(D_{exc} - D_r)^2}{4}} \tag{5.17}
$$

$$
\sigma \max_{exc} = 42,25 \text{ mPa}
$$
\n
$$
\sigma \max_{exc} = -K \exp \times \frac{32 M_{exc}}{\Pi (D_{exc} - D_r)^3} + K \exp \times \frac{g \times M_t}{\frac{\Pi (D_{exc} - D_r)^2}{4}} \quad (5.18)
$$
\n
$$
\sigma \max_{exc} = 42,4 \text{ MPa}
$$

#### Esfuerzos normales medios y alternantes del eje excéntrico

Las ecuaciones fueron obtenidas de (p.297)[Budynas, 2008]:

$$
\sigma m_{exc} = \frac{\sigma_{max_{exc}} + \sigma_{min_{exc}}}{2} \tag{5.19}
$$

$$
\sigma m_{exc} = -0.077 MPa
$$
\n
$$
\sigma a_{exc} = \frac{\sigma m a x_{exc} - \sigma m i n_{exc}}{2}
$$
\n
$$
\sigma a_{exc} = 42,3 MPa
$$
\n(5.20)

### Determinación de los esfuerzos de Von Misses medio y alternante del eje excéntrico

Las ecuaciones fueron obtenidas de (p.304)[Budynas, 2008]:

$$
\sigma mexc_{VM} = \sqrt{(\sigma m_{exc})^2 - 3\left(Kexc_f \times \frac{16 \times Torque}{\pi (D_{exc} - D_r)^3}\right)^2}
$$
(5.21)  
\n
$$
\sigma mexc_{VM} = 0.81 MPa
$$

$$
\sigma a e x c_{VM} = \sqrt{(\sigma m_{exc})^2 + 3\left(K e x c_f \times \frac{16 \times Torque}{\pi (D_{exc} - D_r)^3}\right)^2}
$$
(5.22)  

$$
\sigma a e x c_{VM} = 42 MPa
$$

#### Selección del material del eje excéntrico

.

Para determinar la selección del material, se aplicó el método de prueba y error, es decir, asignar un material dentro de la gran variedad existente en el mercado y validar dicha selección con el factor de seguridad mayor a uno

El material seleccionado es el Nylon Poliamida conocido comercialmente como duralon.

$$
Sut = 90 MPa
$$

#### Determinación de los factores de Marín y la resistencia a fatiga

Los factores que modifican la resistencia a la fatiga de un material se presenta en la tabla 5.4 (pp 279-286) [Budynas, 2008]:

| Factor de correción Valor |      |
|---------------------------|------|
| Kа.                       | 0.75 |
| Кb                        | 0.89 |
| Kс                        | 1    |
| Кd                        | 1    |
| $K_{\rm Pl}$              | 0.89 |

Tabla 5.4: Factores modifican resistencia del material a fatiga - eje excéntrico.

Por lo tanto, el limite de la resistencia a fatiga del material seleccionado es (p.279)[Budynas, 2008]:

$$
Se_{exc} = 0.5 \times Sut_{ec} \times Kb \times Kc \times Kd \times Ke
$$
  
\n
$$
Se_{exc} = 49,4MPa
$$
\n(5.23)

#### Determinación del factor de seguridad

Para verificar si el material seleccionado es el que soporta las cargas mecánicas se realiza mediante el cálculo del factor de seguridad, el cual debe ser mayor a uno. La teoría de falla seleccionado es la de Goodman modificado (p.292)[Budynas, 2008]:

$$
n_{exc} = \frac{Se_{exc} \times Su_{exc}}{\sigma aexc_{VM} \times Su_{exc} + \sigma mexc_{VM} \times Se_{exc}}
$$
(5.24)  

$$
n_{exc} = 1,2
$$

#### 5.4.5. Diseño de la flecha motriz

La flecha motriz es la encargada de transmitir la potencia del motor al mecanismo de agitación orbital y cuyos componentes son: eje principal 1 y 2, polea conducida, soporte contrapesos (placa), los cuales se describen en la figura 5.16:

![](_page_94_Figure_0.jpeg)

Figura 5.16: Componentes de la flecha motriz de la incubadora con agitación.

#### Determinación del torque sobre la flecha motriz

Para poder determinar el torque que necesita el motor que se encuentra en la flecha motriz (figura 5.16), se necesita trasladar todos los torques conocidos (Torque) y la magnitud de las inercias de los restos de componentes tales como: contrapesos  $(I_{w2}, I_{w3})$ , soporte excéntrico  $(I_{soporteexc})$ , flecha excéntrica  $(I_{exc})$ .Por lo tanto, el torque sobre el eje motriz es:

#### Simbología

 $Torque = torque \; sobre \; la \; flecha \; excéntrica$  $I_{w2} = inercia$  del contrapeso  $W_2$  $I_{w3} = inercia$  del contrapeso  $W_3$  $I_{exc} = inercia$  de la flecha del excéntrico  $I_{\text{soporte}} = \text{inercia}$  de los soportes de los contrapesos  $\tau_{\text{polea}} = \text{torque sobre la flecha motriz}$  $\tau_{motor} = torque$  del motor seleccionado  $P_{motor} = potencia del motor seleccionado$ 

 $\omega_{max} =$  velocidad angular máxima

$$
\tau_{polea} = Torque + (I_{w2} + I_{w3} + I_{exc} + 2 \times I_{soporte})\alpha
$$
\n
$$
\tau_{polea} = 0,6Nm
$$
\n(5.25)

Utilizando un factor de seguridad en el dimensionamiento del motor del valor de tres, obtenemos el valor el torque del actuador a utilizar:

$$
\tau_{motor}=1,\!8Nm
$$

Para obtener la potencia del motor se empleó la siguiente ecuación:

$$
P_{motor} = \tau_{motor} \times \omega_{max}
$$
\n
$$
P_{motor} = 55W
$$
\n(5.26)

#### Diseño de la flecha principal 2

#### Simbología

 $Ms_y = summationian$  momentos en el eje Y  $Ms_x = sumatoria$  momentos en el eje X  $\tau_s = summation\;de\;torques$  $\tau t_s = e$ s fuerzo cortante por torsion  $\sigma b_s = e$ s fuerzo flector en el eje superior  $\sigma c_s = e$ s fuerzo normal por compresión  $\sigma$ max<sub>s</sub> = esfuerzo normal máximo  $\sigma min_s = esfuerzo$  normal minimo  $\sigma m_s = esfuerzo$  normal medio  $\sigma a_s = e$ s fuerzo normal alternante  $\tau m_s = e$ s fuerzo cortante medio  $\tau a_s = esfuerzo\,contante\, alternante$  $\sigma m s_{VM} = esfuezo$  medio V on Misses  $\sigma as_{VM} = esfuezo$  alternante V on Misses  $Se<sub>s</sub> = resistancei**a**$  a fatiga del material  $n<sub>s</sub> = factor de sequential eje superior$ 

La metodología para el dimensionamiento de la flecha principal 2, cuya función es la unión de los contrapesos, es la misma que se realizó para el diseño de la flecha excéntrica. En la figura 5.17 se detalla el diagrama de cuerpo libre:

![](_page_96_Figure_0.jpeg)

Figura 5.17: Diagrama de cuerpo libre del eje principal 2.

Traspasando todas las fuerzas que se indican en el diagrama de cuerpo libre de la figura 5.17 hacia la sección crítica C de la flecha, se obtuvieron los siguientes resultados que se detallan en la tabla 5.5 dando como resultado un diámetro seleccionado de 35mm:

Tabla 5.5: Tabla de resultados de esfuerzos y cargas en la flecha principal 2.

| Parámetro         | $\theta = 0^{\circ}$ | $\theta = 90^{\circ}$ |
|-------------------|----------------------|-----------------------|
| $Ms_u[Nm]$        | 66.7                 | $-0.3$                |
| $Ms_x[Nm]$        | $-0.26$              | $-100.25$             |
| $\tau_s[Nm]$      | 1.83                 | 0.5                   |
| $\tau t_s[MPa]$   | 0.21                 | 0.06                  |
| $\sigma b_s[MPa]$ | 15.85                | 23.8                  |
| $\sigma c_s[MPa]$ | $-0.095$             | $-0.095$              |

En la tabla 5.5 se puede observar lo esfuerzos máximos y mínimos, por lo tanto, los esfuerzos normales reales tomando en cuenta los mismos valores de las constantes de concentración de esfuerzos en el diseño de la flecha excéntrica son:

$$
\sigma max_s = 42{,}51MPa
$$

$$
\sigma min_s = -64,6MPa
$$

Los esfuerzos normales, cortantes medios y alternantes de la flecha principal 2 son:

$$
\sigma m_s = -11 MPa
$$

$$
\sigma a_s = 53,5 MPa
$$

$$
\tau m_s = 0,14 MPa
$$

$$
\tau a_s = -0,08 MPa
$$

Por lo tanto, los esfuerzos equivalentes de Von Mises son:

$$
\sigma m s_{VM} = 11{,}05 MPa
$$

$$
\sigma a s_{VM} = 53{,}5 MPa
$$

En la tabla 5.6(pp 279-286) [Budynas, 2008] se encuentran los factores de Marín utilizados para calcular la resistencia a la fatiga del Acero 1020:

Tabla 5.6: Factores modifican resistencia del material a fatiga - flecha principal 2.

| Factor de correción Valor |      |
|---------------------------|------|
| Ka                        | 0.93 |
| Кb                        | 0.94 |
| Kс                        |      |
| Κd                        |      |
| Kе                        | 0.89 |

En base a las constantes de la tabla 5.6 se puede terminar la resistencia al fenómeno de fatiga del material seleccionado:

$$
Se_s=150,\!64
$$

Como comprobación del material seleccionado se realizó el cálculo del factor de seguridad aplicando la teoría de Goodman modificado (p.292)[Budynas, 2008]:

$$
n_s=2,5
$$

Selección de las poleas, tipo banda y determinación de las fuerzas actuantes

#### Simbología

$$
D_p = diámetro polea conductora
$$
  
\n
$$
d_p = diámetro polea conductora
$$
  
\n
$$
fs = factor de diseño
$$
  
\n
$$
Pd = potencia de diseño
$$
  
\n
$$
P_{banda} = potencia nominal de la banda
$$
  
\n
$$
C_{max} = distancia mínima entre centro de poleas
$$
  
\n
$$
C_{min} = distancia mánima entre centro de poleas
$$
  
\n
$$
L = longitud de la banda seleccionada
$$
  
\n
$$
C_{real} = distancia real entre centro de poleas
$$
  
\n
$$
\theta_{polea} = ángulo de contacto polea menor
$$
  
\n
$$
C_{\theta} = factor correción por acuteangulo
$$
  
\n
$$
C_L = factor correción por longitud
$$
  
\n
$$
P_{corregida} = potencia corregida de la banda
$$
  
\n
$$
F_1 = fuerza uno de la polea
$$
  
\n
$$
F_2 = fuerza dos de la polea
$$

La relación de transmisión entre la polea conductora y conducido es de uno, en la cual el diámetro de los mismos es de 3in.

$$
D_p = 3in
$$
  

$$
d_p = 3in
$$

Las fórmulas y metodología para el dimensionamiento de las poleas, el tipo de banda y las fuerzas actuantes se basará según: [Mott, 2006]. En primer lugar se escogió el factor de servicio (p. 274) [Mott, 2006] para calcular la potencia de diseño que se demuestra a continuación en la ecuación 5.28:

$$
fs = 1,2
$$
  
\n
$$
Pd = fs \times P_{motor}
$$
  
\n
$$
Pd = 65,7W
$$
\n(5.27)

Los parámetros para la selección de la banda son la potencia de diseño  $P d$  y la velocidad angular máxima  $\omega_{max}$ . En base a nuestro diseño y las gráficas encuentran que se encuentran en (p. 274) [Mott, 2006] se debe utilizar un banda tipo 3VX de la cual la potencia nominal es la misma es de 3hp (p. 275)[Mott, 2006].

$$
P_{banda} = 3hp
$$

Para determinar la estimación de los centros entre las poleas se utilizó la siguientes ecuacines 5.29, 5.30(pp. 273)[Mott, 2006]:

$$
C_{max} = 3(D_p + d_p) \tag{5.28}
$$

$$
C_{max} = 457mm
$$
  
\n
$$
C_{min} = D_p
$$
  
\n
$$
C_{min} = 76mm
$$
\n(5.29)

Seleccionando una banda comercial de la marca Dayco de 30 in de longitud  $(L)$ , podemos estimar la distancia entre centros de la polea según la ecuación 5.31(p. 270) [Mott, 2006], la cual debe estar en el rango entre  $C_{max}$  y  $C_{min}$ :

$$
B = 4 \times L - 6,28(D_p + d_p)
$$
  
\n
$$
B = 2,091m
$$
  
\n
$$
C_{real} = \frac{B + \sqrt{B^2 - 32(D_p - d_p)^2}}{16}
$$
  
\n
$$
C_{real} = 261,4mm
$$
\n(5.30)

Según (p.273) [Mott, 2006] el ángulo de contacto de la polea menor debe ser superior a  $120^{\circ}$ , el cual se calcula con la ecuación 5.32:

$$
\theta_{polea} = 180^\circ - 2 \times asin\left(\frac{d_p - D_p}{2 \times C_{real}}\right)
$$
\n
$$
\theta_{polea} = 180^\circ
$$
\n(5.31)

Según [Mott, 2006] se debe calcular los factores de corrección de ángulo y longitud de la banda (p. 278) [Mott, 2006] para determinar la potencia corregida por banda, el cual se calcula en base la ecuación 5.33 (p.279)[Mott, 2006]:

$$
C_{\theta} = 1
$$
  
\n
$$
C_{L} = 0.92
$$
  
\n
$$
P_{corregida} = C_{\theta} \times C_{L} \times P_{banda}
$$
  
\n
$$
P_{corregida} = 2.76hp.
$$
 (5.32)

Como  $P_{corregida}$  es menor a  $P_{banda}$ , se concluye que se necesita solamente una banda para la transmisión. Por lo tanto, las poleas serán de un solo canal.

Las fuerzas que actúan en la polea se demuestran en el diagrama de cuerpo libre de la figura 5.18:

![](_page_100_Figure_5.jpeg)

Figura 5.18: Diagrama de cuerpo libre de una polea. Fuente:[Budynas, 2008]

De la cual se obtuvo los valores que se describen a continuación en base a las ecuaciones (p. 865) [Budynas, 2008]:

$$
F_1 = 52N
$$
  

$$
F_2 = 6,4N
$$

#### Diseño de la flecha principal 1

#### Simbología

 $Mi<sub>y</sub> = summationian momentsen, e<sub>i</sub> = 1$  $Mi_x = summatorial$  momentos en el eje X  $\tau_i$  = sumatoria de torques  $\tau t_i = e$ s fuerzo cortante por torsion  $\sigma b_i = e$ s fuerzo flector en el eje inferior  $\sigma c_i = e$ s fuerzo normal por compresión  $\sigma max_i = esfuerzo$  normal máximo  $\sigma min_i = esfuerzo normal \ m'inimo$  $\sigma m_i = e$ s fuerzo normal medio  $\sigma a_i = e$ s fuerzo normal alternante  $\tau m_i = e$ s fuerzo cortante medio  $\tau a_i = e$ s fuerzo cortante alternante  $\sigma m i_{VM} = esfuezo$  medio V on Misses  $\sigma a i_{VM} = esfuezo \ alternate \ Von \ Misses$  $Se<sub>i</sub> = resistancei**a**$  a fatiga del material  $n_i = factor de sequential eje superior$ 

La metodología para el dimensionamiento de la flecha principal 1, cuya función es la de transmitir la potencia del motor hacia todo el mecanismo de agitación, es la misma que se realizó para el diseño de la flecha excéntrica. A continuación, en la figura 5.19 se detalla el diagrama de cuerpo libre:

![](_page_102_Figure_0.jpeg)

Figura 5.19: Diagrama de cuerpo libre de la flecha principal 1.

Trasladando todas las fuerzas que se indican en el diagrama de cuerpo libre de la figura 5.17 hacia la sección crítica D de la flecha, se obtuvieron los siguientes resultados que se detallan en la tabla 5.5, para lo cual el diámetro seleccionado es de 35mm:

Tabla 5.7: Tabla de resultados de esfuerzos y cargas en la flecha principal 1.

| Parámetro         | $\theta = 0^{\circ}$ | $\theta = 90^{\circ}$ |
|-------------------|----------------------|-----------------------|
| $Mi_{\nu}[Nm]$    | 126.7                | $-0.56$               |
| $Mi_x[Nm]$        | $-0.5$               | $-176$                |
| $\tau_i[Nm]$      | 0.66                 | 0.45                  |
| $\tau t_i[MPa]$   | 0.08                 | 0.06                  |
| $\sigma b_i[MPa]$ | 30.1                 | 41.8                  |
| $\sigma c_i[MPa]$ | $-0.095$             | $-0.095$              |

En la 5.7 se puede observar lo esfuerzos máximos y mínimos, por lo tanto, los esfuerzos normales reales tomando en cuenta los mismos valores de las constantes de concentración de esfuerzos en el diseño de la flecha excéntrica son:

$$
\sigma max_i = 81 MPa
$$

$$
\sigma min_i = -113 MPa
$$

Los esfuerzos normales, cortantes medios y alternantes de la flecha principal 1 son:

$$
\sigma m_i = -16, 1MPa
$$

$$
\sigma a_i = 97, 1MPa
$$

$$
\tau m_i = 0, 07MPa
$$

$$
\tau a_i = -0.01 MPa
$$

Por lo tanto, los esfuerzos equivalentes de Von Mises son:

$$
\sigma m i_{VM} = 16{,}12 MPa
$$

$$
\sigma a i_{VM} = 97{,}10 MPa
$$

En la tabla 5.8(pp 279-286) [Budynas, 2008] se encuentran los factores de Marín utilizados para calcular la resistencia a la fatiga del Acero 1020:

Tabla 5.8: Factores modifican resistencia del material a fatiga - flecha principal 1.

| Factor de correción Valor |      |
|---------------------------|------|
| Ka                        | 0.93 |
| Kb                        | 0.94 |
| Kс                        |      |
| Κd                        |      |
| Kе                        | 0.89 |

En base a las constantes de la tabla 5.8 se puede terminar la resistencia al fenómeno de fatiga del material seleccionado:

$$
Se_s = 150{,}64
$$

Como comprobación del material seleccionado se realizó el cálculo del factor de seguridad aplicando la teoría de Goodman modificado (p.292)[Budynas, 2008]:

$$
n_s=1,\!45
$$

# 5.5. Diseño Térmico

Como se observó en la figura 5.2 esta compuesta por ventiladores que ayudan a homogenizar la temperatura dentro de la cámara de incubación, por lo tanto, el tipo de conducción de calor seleccionado para la incubadora con agitación es el que se denomina convección forzada.

#### 5.5.1. Análisis matemático termodinámico

Un requerimiento del diseño de la cámara de incubación es que debe ser completamente hermética. Es decir, no debe existir escapes de calor hacia el exterior, lo cual permite realizar los cálculos térmicos utilizando las ecuaciones de conducción de calor por conducción.

#### Simbología

$$
\Delta x = \text{espesor del material}
$$
\n
$$
K = \text{constante de conductividad térmica}
$$
\n
$$
A = \text{área tranversal}
$$
\n
$$
\dot{Q} = \text{cantidad de flujo de calor}
$$
\n
$$
La = \text{latón}
$$
\n
$$
AG = \text{acero galvanizado}
$$
\n
$$
Lv = \text{Lana de vidrio}
$$
\n
$$
Th = \text{aislante térmico thermolon}
$$
\n
$$
Ac = \text{acrílico}
$$
\n
$$
Vt = \text{vidrio templado}
$$

#### Determinación de las áreas de la cámara de incubación

Las áreas que intervienen en el cálculo térmico por conducción se puede observar en la figura 5.20 y cuyos valores se encuentran tabuladas en la tabla 5.9:

![](_page_104_Figure_5.jpeg)

Figura 5.20: Areas del contorno externo. ´

Tabla 5.9: Areas actuantes en la transferencia de calor ´

| <b>Area</b>    | Valor $[m^2]$ |
|----------------|---------------|
| $\mathbf{A}$ 1 | 0.12          |
| $\mathbf{A}2$  | 0.179         |
| A3             | 0.069         |
| $\mathbf{A}$ 4 | 0.34          |
| Total [At1]    | 1.011         |

Además otro componente que interviene en la cámara de incubación es la tapa que se muestra en la figura 5.21, la cual permite al usuario levantar la misma para el ingreso de las muestras. El valores de las áreas se describen en la tabla 5.10

![](_page_105_Figure_1.jpeg)

Figura  $5.21$ : Áreas de la tapa de la incubadora con agitación.

Tabla 5.10: Areas actuantes de la tapa en la transferencia de calor. ´

| Area        | Valor $[m^2]$ |
|-------------|---------------|
| A5          | 0.3           |
| A6          | 0.09          |
| A7          | 0.181         |
| Total [At2] | 0.653         |

Respecto al material de la tapa se tiene dos opciones, las cuales son el acrílico y el vidrio templado.

#### Mecanismo para evitar pérdidas de calor

Para evitar pérdidas de calor por la estructura se debe colocar un aislante térmico, como se presenta en la figura 5.22

![](_page_106_Figure_0.jpeg)

Figura 5.22: Esquema de ubicación del aislante térmico.

Los posibles materiales para la estructura es el latón y el acero galvanizado. Respecto a las alternativas del aislante térmico es la lana de vidrio y thermolon.

#### Constantes de conductividad de los materiales

Las constantes de conductividad, las cuales nos indican la capacidad que tiene un material de transmitir calor de un punto hacia otro. El valor de dichas constantes de la lana de vidrio, vidrio templado, acrílico, latón y acero galvanizado fueron obtenidas de (pp.849-850) [Cengel, 2007] y del thermolon fue brindada por el fabricante (tabla 5.25). La magnitud de dichas constantes se se encuentran descritos en la tabla 5.12:

Tabla 5.11: Constantes de conductividad térmica de materiales de la cámara incubación.

| Material          | Valor $[W/(mK)]$ |
|-------------------|------------------|
| Lana de vidrio    | 0.007            |
| Thermolon         | 0.004            |
| Latón             | 81               |
| Acero galvanizado | 50               |
| Acrílico          | 0.18             |
| Vidrio templado   | 06               |

#### Determinación de la resistencia térmica

Aplicando la analogía eléctrica de la termodinámica se puede calcular la resistencia térmica de cada material con la ecuación 5.33, dichos valores se encuentran tabulados en la tabla 5.12

$$
R = \frac{\Delta x}{kA} \tag{5.33}
$$

Tabla 5.12: Resistencia térmica de los materiales de la cámara incubación.

| Material          | $\Delta x  mm $ | Valor $K/W$ |
|-------------------|-----------------|-------------|
| Lana de vidrio    |                 | 1.131       |
| Thermolon         | 12              | 1.7         |
| Latón             | 0.9             | 0.00011     |
| Acero galvanizado | 0.9             | 0.00018     |
| Acrílico          |                 | 0.034       |
| Vidrio templado   |                 |             |

#### Determinación de la tasa de flujo de calor

Para determinar la tasa de flujo de calor (ecuación 5.34) se tiene como parámetro de diseño la temperatura máxima a ingresar  $(T_2)$  que es de 38 ° y  $T_1$  que sería la temperatura ambiente, el cual generalmente es de 18 °. Además, se debe calcular la resistencia equivalente. En base a la figura 5.22 se obtiene sumando el valor de la resistencia de cada material como se puede observar en la tabla 5.13:

$$
\dot{Q} = -\frac{T_2 - T_1}{R t_{eq}}\tag{5.34}
$$

Tabla 5.13: Resistencia equivalente y tasa de flujo de calor de los materiales de la cámara de incubación.

| <b>Materiales</b> | Resistencia equivalente $K/W$ |            |
|-------------------|-------------------------------|------------|
| $La+Lv$           | 1.13                          | $-17.681$  |
| $La+Th$           | 1.697                         | $-11.788$  |
| $AG+Lv$           | 1.131                         | $-17.679$  |
| $AG+Th$           | 1.697                         | $-11.787$  |
| Aс                | 0.034                         | $-587.322$ |
| Vt                | 0.01                          | -1958      |

Finalmente, se debe sumar la transferencia de calor del material de la estructura y aislante térmico con el de la tapa, ya que son los componentes que integran toda la cámara de incubación. Dicha operación se describe en la tabla 5.14:
| <b>Materiales</b> | Q[W]   |
|-------------------|--------|
| $La+Lv+Ac$        | 605    |
| $La+Lv+Vt$        | 1975   |
| $La+Th+Ac$        | 599.11 |
| $La+Th+Vt$        | 1970   |
| $AG+Lv+Ac$        | 605    |
| $AG+Lv+Vt$        | 1975   |
| $AG+Th+Ac$        | 599.1  |
| $AG+Th+Vt$        | 1970   |

Tabla 5.14: Tasa de flujo de calor resultante en la cámara de incubación.

### 5.5.2. Selección de Materiales

El principal criterio de selección de las ocho alternativas de materiales de los componentes que intervienen en la cámara de incubación: el material de la estructura, aislante térmico y la tapa. En base a la tabla 5.14 las alternativas que ofrecen menor pérdida de calor son:

 $La+Lv+Ac.$ - latón, lana de vidrio y acrílico.

 $AG+Lv+Ac.$ - acero galvanizado, lana de vidrio y acrílico.

 $AG+Th+Ac.$ - acero galvanizado, thermolon y acrílico.

#### Criterios de evaluación para selección del material de la estructura

Inoxidable.- El material seleccionado debe tener la capacidad de no oxidarse ya que puede contaminar las muestras ingresadas en la incubadora con agitación, produciendo resultados negativos en el proceso de incubación.

Facilidad de limpieza.- Generalmente los instrumentos o equipos que usan en los laboratorios de biotecnología utilizan el alcohol para desinfectar y limpiar los mismos, por ello el material seleccionado debe tener la capacidad de soportar agente químicos como el alcohol.

Costo.- Criterio que esta presente en todas las alternativas que intervienen en un proyecto.

# Peso específico de cada criterio de evaluación en la selección del material de la estructura

Tabla 5.15: Evaluación del peso específico de cada criterio de selección del material de la estructura.

| Inoxidable > Limpieza > Costo |  |  |      |  |                                                   |
|-------------------------------|--|--|------|--|---------------------------------------------------|
| Criterio                      |  |  |      |  | Inoxidable Limpieza Costo $\Sigma +1$ Ponderación |
| Inoxidable                    |  |  |      |  | ሀ.አ                                               |
| Limpieza                      |  |  |      |  | 0.33                                              |
| Costo                         |  |  |      |  |                                                   |
|                               |  |  | suma |  |                                                   |

En base a lo expuesto en la sección 5.5.2 las alternativas al material de la estructura son:

Solución A.- Latón.

Solución B.- Chapa metálica de acero galvanizado.

Peso específico de las alternativas para cada criterio de evaluación en la selección del material de la estructura

Evaluación del peso específico del criterio de inoxidable

Tabla 5.16: Evaluación del criterio de inoxidable.

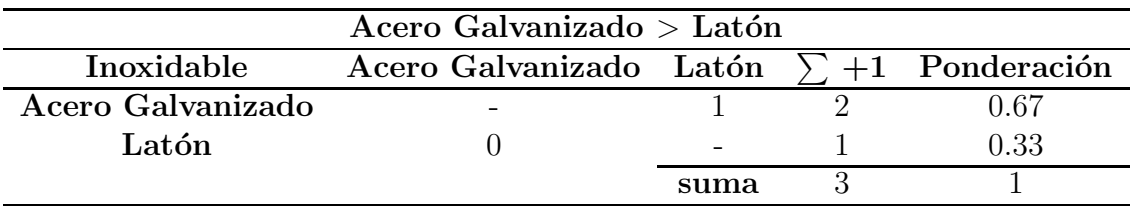

Evaluación del peso específico del criterio de facilidad de limpieza

Tabla 5.17: Evaluación del criterio de facilidad de limpieza.

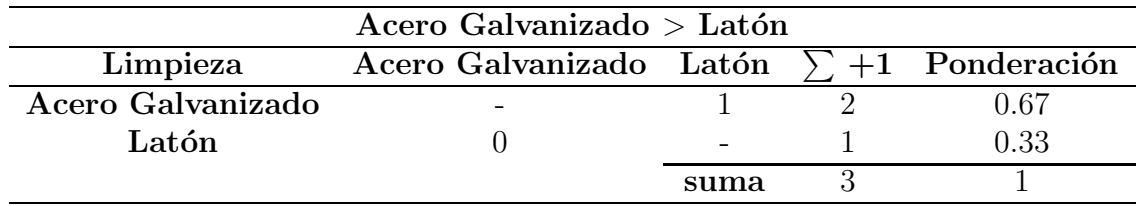

Evaluación del peso específico del criterio de costo

Tabla 5.18: Evaluación del criterio del costo.

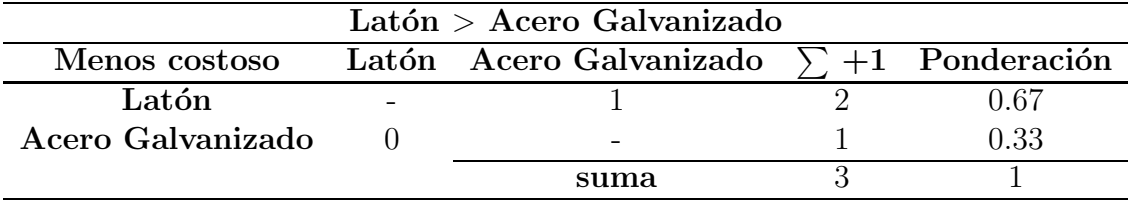

### Selección de la alternativa del material de la estructura

Tabla 5.19: Tabla de conclusiones en la selección de la alternativa del material de la estructura.

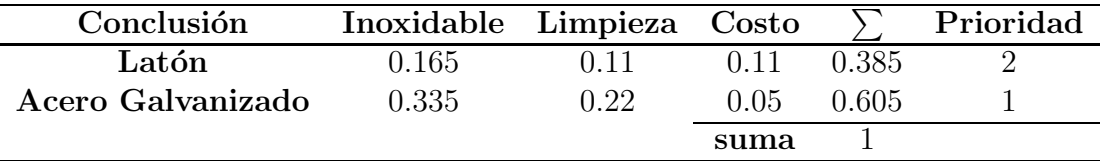

Como conclusión de la tabla 5.19 obtenemos que el mejor material para nuestra aplicación es la chapa metálica de acero galvanizado.

### Criterios de evaluación para selección del material del aislante térmico

Inflamable.- El aislante térmico por seguridad no debe ser inflamable.

Costo.- Criterio que esta presente en todas las alternativas que intervienen en un proyecto.

Menor conductividad térmica (Menor C.T).- La principal función del aislante térmico es evitar las pérdias de calor, por lo tanto, el material que tenga menor coeficiente de conductividad térmica es el que opone mayor resistencia al flujo de calor.

# Peso específico de cada criterio de evaluación en la selección del aislante térmico

Tabla 5.20: Evaluación del peso específico de cada criterio para la selección de aislante térmico

| Inflamable $>$ Costo $>$ Menor C.T |  |  |                          |  |                                                  |
|------------------------------------|--|--|--------------------------|--|--------------------------------------------------|
| <b>Criterio</b>                    |  |  |                          |  | Inflamable Costo Menor C.T $\sum +1$ Ponderación |
| Inflamable                         |  |  |                          |  | 0.5                                              |
| Costo                              |  |  |                          |  | 0.33                                             |
| Menor C.T                          |  |  | $\overline{\phantom{0}}$ |  |                                                  |
|                                    |  |  | suma                     |  |                                                  |

En base a lo expuesto en la sección  $5.5.2$  las alternativas de aislante térmico son:

Solución A.- Lana de vidrio.

Solución B.- Thermolon.

# Peso específico de las alternativas para cada criterio de evaluación en la selección del aislante térmico

Evaluación del peso específico del criterio de inflamable.

Tabla 5.21: Evaluación del criterio de inflamable.

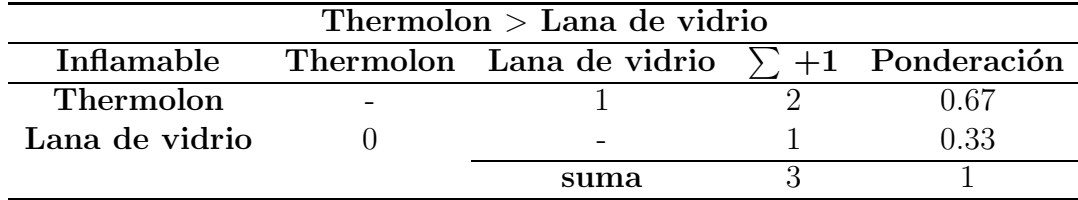

Evaluación del peso específico del criterio de costo.

Tabla 5.22: Evaluación del criterio de costo.

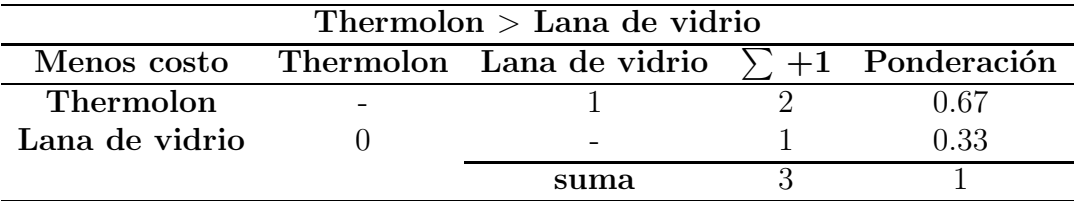

Evaluación del peso específico del criterio de conductividad.

Tabla 5.23: Evaluación del criterio de conductividad

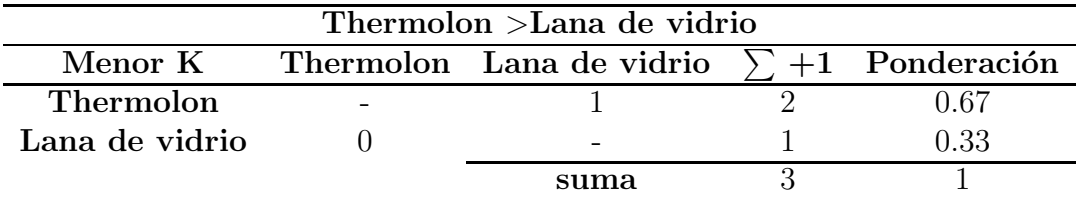

### Selección de la alternativa del aislante térmico

Tabla 5.24: Tabla de conclusiones de la selección de la alternativa del aislante térmico.

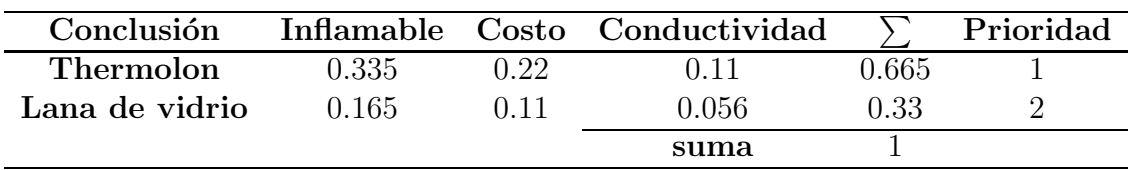

Como conclusión de la tabla  $5.24$  obtenemos que el mejor aislante térmico es el thermolon, cuya ficha técnica se detalla en la tabla 5.25:

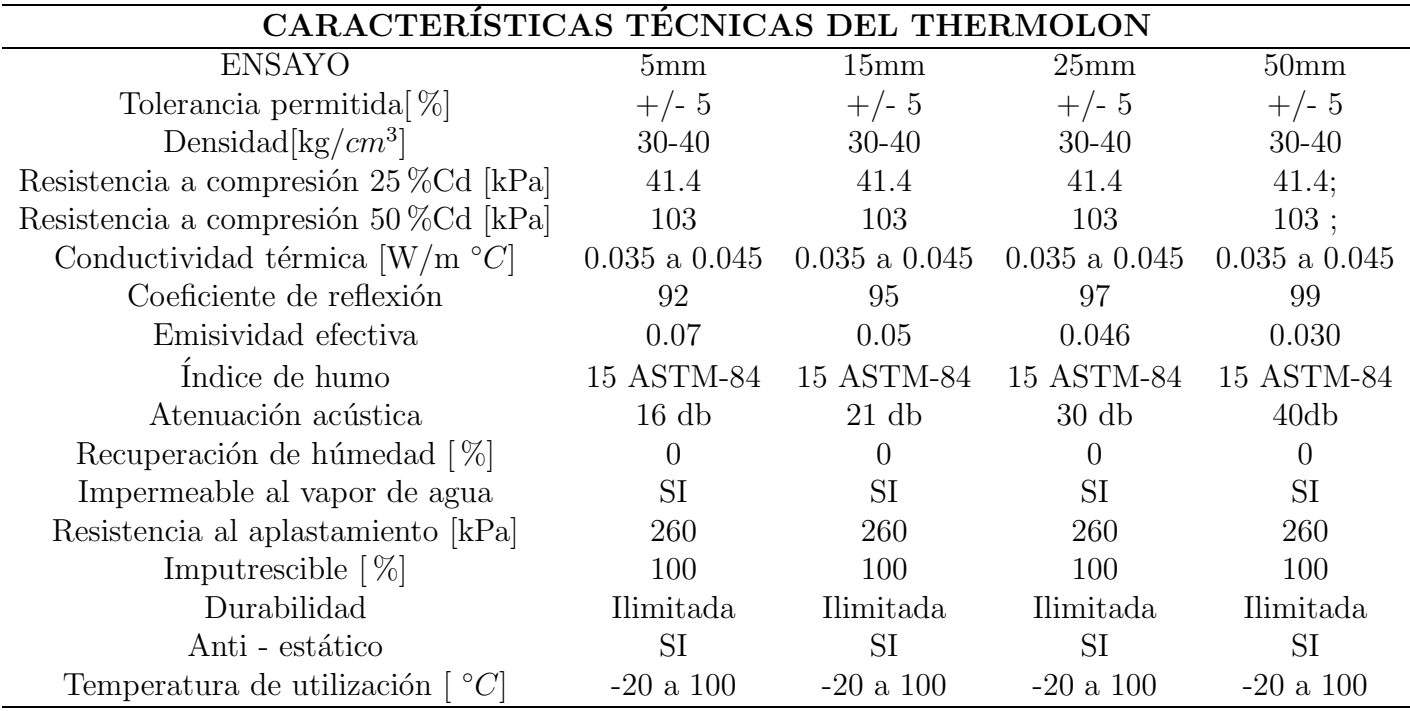

Tabla 5.25: Características técnicas del thermolon.

Fuente:[Polylon, 2008]

# Selección de la alternativa del material de la tapa de la incubadora con agitación

En base 5.5.2 la única opción de material de la tapa incubadora con agitación es el acrílico.

### Determinación de la potencia de la niquelina

Finalmente, la opción seleccionada en base a los criterios anteriormente descritos es: material de la estructura= acero galvanizado, aislante térmico = thermolon y tapa= acrílico  $(AG+Th+Ac)$ . La potencia de la niquelina utilizando un factor de seguridad de 1.2 es:

$$
f s_n = 1,2.
$$
  
\n
$$
P_n = f s_n \times \dot{Q}
$$
  
\n
$$
P_n = 720W
$$
\n(5.35)

### 5.5.3. Simulación CAE

Un objetivo y requerimiento es de que la incubadora con agitación debe tener la capacidad de homogeneizar la temperatura ingresada por el usuario en toda la cámara de incubación, para lo cual se utilizó un *"software* " CAE.

En la figura 5.23 se observa una representación de lo que corresponde a la cámara de incubación. Consiste en un prisma rectangular cerrado con la debida separación de la cámara de calentamiento y la cámara con agitación

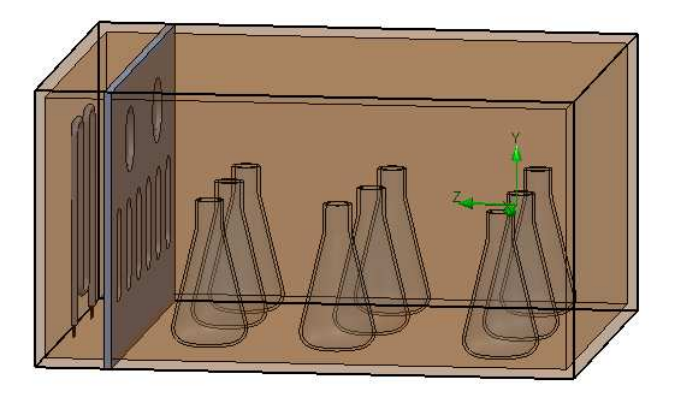

Figura 5.23: Esquema de la cámara de incubación para la simulación CAE.

Para poder obtener una temperatura constante en todos los puntos como se puede observar en la figura 5.24, se utilizó 4 ventiladores que realizan la convección forzada de una manera eficiente. Dos de estos son los encargados de ingresar el aire por la parte superior a la cámara de calentamiento y los restantes son los encargados de distribuir el aire caliente en la cámara con la agitación por la parte inferior.

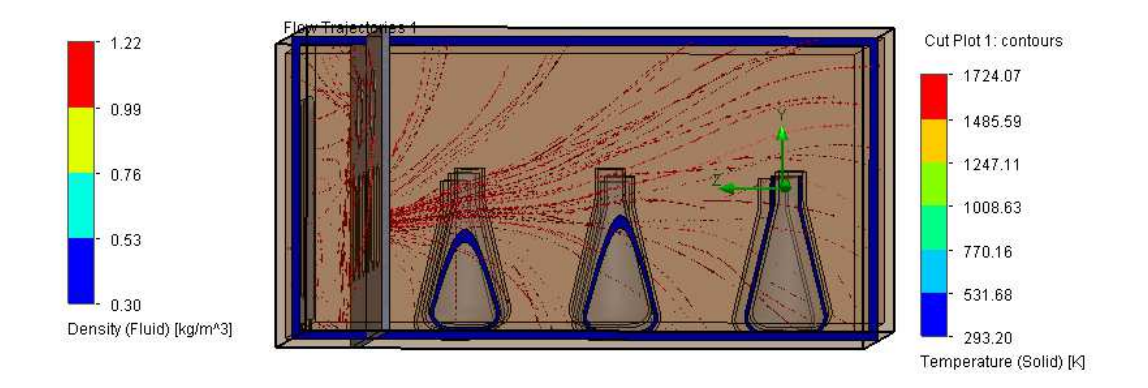

Figura 5.24: Simulación de la convección forzada.

En la figura 5.25 se puede observar que todo el flujo de aire en la cámara de incubación es homogéneo en todos los lugares cumpliendo así el objetivo planteado.

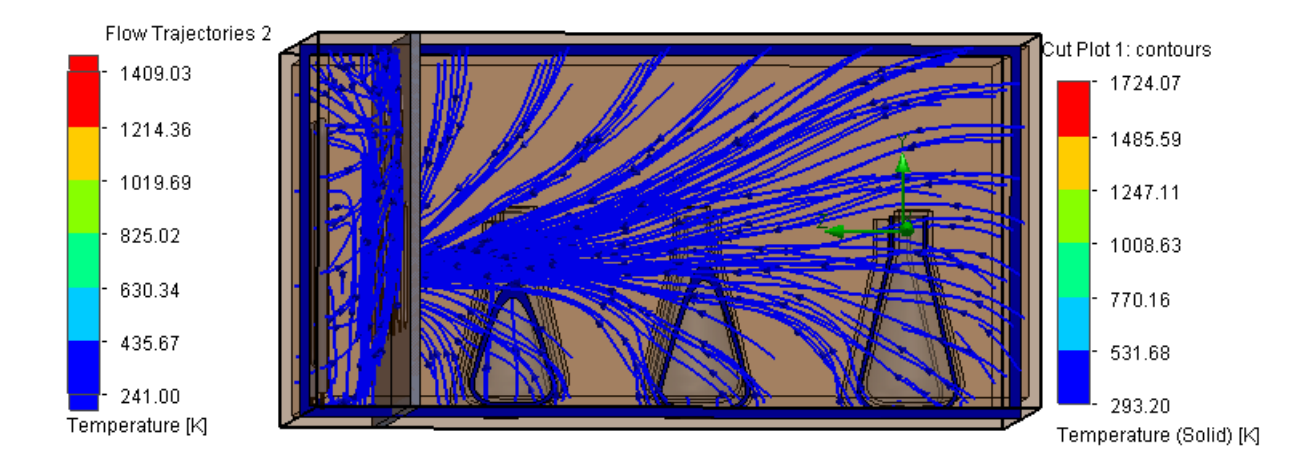

Figura 5.25: Resultados de la simulación de la convección forzada

# 5.6. Diseño Eléctrico - Electrónico

### 5.6.1. Sensor de temperatura

Tomando en cuenta la tabla 3.1 existen una gran variedad de sensores de temperatura para distintas aplicaciones, en la cual se destacan sus características técnicas, ventajas y desventajas. Por lo tanto, para elegir la opción correcta entre las alternativas mencionadas en la tabla 3.1 se utilizará el método ordinal corregido de criterios ponderados, para lo cual se debe establecer criterios de evaluación.

#### Criterios de evaluación para la selección del sensor de temperatura

**Precisión.**- Como requerimiento de la máquina se desea tener un control de temperatura con una precisión mínima de  $0.2 \text{ °C}$ , por lo tanto, el sensor debe tener una precisión mínima del valor mencionado.

Costo.- Criterio que esta presente en todas las alternativas que intervienen en un proyecto, en este caso el sensor de temperatura no debe encarecer significativamente el precio de final de de la máquina.

**Linealidad.**- Para obtener una precisión muy pequeña de  $0.2 \degree C$ , se requiere que la linealidad del sensor sea casi del cien por ciento, el cual facilita el circuito de acondicionamiento y la calibración del mismo disminuyendo el porcentaje de error en la obtención del valor real de la temperatura.

# Peso específico de cada criterio de evaluación en la selección del sensor de temperatura

Tabla 5.26: Evaluación del peso específico de cada criterio para la selección del sensor de temperatura.

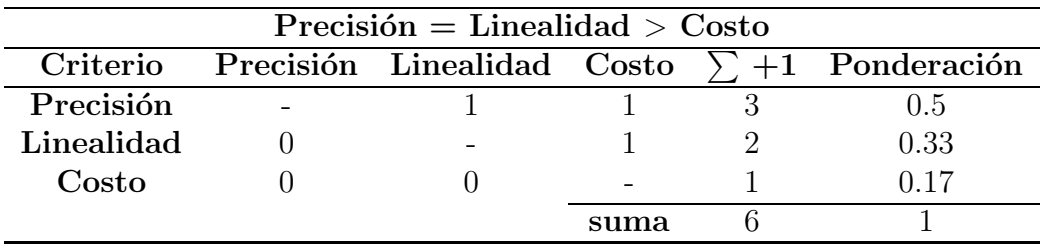

Por lo tanto, las alternativas fueron seleccionadas en base a la tabla 3.1:

Solución A.- Sensor de temperatura resistivo, específicamente Pt100.

Solución B.- Termistor NTC.

Solución C.- Dallas DS18B20.

# Peso específico de las alternativas de selección para cada criterio de evaluación en la selección del sensor de temperatura

Evaluación del peso específico del criterio de precisión

Tabla 5.27: Evaluación del criterio de precisión.

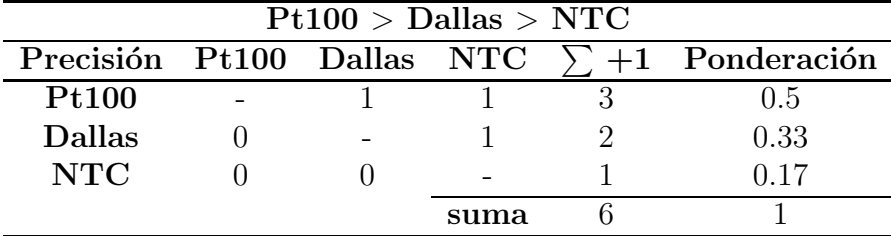

Evaluación del peso específico del criterio de linealidad.

Tabla 5.28: Evaluación del criterio de linealidad.

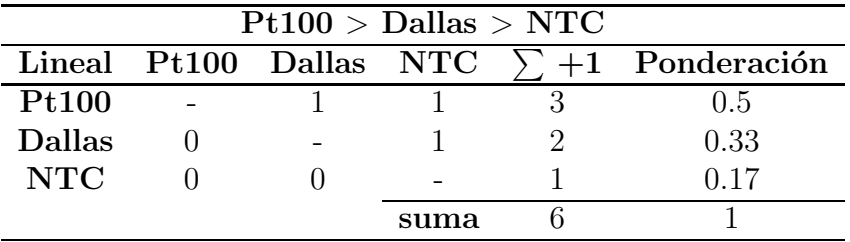

Evaluación del peso específico del criterio de costo.

Tabla 5.29: Evaluación del criterio de costo.

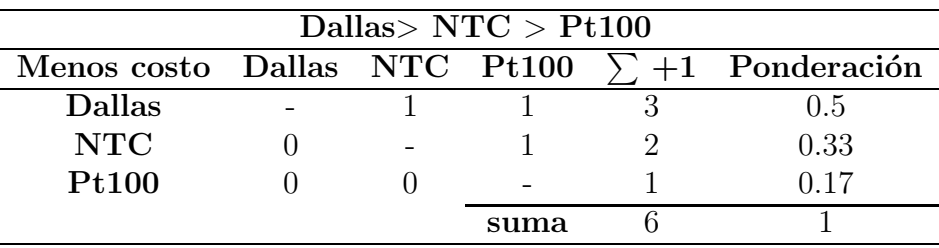

# Selección de la alternativa del sensor para medir la variable de temperatura

Tabla 5.30: Tabla de conclusiones de la selección de la alternativa del sensor para medir la temperatura.

|               |       | Conclusión Precisión Linealidad Costo |        |        | Prioridad |
|---------------|-------|---------------------------------------|--------|--------|-----------|
| <b>Pt100</b>  | 0.25  | 0.165                                 | 0.029  | 0.444  |           |
| <b>Dallas</b> | 0.165 | 0.109                                 | 0.085  | 0.359  |           |
| NTC.          | 0.085 | 0.056                                 | 0.0561 | 0.1971 |           |
|               |       |                                       | suma   |        |           |

Como conclusión de la tabla 5.30 obtenemos que el mejor sensor para la incubadora con agitación es la pt100, lo cual tambien lo ratifica (p. 545) ([Wilson, 2005] que para aplicaciones de equipos médicos como incubadoras se debe utilizar las RTD.

### Resistencia detectora de temperatura RTD

El principio de funcionamiento de los sensores RTD, es la variación proporcional de resistencia por variación de temperatura, por lo tanto su característica que destaca respecto a los otros sensores es su linealidad (figura 5.26) en todo su rango de trabajo. Existen varios tipos de RTD en función del material de fabricación como se detalla en la tabla 5.31)

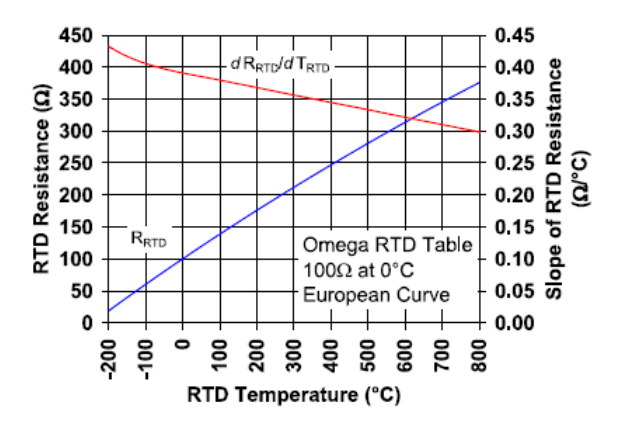

Figura 5.26: Gráfica de linealidad de pt100 Fuente:[Microchip, 2008]

Tabla 5.31: Rango de medición de los RTD dependiendo del material.

| <b>RTD</b> | Rango $(^{\circ}C)$ . | Precisión °C |
|------------|-----------------------|--------------|
| Platino    | $-130$ a $800$        | 0.01         |
| Níquel     | $-80$ a 320           | 0.5          |
| Cobre      | $-200$ a $260$        | 0.10         |

Los valores comerciales de las RTD de platino que se encuentran generalmente en el mercado son : 50, 100, 200, 500, 1000 o 2000  $\Omega$ . La ecuación característica  $(ecuación 5.36)$  de este tipo de sensores es:

$$
R_t = R_0(1 + \alpha t) \tag{5.36}
$$

Donde:

 $R_t$ = resistencia  $(\Omega)$  a la temperatura t.  $R_0$  = resistencia  $(\Omega)$  a la temperatura a 0°C.  $\alpha$ = constante(obtenido del datasheet del sensor).  $t=$  temperatura t medida por el sensor ( $°C$ ).

La RTD de platino es el sensor que se utiliza en aplicaciones donde se requiera un gran grado de precisión empleando la siguiente ecuación 5.37:

$$
R_t = R_0(1 + At + Bt^2 + Ct^3(t - 100))
$$
\n(5.37)

Donde:

 $R_t$ = resistencia  $(\Omega)$  a la temperatura t.

 $R_0$  = resistencia ( $\Omega$ ) a la temperatura a (0°C).

 $t=$  temperatura t medida por el sensor ( $°C$ ).

 $A, B, C =$  son constantes que se obtiene al reemplazar valores de resistencia y temperatura conocidos en la ecuación.

Por lo tanto el sensor RTD seleccionado es el que se muestra en la figura 5.27, cuyas características se detallan en la tabla 5.32:

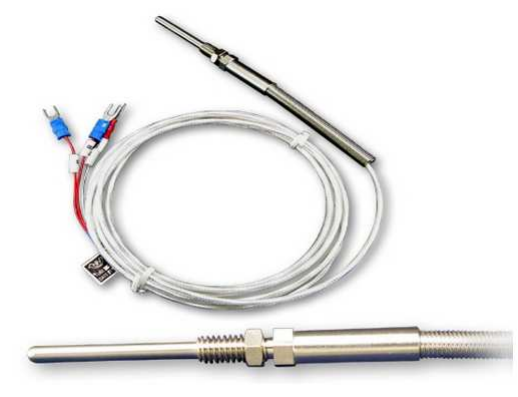

Figura 5.27: Sensor de temperatura pt100 Fuente:[Object, 2010]

Tabla 5.32: Características del sensor Pt100

| Característica                 | Valor / Observación     |
|--------------------------------|-------------------------|
| Clase                          |                         |
| Precisión                      | $0.1 \text{ }^{\circ}C$ |
| Número de hilos                | Tres hilos.             |
| Longitud del sensor            | 40 <sub>mm</sub>        |
| Diámetro del sensor            | $5 \text{ mm}$          |
| Longitud del cable de conexión | Dos metros              |
| Temperatura máxima de trabajo  | $400^{\circ}$ C         |

### 5.6.2. Acondicionamiento del Sensor de temperatura

En el mercado existen una gran cantidad de acondicionadores de señal para el sensor seleccionado pt100. En este caso al referirse al diseño y construcción de un prototipo de una incubadora con agitación de bajo costo se tiene dos alternativas las cuales se mencionan a continuación:

Solucion A.- Circuito de acondicionamiento de medición de temperatura con RTD AN677 sugerido por una de las mejores compañías fabricantes de microcontroladores, memorias y semiconductores anal´ogicos denominada Microchip [Microchip, 2008].

Solucion B.- Circuito integrado MAX31865 dise˜nado por la empresa Maxim Integrated, líder en el desarrollo de dispositivos semiconductores, circuito integrados etc [Integrated, 2012].

### Solución A .- Circuito de acondicionamiento AN677

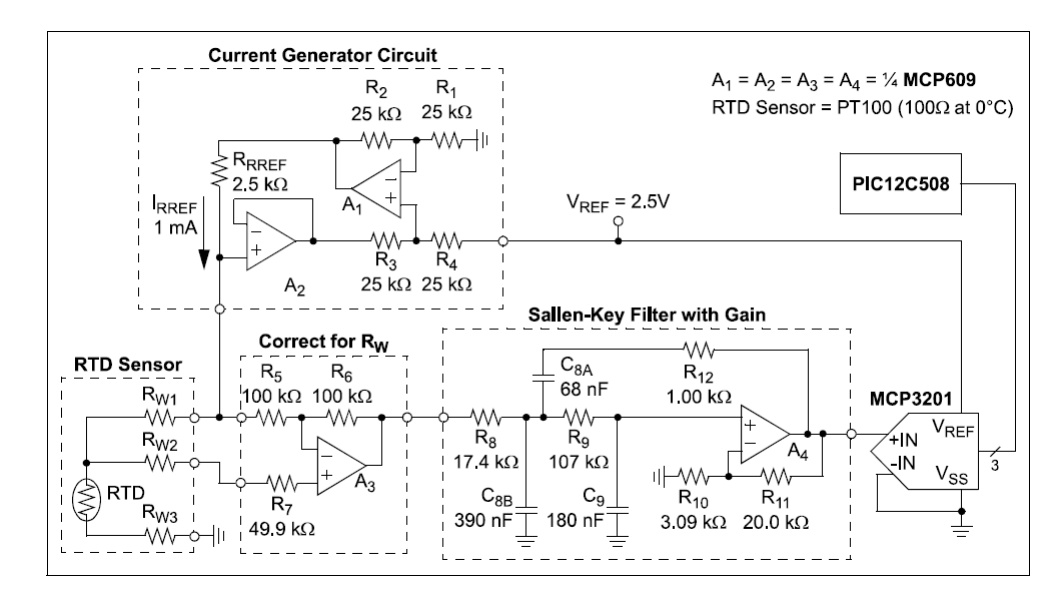

El circuito de acondicionamiento de precisión utilizando RTD indicado por Microchip consta de tres etapas como se indican y se describen a continuación:

Figura 5.28: Circuito de acondicionamiento AN677 de Microchip Fuente:[Microchip, 2008]

La primera etapa denominada circuito generador de corriente, es aquel que se encarga de generar una corriente de excitación menor a 1mA, para evitar la variación de la resistencia por sobrecalentamiento en el sensor. En cambio, la segunda fase del acondicionamiento asignada como corrección Rw, cumple con el objetivo de compensar la variación de resistencia debido a la longitud de los cables de la Pt100. Finalmente, la última parte corresponde a la etapa de filtración y amplificación de la señal, la cual es la entrada al circuito integrado MCP3201, encargado de convertir el valor analógico a digital y transmitir dicho valor por comunicación SPI al PIC12C508, en nuestro caso al arduino mega.

### Ventajas

Las ventajas que presenta este circuito son las siguientes:

- Facilidad de encontrar resistencias variables de precisión en el mercado nacional.
- $\bullet$  Posee un ADC de 12 bits, obteniendo una precisión en la medición de 0.1 ◦C [Microchip, 2008].
- Incluye compensación de cambio de resistencia por longitud de cables y además tiene una etapa de filtración de la señal.
- Env´ıo de informaci´on desde el circuito de acondicionamiento al microprocesador por comunicación SPI, proporcionando una mayor velocidad de transmisión, superior a I2C etc.

### Desventajas

Las desventajas que presenta este circuito son las siguientes:

- $\bullet$  Requiere de un circuito de alimentación externo no común de 2.5 V, con lo cual se debe realizar una fuente de voltaje.
- Requiere el diseño de una PCB, ya que el fabricante Microchip no fabrica el circuito indicado en la figura 5.28.
- Tama˜no de la pcb, debido al valor de resistencias no comerciales mostradas en la figura 5.28, por lo tanto se utiliza potenciómetros de precisión.
- Compatible solo con microprocesadores que disponga de comunicación SPI.
- Dificultad de encontrar en el mercado nacional los circuitos integrados MCP609, MCP3201

### Solución B .- Circuito de acondicionamiento MAX31865

El circuito integrado diseñado y recomendado por la empresa Maxim Integrated para la medición de temperatura utilizando RTD es el MAX31865, cuyo módulo se muestra en la siguiente figura 5.29.

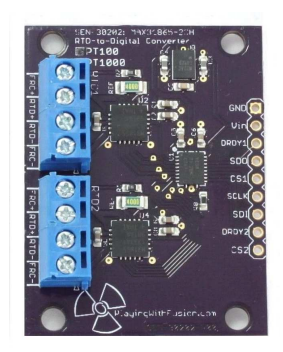

Figura 5.29: Módulo MAX31865 para dos sensores RTD Fuente:[Fusion, 2010]

### Ventajas

Las ventajas que presenta este circuito son las siguientes:

- Envío de información desde el circuito de acondicionamiento al microprocesador por comunicación SPI, proporcionando una mayor velocidad de transmisión, superior a I2C etc.
- $\bullet$  Posee un ADC de 15 bits, obteniendo una precisión en la medición de 0.03 ◦C [Integrated, 2012].
- $\bullet$  Requiere de alimentación de 5V.
- Compatible con rtd de de dos, tres y cuatro hilos.
- Tama˜no

#### Desventajas

Las desventajas que presenta este circuito son las siguientes:

- No disponible en el mercado nacional, lo cual implica costos y tiempo en la adquisición del mismo.
- Compatible solo con microprocesadores que disponga de comunicación SPI.

Para la selección del circuito de acondicionamiento de la rtd se va a utilizar los siguientes criterios de ponderación:

### Criterios de evaluación

Disponibilidad (Disp.) .- Los componentes que integran cada uno de los circuitos de acondicionamiento deben encontrase en el mercado nacional, a fin de evitar costos y tiempos en la importación.

**Resolución de medición.-** Debe tener una resolución mínima de de 0.2 °C, para cumplir el objetivo planteado en el desarrollo del presente prototipo.

Costo.- Criterio tomado en cuenta en todas las alternativas que intervienen en un proyecto, en este caso el circuito de acondicionamiento del sensor de temperatura no debe encarecer significativamente el precio de final de de la m´aquina.

# Peso específico de cada uno de evaluación en la sección del circuito de acondicionamiento del sensor de temperatura

Tabla 5.33: Evaluación del peso específico de cada criterio para la selección del circuito de acondicionamiento.

| Precision > Costo > Disp. |                       |  |      |  |                  |
|---------------------------|-----------------------|--|------|--|------------------|
| Criterio                  | Precision Costo Disp. |  |      |  | $+1$ Ponderación |
| Precisión                 |                       |  |      |  | U.5              |
| Costo                     |                       |  |      |  | 0.33             |
| Disponibilidad            |                       |  |      |  |                  |
|                           |                       |  | suma |  |                  |

Peso específico de las alternativas para criterio de evaluación en la selección del circuito de acondicionamiento del sensor de temperatura

Evaluación del peso específico del criterio de precisión.

Tabla 5.34: Evaluación del criterio de precisión.

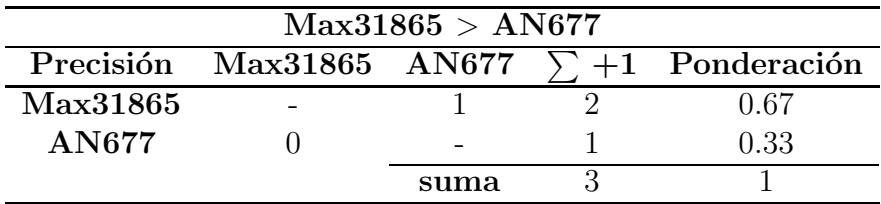

Evaluación del peso específico del criterio de costo.

Tabla 5.35: Evaluación del criterio de costo.

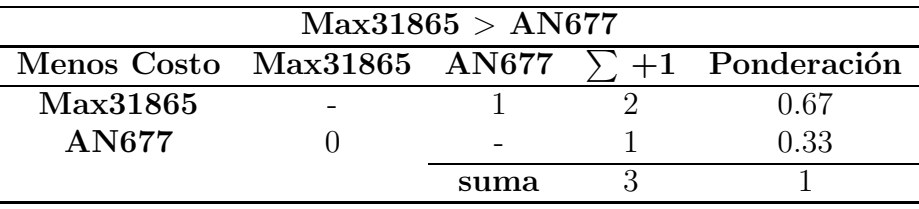

Evaluación del peso específico del criterio de disponibilidad.

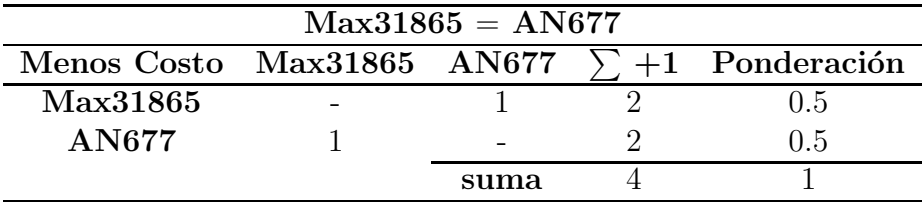

Tabla 5.36: Evaluación del criterio de costo.

# Selección de la alternativa del circuito de acondicionamiento del sensor de temperatura

Tabla 5.37: Tabla de conclusiones de la selección de la alternativa del acondicionamiento del sensor de temperatura.

|          |       |       | Conclusión Precisión Costo Disponibilidad |      | Prioridad |
|----------|-------|-------|-------------------------------------------|------|-----------|
| Max31865 | 0.335 | 0.22  | 0.085                                     | J 68 |           |
| A N677   | 0.165 | () 11 | 0.085                                     | 0.36 |           |
|          |       |       | suma                                      |      |           |

Como conclusión de la tabla 5.37 obtenemos que el mejor circuito de acondicionamiento para la incubadora con agitación es el Max31865, el mismo que se puede observar en la figura 5.29.

### 5.6.3. Actuador - Motor

En referencia a la tabla 3.2 en la cual se detalla las ventajas y desventajas de los diferentes tipos de motores, el actuador seleccionado para el desarrollo del presente proyecto es un motor a pasos, debido a que ofrece facilidad y precision de controlar las rpm sin necesidad de un sensor. Además, existente una gran variedad de motores según el torque requerido, disponibilidad amplia en el mercado nacional y finalmente porque tiene la capacidad de trabajar a bajaras revoluciones.

Específicamente el motor seleccionado para nuestra aplicación en base al calculo del torque obtenido anteriormente es el Nema 23 que se muestra en la figura  $5.30$  y sus características técnicas se encuentran en la tabla  $5.38$ :

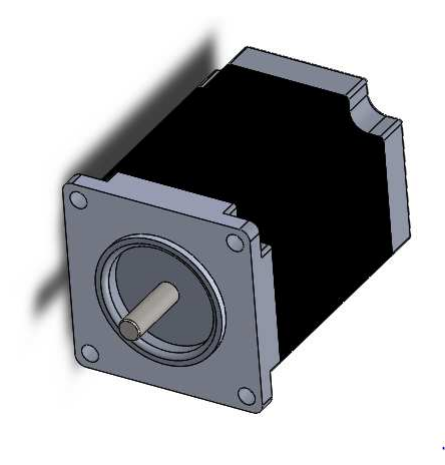

Figura 5.30: Motor a pasos Nema23.

Tabla 5.38: Tabla de características técnicas del Nema 23

| Característica   | Magnitud       |
|------------------|----------------|
| Grados por paso  | $1.8^{\circ}C$ |
| Voltaje          | 6.3V           |
| Corriente        | 3A             |
| Torque           | 2.5Nm          |
| Número de cables | 4              |
| Peso             | $1.55$ Kg      |
| Inductancia      | 9mH            |

Fuente:[Appliance, 2010]

Para poder controlar un motor a pasos se necesita de un driver, en nuestro caso el seleccionado es $\mathrm{MD556}$ el cual se muestra en la figura 5.31 y sus características eléctricas en la tabla 5.39:

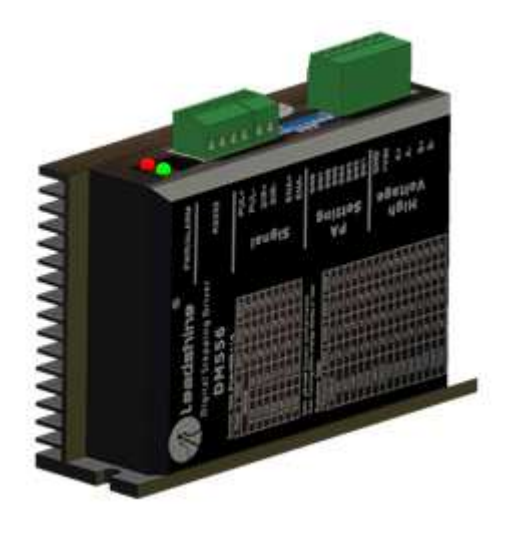

Figura 5.31: Driver MD556 para un motor a pasos Nema23. Fuente:[Technology, 2008]

Tabla 5.39: Tabla de características técnicas del driver MD556

| Característica                |          | Magnitud Min Magnitud Max |
|-------------------------------|----------|---------------------------|
| Corriente máxima de salida    | 1.4 A    | 5.6 A                     |
| Voltaje alimentación          | 20 V     | 50V                       |
| Corriente señal del control   | 7mA      | 16mA                      |
| Frecuencia de señal de pulsos |          | $400$ Khz                 |
| Temperatura del ambiente      | 0 °C     | 70 °C                     |
| Peso                          | $0.3$ Kg |                           |

Fuente:[Technology, 2008]

# 5.6.4. Actuador - Resistencia eléctrica

El actuador seleccionado para la generación de calor es una resistencia eléctrica, conocida comúnmente como niquelina, cuya geometría se muestra en la figura  $5.32$  y sus características técnicas se detallan en la tabla  $5.40$ :

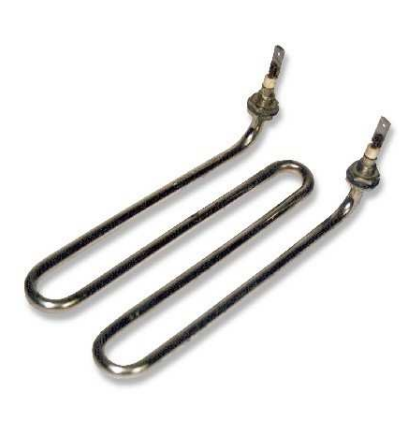

Figura 5.32: Niquelina para la incubadora con agitación. Fuente:[Nexo, 2010]

Tabla 5.40: Características técnicas de la niquelina.

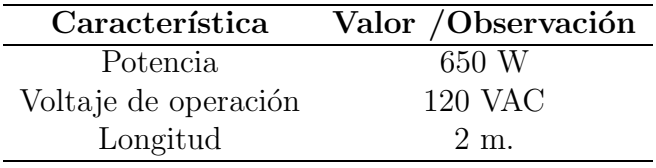

#### Circuito electrónico de control de potencia de la niquelina

Actualmente con el desarrollo de la tecnología, existen una gran cantidad de circuitos para controlar la cantidad de calor generado por una resistencia eléctrica, de las cuales destacamos dos alternativas:

Solucion A.- Circuito compuesto por un optoacoplador y triac.

Solución B .- Relé de estado sólido - SSR.

#### Solución A .- Circuito compuesto por un optoacoplador y un triac

Esta alternativa cuyo diagrama se puede observar en la figura 5.35. Generalmente, se lo usa en la etapa universitaria como parte del aprendizaje y no a nivel industrial.

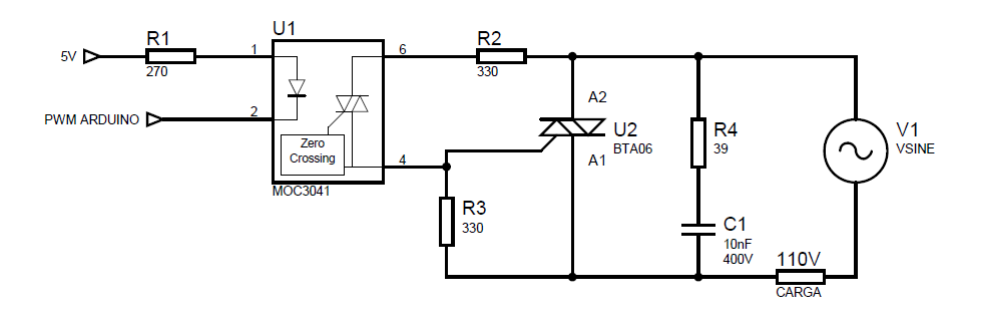

Figura 5.33: Circuito control niquelina compuesto por un optoacoplador y un triac.

Las ventajas que presenta este circuito es la flexibilidad de controlar la carga con diferentes microprocesadores, siempre y cuando los mismos dispongan como salidas una señal PWM, entre los cuales destacan: Pic, Arduino, AVR, entre otros. Además. es fácil de conseguir los elementos en el campo nacional. Las desventajas es el tamaño el cual es función de la habilidad del diseñador de la PCB.

### Solución B .- Relé de estado sólido - SSR

Los SSR como se muestra en la figura 5.34 son dispositivos electrónicos que tienen la capacidad manejar cargas de gran potencia, a partir de señales de control de bajo voltaje e intensidad.

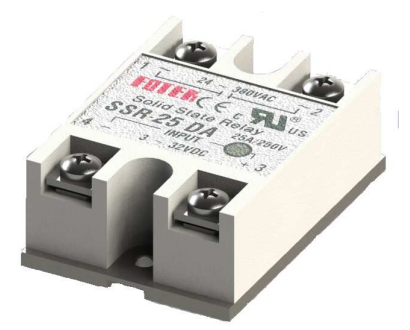

Figura 5.34: Relé de estado sólido. Fuente:[Grabcad, 2014]

Las ventajas que presenta este dispositivo es la velocidad de conmutación, además son silenciosos, fácil de encontrar en el mercado nacional, son pequeños de tama˜no, generan muy pocas interferencias, sencillo de instalar y flexibilidad de controlar la carga con diferentes microprocesadores, siempre y cuando los mismos

dispongan como salidas una señal PWM, entre los cuales destacan: Pic, Arduino, AVR, entre otros. Las desventajas es el costo y la poca capacidad de conmutar al mismo tiempo varias cargas independientes

# Selección de la alternativa del circuito de control de potencia de la niquelina

El circuito conformado por el relé estado sólido (Solución B) es el seleccionado para el control de la resistencia eléctrica. La principal razón es que el circuito de la solución A viene integrado en el SSR [Relequick, 2010]. Además no se requiere el diseño de una placa de circuito impreso y es fácil de instalación.

#### Dimensionamiento del SSR

Los parámetros técnicos de dimensionamiento del relé de estado sólido son:

Voltaje de salida.- En la tabla 5.40 se detallan las características de la niquelina, por lo tanto el SSR debe tener la capacidad de soportar 120V de corriente alterna.

Corriente de salida.- Basándose en la tabla 5.40 la potencia de la niquelina es de 650W y 120V de alimentación, con lo cual la corriente que consume el actuador se puede calcular de la siguiente manera (p. 479) [Dorf, 2006]:

$$
P = V \times I \times \cos(\Phi)
$$
(5.38)  

$$
I = \frac{720W}{120 \times 0.8}
$$
  

$$
I = 7,5A = 8A
$$

Tensión DC de entrada.- El SSR debe tener la capacidad de conmutar con voltaje DC, el cual sera generado por nuestro microprocesador.

Por lo tanto el el relé de estado sólido seleccionado es el que se puede observa en la figura 5.34, cuyas características técnicas se encuentran en la tabla  $5.41$ :

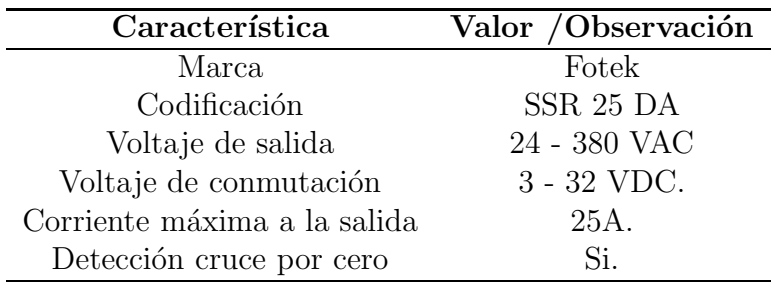

Tabla 5.41: Características técnicas del relé de estado sólido.

Fuente:[Grabcad, 2014]

Nota.-El relé de estado sólido se escogió de 25A, debido que en el mercado nacional no disponían menor a dicho valor.

### Circuito de accionamiento de la resistencia eléctrica con SSR

EL circuito que se utilizará es el que recomienda el fabricante [Fotek, 2010], cuyo diagrama se puede observar en la figura 5.35:

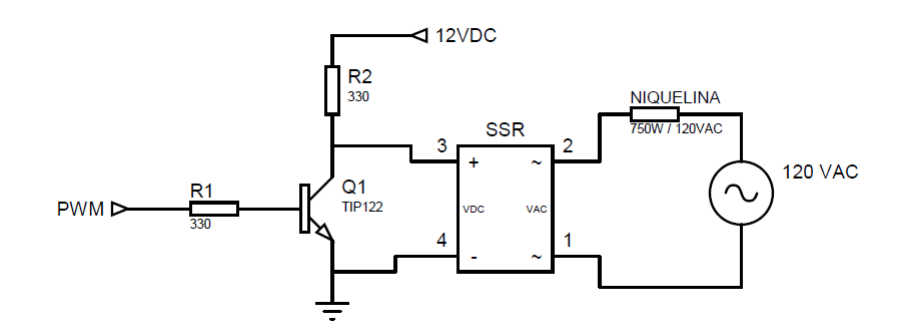

Figura 5.35: Circuito de control de potencia de la niquelina con SSR

### 5.6.5. Dise˜no del panel de control

El panel control es aquel que permite al usuario controlar las funcionalidades de la m´aquina, tal como : encendido y apagado del dispositivo, accionar el paro de emergencia ante una eventualidad no deseada y adem´as permite el ingreso de las variables de temperatura, velocidad y tiempo de trabajo a través de la HMI en el touch panel.

En la figura 5.36 se encuentra indicado el panel de control de la incubadora con agitación y su respectiva función dentro de la máquina.

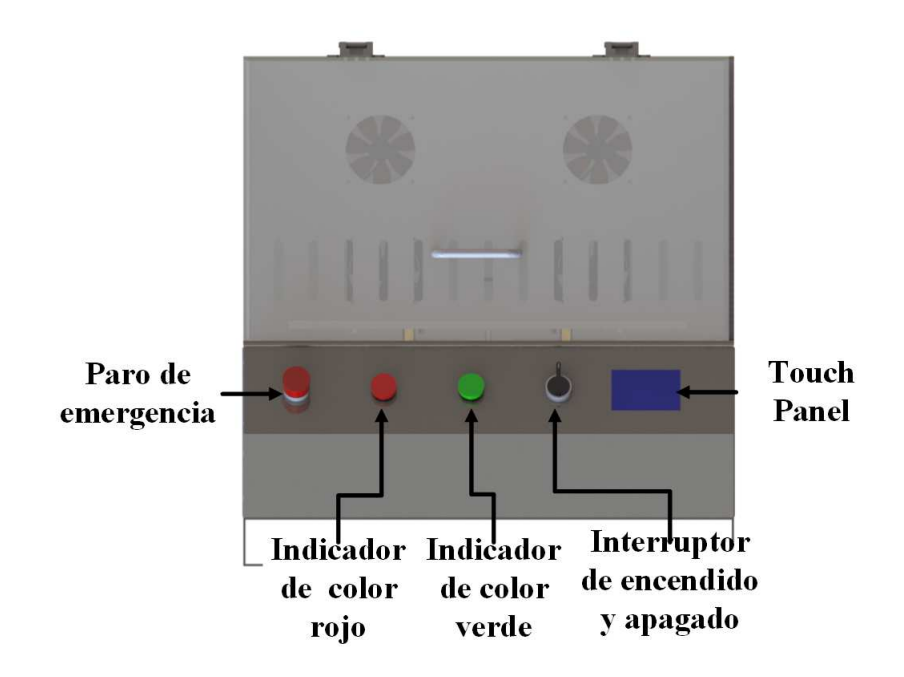

Figura 5.36: Panel de control del prototipo de la incubadora con agitación

Interruptor de encendido.- Permite al usuario energizar todos los componentes electrónicos y eléctricos, por lo tanto, es la primera etapa que debe realizar el usuario para utilizar la máquina.

Paro de emergencia.- El interruptor debe ser activado por el usuario en caso de suceder alguna eventualidad tal como el derrame de las mezclas que se encuentran en los erlenmeyer, entre otros. Como resultado de la activación el sistema de agitación e incubación se desactivaran.

Indicador de color verde.- Esta luz piloto estará siempre activo durante el funcionamiento normal del instrumento.

Indicador de color rojo.- Permanecerá activa al accionar el interruptor de encendido y durante la inactividad de la incubadora, para lo cual el usuario debe accionar el paro de emergencia o el botón de stop del HMI.

Touch Panel.-Este dispositivo nos permite visualizar la interfaz humano máquina de la incubadora con agitación.

### Circuito de accionamiento de las luces piloto

Para el accionamiento o encendido de las luces piloto se utilizó el módulo de relés arduino, los cuales se puede observar en la figura 5.37 y sus respectivas características en la tabla 5.42. Este módulo fue seleccionado debido que viene todas las protecciones integradas en el mismo.

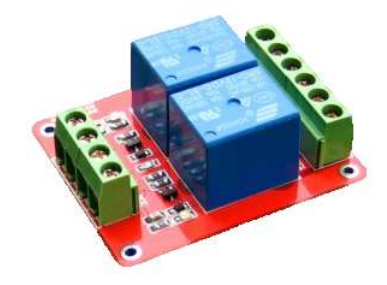

Figura 5.37: Módulo relés arduino Fuente:[Extreme, 2010]

Tabla 5.42: Principales características del módulo relés arduino.

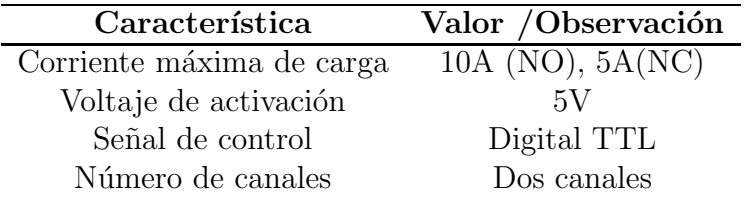

Fuente:[Extreme, 2010]

#### Circuito de detección del interruptor de paro de emergencia

El circuito para la detección del accionamiento del paro de emergencia es el que se muestra en la siguiente figura:

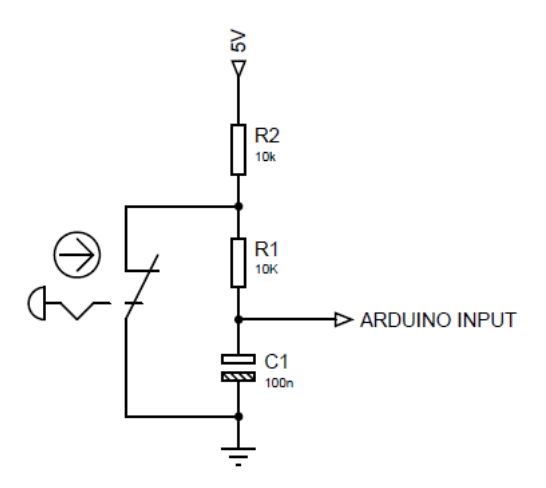

Figura 5.38: Circuito de detección de accionamiento del paro de emergencia

### 5.6.6. Selección tarjeta de control

La tarjeta de control de la incubadora con agitación es la encargada de procesar y manejar todo el control electrónico. Por lo cual. debe reunir ciertos parámetros técnicos tales como: entradas analógicas, entradas y salidas digitales, comunicación SPI y serial, compatible con módulos de pantalla táctil, salidas con PWM y pertenecer a la plataforma *"Open Source"*. La plataforma seleccionada en *"hardware"* y *"software"* es Arduino.

Las tarjetas Arduino a utilizar para la automatización del presente proyecto son Arduino Mega2560 y Arduino Nano.

#### Arduino Mega 2560

El arduino mega 2560 (figura 5.39) fue seleccionado principalmente por la cantidad de 54 entradas y salidas digitales, de las cuales 15 son salida PWM, seis entradas analógicas. En la tabla 5.43 se describe las principales características técnicas [Arduino, 2014].

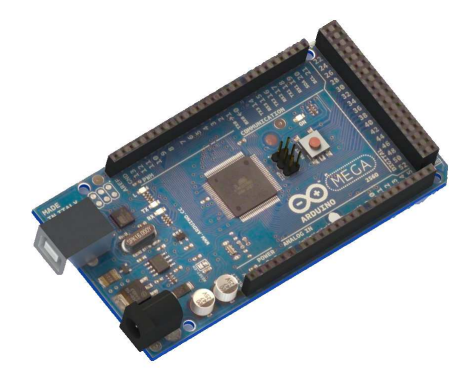

Figura 5.39: Arduino Mega 2560 Fuente:[Grabcad, 2012]

Las funciones a desarrollar por esta tarjeta son las siguientes: lectura del circuito de acondicionamiento del sensor utilizando comunicación SPI, lectura y visualización de las variables en el módulo de pantalla táctil, activación de los relés para el encendido y apagado de las luces piloto, procesamiento del controlador PID, salida PWM para el control de la niquelina por medio de un SSR, entre otros.

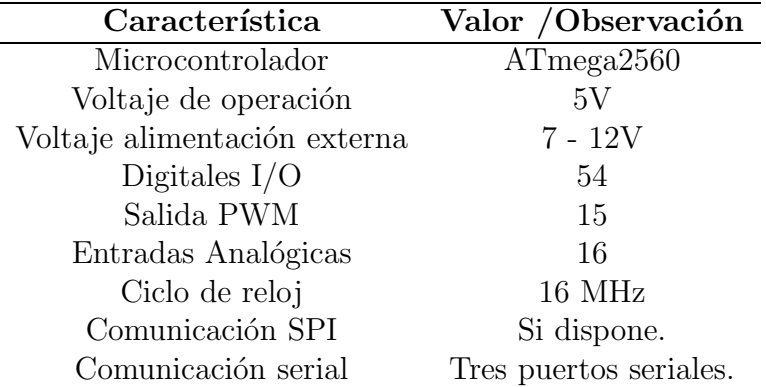

Tabla 5.43: Principales características técnicas del arduino mega 2560.

Fuente:[Arduino, 2014]

### Arduino nano

El arduino nano que se muestra en la figura 5.40, cumple con la función de generar pulsos de salida para controlar el motor a pasos, en funci´on del *"setpoint"* ingresado en el touch panel. Se decidió utilizar una tarjeta de control extra para lograr generar la salidas por los pines a altas frecuencias.

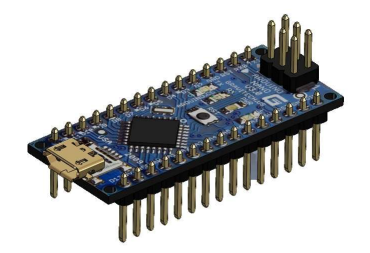

Figura 5.40: Arduino nano Fuente:[Grabcad, 2013]

Tabla 5.44: Principales características técnicas del arduino nano.

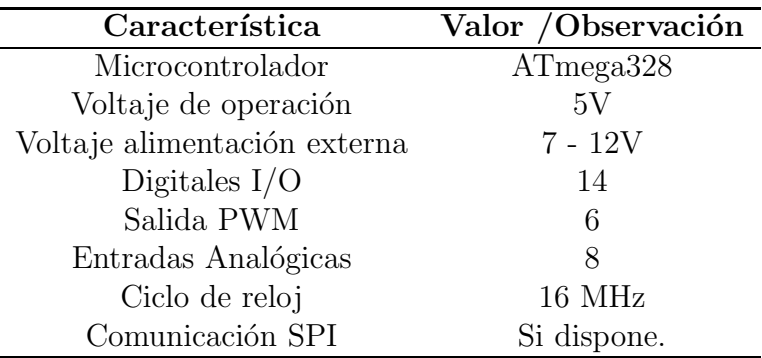

Fuente:[Arduino, 2014]

# 5.7. Sistema de control

En el prototipo desarrollado por la incubadora con agitación intervienen dos controladores, uno para la variable de temperatura y de velocidad de agitación.

### 5.7.1. Sistema de control de temperatura

El sistema de control de temperatura cumple con la función de controlar la potencia calorífica que genera la niquelina por medio del circuito seleccionado que se muestra en la figura 5.35. En base a lo descrito en la sección 3.3 del presente documento se seleccionó el controlador PID.

#### Modelamiento matemático de la planta de temperatura

Como anteriormente se mencionó el controlador seleccionado es el proporcionalintegral-derivativo(PID). Por lo tanto, para el desarrollo del mismo se debe determinar el valor de las constantes Kp, Ki y Kd. El primer paso para la determinación de dichos valores se debe determinar la ecuación matemática de la planta de temperatura.

Para la obtención del modelo matemático se utilizó un software de ingeniería matemático y de control. Los parámetros utilizados para la obtención de la misma se muestran en la tabla 5.45 y cuya ecuación obtenida es la 5.39

$$
G(s) = \frac{0,32684}{1+113,9 \times s} \times e^{(-6 \times s)}
$$
(5.39)

Tabla 5.45: Tabla de parámetros para la determinación de la ecuación de la planta.

| Parámetro               | Tipo    | Magnitud |
|-------------------------|---------|----------|
| PWM-Niquelina           | Escalón | 128      |
| <b>PWM-Ventiladores</b> | Escalón | 255      |
| Tiempo de muestreo      |         | $0.2$ s  |

En la figura 5.41 se observa que el valor de ajuste obtenido por el software utilizado es del  $94.11\%$ . Por lo tanto, se puede concluir que la ecuación 5.39 del modelamiento de la planta de temperatura es satisfactorio.

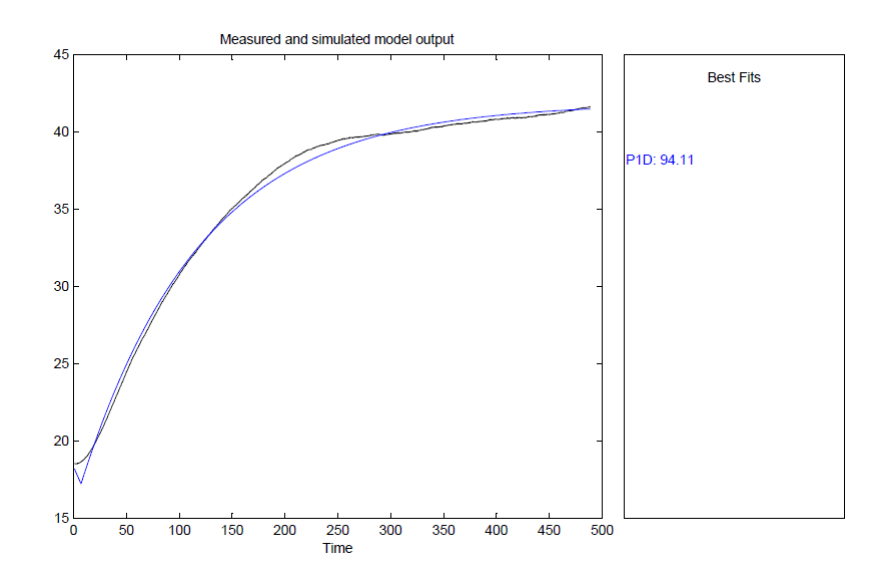

Figura 5.41: Validación del modelamiento de la planta de temperatura

#### Desarrollo del algoritmo de control

El algoritmo de control diseñado para la variable de temperatura consta de tres etapas. El tiempo de funcionamiento de cada una de ellas depende de la ecuación 5.40. Donde, sensores es la magnitud de temperatura medida por las pt100 y "setpoint" es el valor ingresado por el usuario a través del HMI:

$$
error = Setpoint - Sensores
$$
\n
$$
(5.40)
$$

Primera Etapa - error≥0.2◦C.- Para disminuir el tiempo en estabilización del valor ingresado de temperatura por el usuario se utilizó una señal tipo escalón. La magnitud de esta señal es en función del "setpoint". Para lo cual, por medio de la tarjeta de control arduino mega se envió una señal constante de PWM y se obtuvo la temperatura de estabilización de la cámara de incubación. Los resultados obtenidos se encuentran en la tabla 5.46. La ecuación 5.41 y la figura 5.42 representa el valor de la señal de PWM en función de la temperatura ingresada:

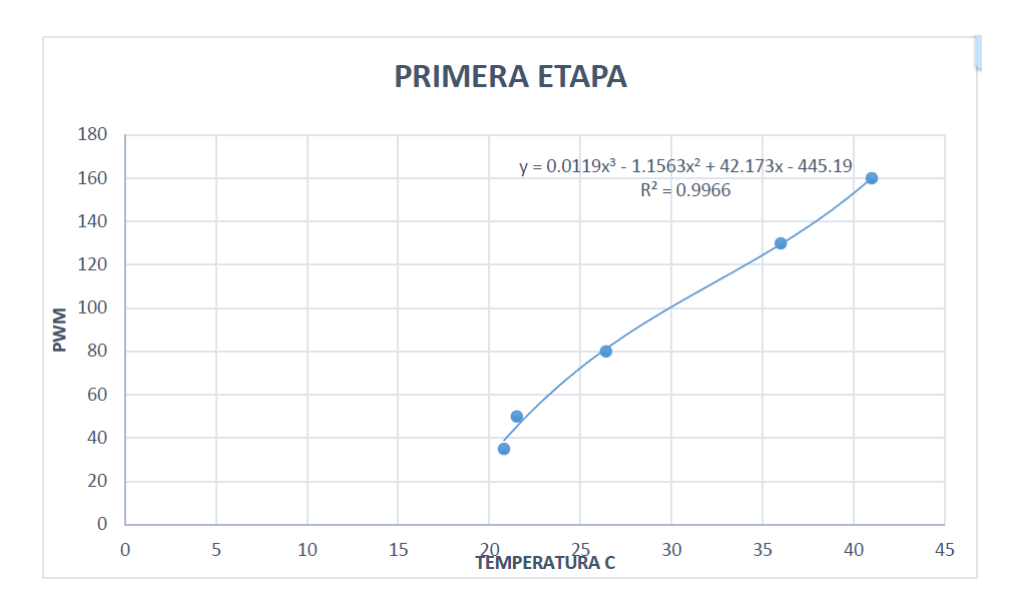

$$
PWM = 0,0119T3 - 1,1563T2 + 42,173T - 445,19
$$
\n(5.41)

Figura 5.42: Ecuación de la primera etapa del control de temperatura

| $_{\rm PWM}$ | Ti[°C] | Tf[°C] |
|--------------|--------|--------|
| 160          | 19.8   | 41     |
| 130          | 18.9   | 36     |
| 80           | 18.4   | 26.4   |
| 50           | 20.1   | 21.5   |
| 35           | 19.7   | 20.8   |

Tabla 5.46: Tabla de valores para obtención de la ecuación de la primera etapa del controlador de temperatura.

Segunda etapa.- error<0.2 °C y >-0.2 °C.- En esta etapa actúa el controlador PID con valores de Kp=6, Ki=0.3 y Kd=0;

Tercera etapa.- error<-0.2 ◦C.- Finalmente, la salida de PWM es cero con el objetivo de de enfriar la cámara de incubación.

### 5.7.2. Sistema de control de velocidad de agitación

Al utilizar un motor a pasos generador de potencia mecánica para el mecanismo de agitación surgen varias ventajas en el diseño del controlador. Uno de ellos es que se puede utiliza un sistema de control de lazo abierto, es decir, no requiere retroalimentación de un sensor. Por lo tanto, el controlador seleccionado es un proporcional. La variable de salida son los pulsos por minuto(ppm) enviados desde el arduino nano hacia el driver en función del valor de velocidad de agitación ingresada por el usuario.

# 5.8. Diseño de la interfaz humano máquina -HMI

La interfaz humano máquina es aquella que nos brinda la facilidad de interactuar entre el usuario y la m´aquina. En este caso para el desarrollo de la HMI se utilizó un módulo arduino tft - touch como se muestra en la figura 5.43 en lo que respecta al hardware. Referente al software se utilizo el Arduino Ide 1.6

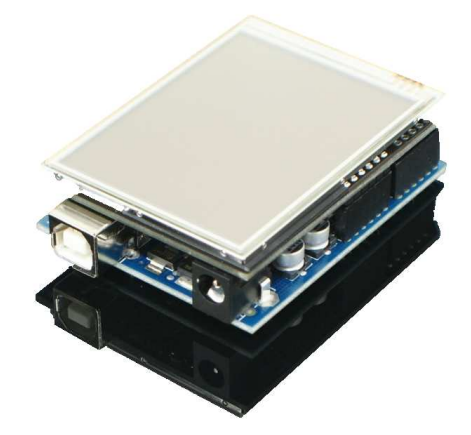

Figura 5.43: Módulo arduino tft -touch Fuente:[Liquidware, 2010]

Las características principales del módulo se describe a continuación en la tabla 5.47 [Liquidware, 2010]:

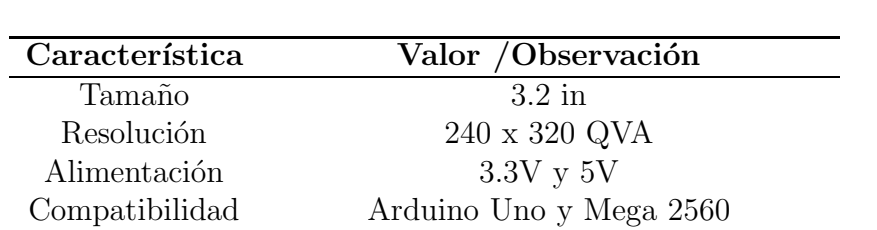

Extra Incluye ranura para memorias micro SD

Tabla 5.47: Principales características del módulo arduino tft - touch.

Fuente:[Liquidware, 2010]

La interfaz desarrollada para el presente proyecto, en la cual el usuario debe ingresar los parámetros deseados tales como: temperatura, velocidad angular y tiempo de funcionamiento, consta de una ventana como el que se muestra en la figura 5.44:

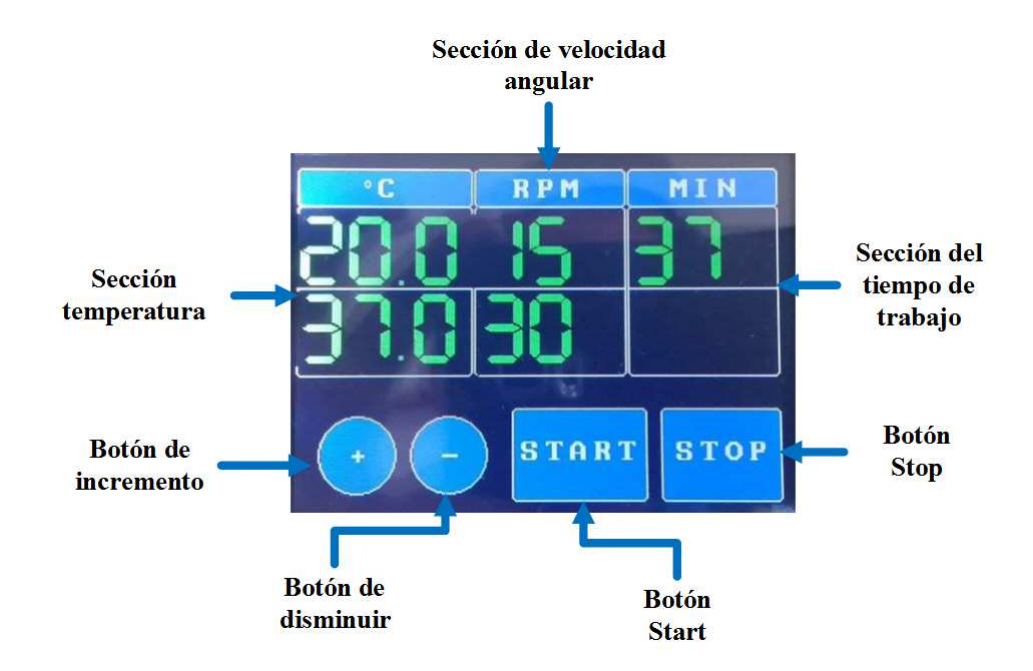

Figura 5.44: Interfaz incubadora con agitación

En la figura 5.44 se puede distinguir varios botones, los cuales cumplen una función determinada dentro de la automatización de la incubadora con agitación:

Sección de temperatura.- Nos permitirá visualizar el setpoint ingresado por el usuario y la magnitud de la temperatura a la que se encuentra la incubadora, en la parte inferior y superior respectivamente.

Sección de velocidad angular.- Se observara el valor actual de la velocidad de agitación y el valor ingresado por el usuario.

Sección del tiempo de trabajo.- En la parte superior del mismo se presentará el valor del tiempo de trabajo ingresado por el usuario.

Botón de incremento.- Permite al usuario incrementar el valor deseado en intervalos de 0.1 ◦C en la temperatura, 1 rpm en la velocidad angular y 10 minutos en el tiempo de trabajo.

Botón de disminuir.- Cumple con el objetivo de disminuir el módulo del *"setpoint "* en las variables tales como: tiempo de trabajo,velocidad angular y temperatura, en los intervalos indicados anteriormente.

Botón Start.- Permite al usuario iniciar el proceso de agitación e incubación. Se recomienda utilizarlos después de haber ingresado el valor deseado en temperatura, velocidad angular y tiempo de trabajo.

Botón Stop.- Permite al usuario iniciar detener la agitación y el control de temperatura.
# Capítulo 6

### Construcción y Resultados

En el presente capítulo se detalla el proceso de construcción y fabricación de los componentes mecánicos, electrónicos de control y potencia de la incubadora con agitación. Finalmente, se describe los resultados obtenidos del desarrollo del presente proyecto.

### 6.1. Construcción de la incubadora con agitación

#### 6.1.1. Construcción de la estructura

Según la sección 5.5.2 el material seleccionado para la estructura es la chapa metálica galvanizada. Para la construcción de la misma se utilizó las máquinas tales como la cizalla, dobladora de chapa metálica etc, del laboratorio de máquinas y herramientas de la Universidad de las Fuerzas Armadas - ESPE. A continuación, en la figura 6.1 se puede observar la utilización de las máquinas y el resultado final:

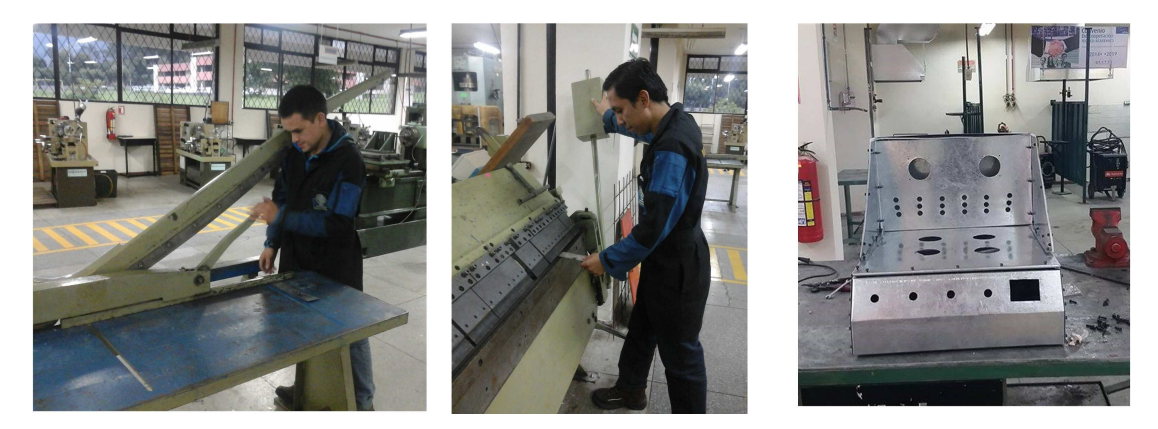

Figura 6.1: Construcción de la estructura

### 6.1.2. Manufactura de los elementos del mecanismo de agitación.

Un componente del mecanismo de agitación son las flechas excéntricas, para lo cual se utilizó el torno paralelo para el maquinado del eje excéntrico y la fresadora para la realización de las ranuras de los rodamientos. En la figura 6.2 se puede observar el proceso de mecanizado:

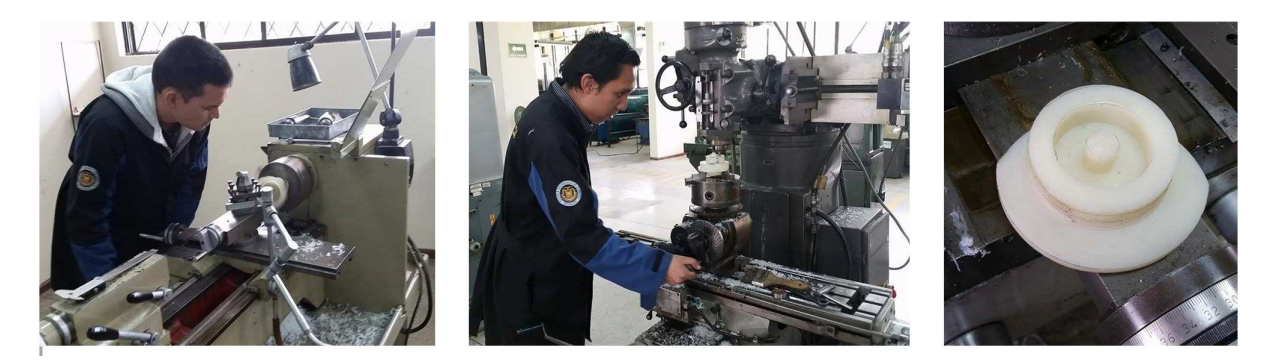

Figura 6.2: Construcción de las flechas excéntricas

Para la construcción del eje superior e inferior de la flecha motriz, los ejes de apoyo se utilizó el torno como se indica en la figura 6.3:

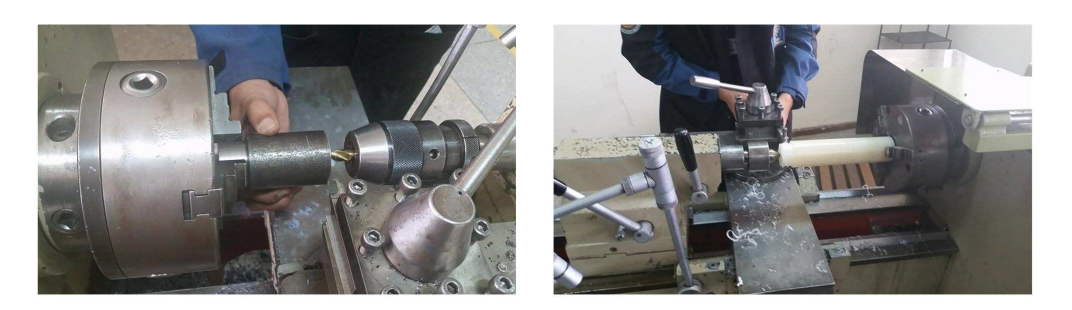

Figura 6.3: Construcción de los componentes de la felcha motriz y ejes de apoyo

La soldadura de punto se utilizó para unir dos láminas de latón para la obtención de la placa de tracción, como se muestra en la figura 6.4:

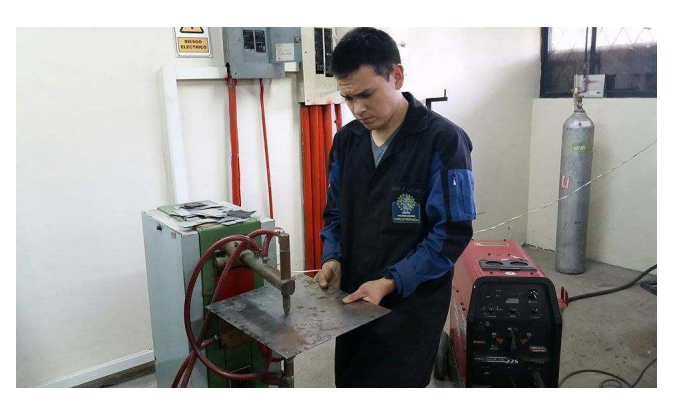

Figura 6.4: Fabricación de la placa excéntrica

El ensamble de la parte mecánica, que corresponde al mecanismo de agitación se puede observar en la figura 6.5

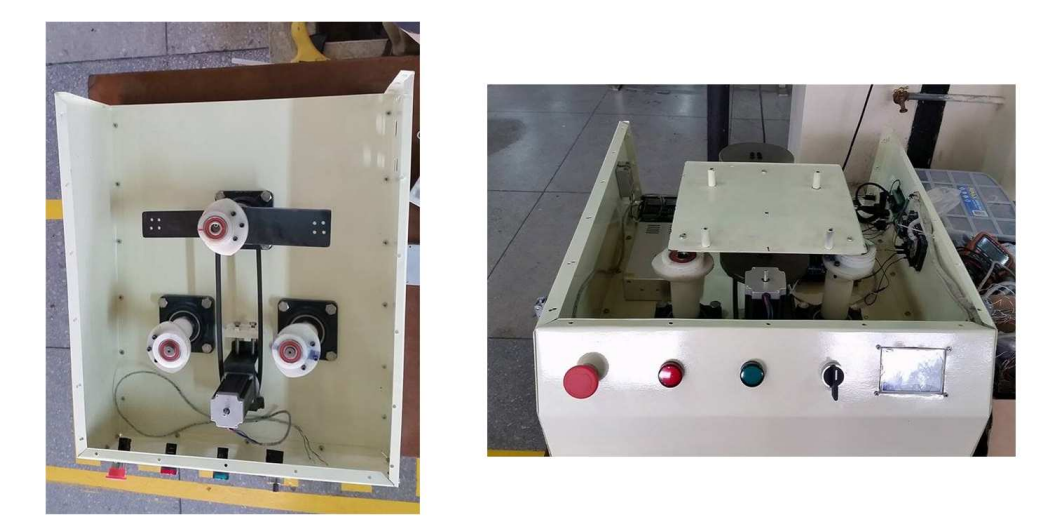

Figura 6.5: Ensamble de los componentes del mecanismo de agitación

### 6.1.3. Instalación de los componentes del panel de control y soldadura de componentes electrónicos

En la figura 6.6 se puede observar la ubicación de los elementos que pertenecen al panel de control y el proceso de soldado de los componentes electrónicos que pertenecen a las pcb diseñadas:

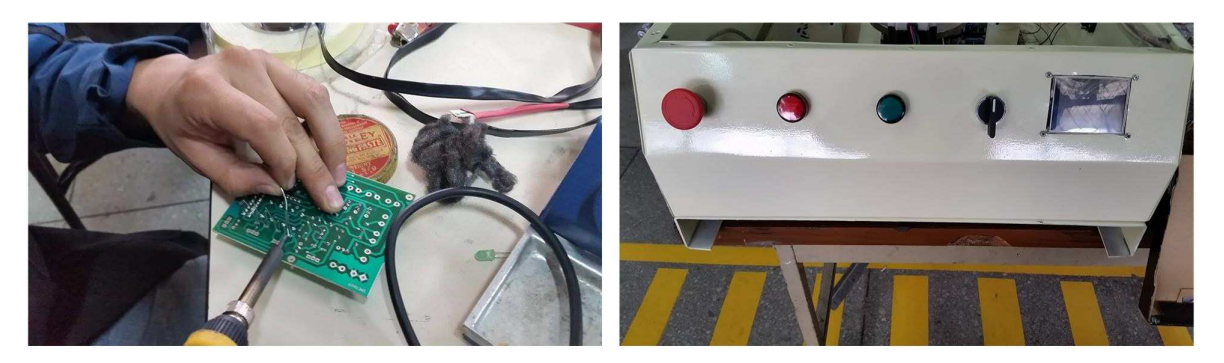

Figura 6.6: Soldadura de elementos electrónicos e instalación de componentes del panel de control

#### 6.1.4. Instalación de sensores

En la figura 6.7 se puede observar la instalación de los sensores de temperatura PT100:

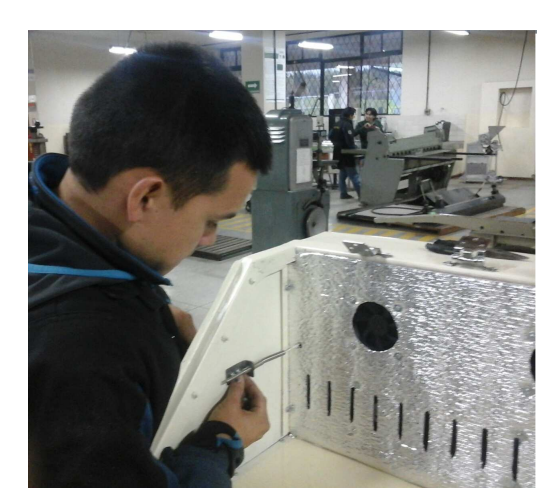

Figura 6.7: Instalación de los sensores de temeperatura pt100

#### 6.1.5. Instalación de los actuadores

En la parte izquierda de la figura 6.8 se pude mostrar la ubicación final de la resistencia eléctrica, y en la parte derecha se detalla la instalación del motor a pasos nema 23:

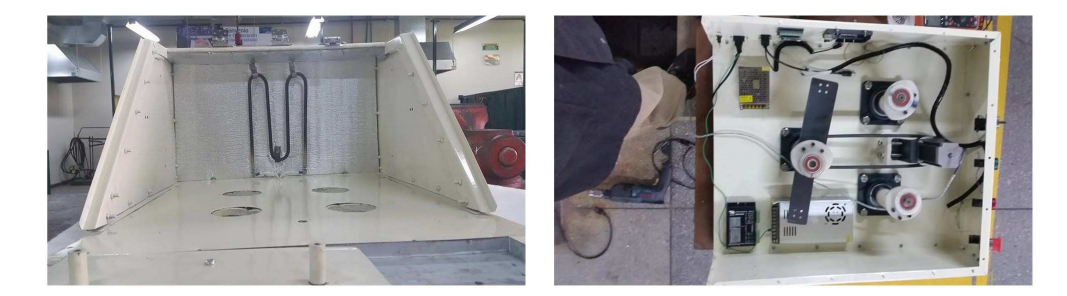

Figura 6.8: Instalación de los actuadores de la incubadora con agitación

#### 6.1.6. Conexión de los elementos electrónicos

La conexión y montaje de los elementos de control y potencia que pertenecen a la incubadora se puede observar en la figura 6.9

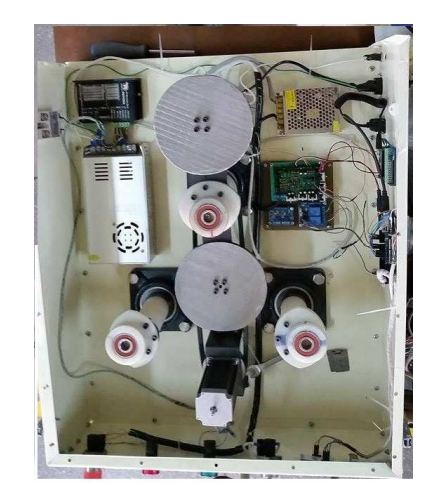

Figura 6.9: Conexión final de los componentes electrónicos

#### 6.1.7. Instalación de la tapa de la cámara de incubación y sus componentes

En la figura 6.10 se demuestra la instalación de la tapa de la cámara de incubación, la cual es de acrílico. Además también se puede apreciar la ubicación de los pistones cil´ındricos encargados de soportar el peso de la misma.

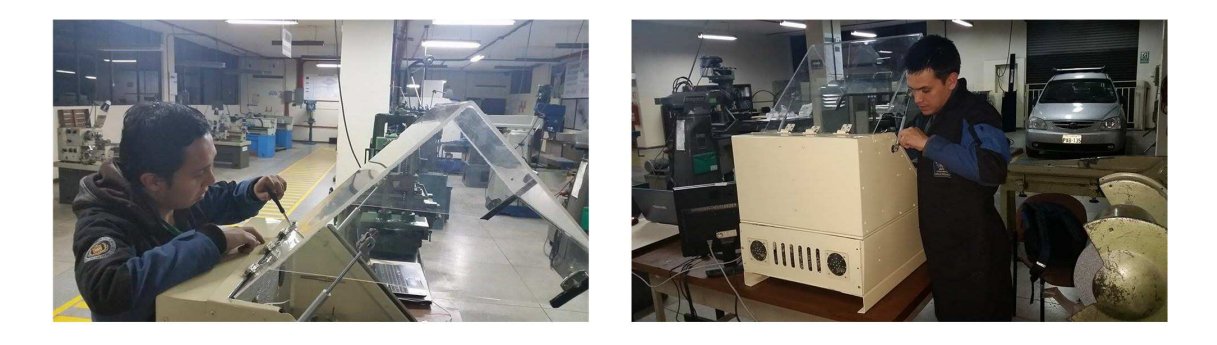

Figura 6.10: Instalación de la tapa de la cámara de incubación y sus componentes

#### 6.1.8. Fabricación e instalación de los soportes de erlenmeyer de 500ml

La colocación los matraces de erlenmeyer en la incubadora con agitación para su respectivo funcionamiento es por medio de los soportes diseñados que se muestran en la figura 6.11. Además, se puede apreciar la instalación de los mismos en la plataforma con movimiento orbital:

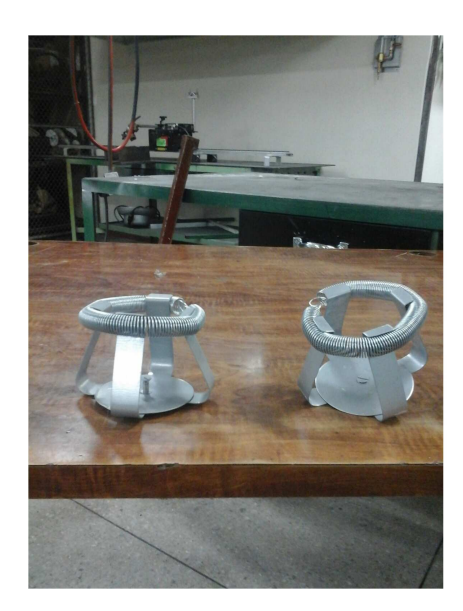

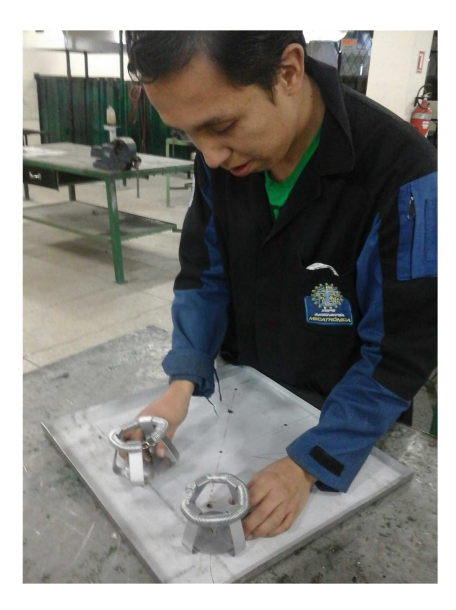

Figura 6.11: Fabricación e instalación de los soportes de erlenmeyer

#### 6.1.9. Prototipo de incubadora con agitación

EL prototipo de la incubadora con agitación diseñado para el desarrollo del presente proyecto se puede apreciar en la figura 6.12:

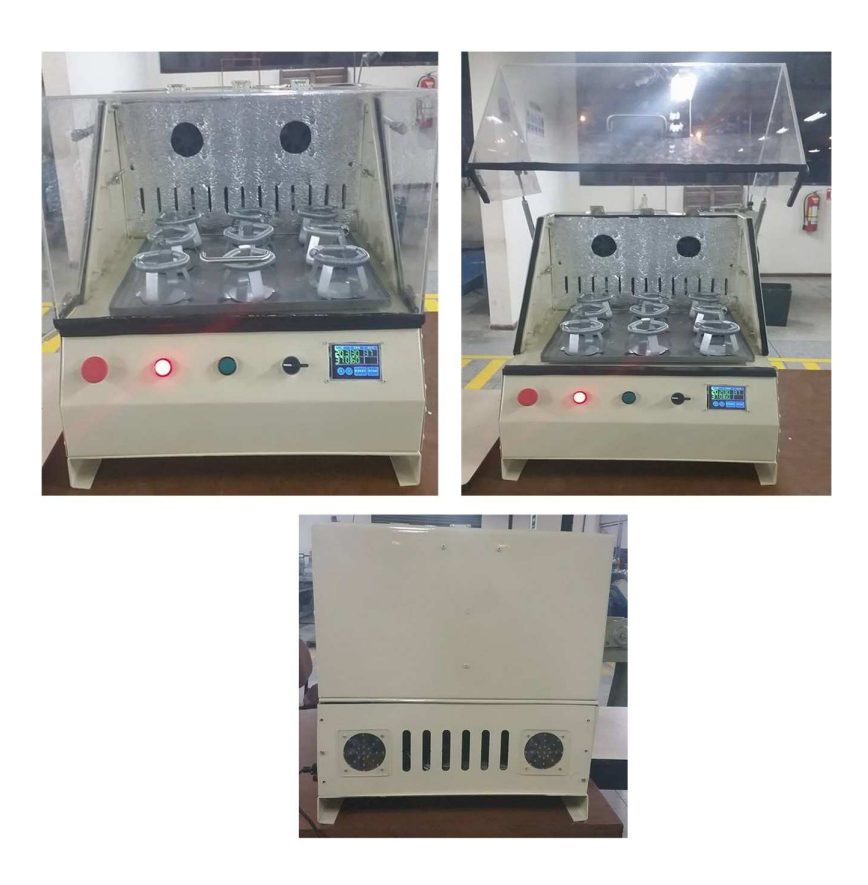

Figura 6.12: Prototipo finalizado de la incubadora con agitación

### 6.2. Pruebas de funcionamiento y resultados del control de temperatura en el prototipo la incubadora con agitación

A continuación se detalla las pruebas y resultados obtenidos en el desarrollo del algoritmo de control de la variable de temperatura en el prototipo propuesto en el presente proyecto de grado.

#### 6.2.1. Comprobación del algoritmo de control PID

Para poder comprobar que el algoritmo del controlador PID cumpla con los objetivos planteados en el presente proyecto se utilizó un instrumento de medición de temperatura. El dispositivo de comprobación es el termómetro de contacto PCE-T390 que se muestra en la figura 6.13 y cuyas características técnicas se encuentran tabuladas en la tabla 6.1.

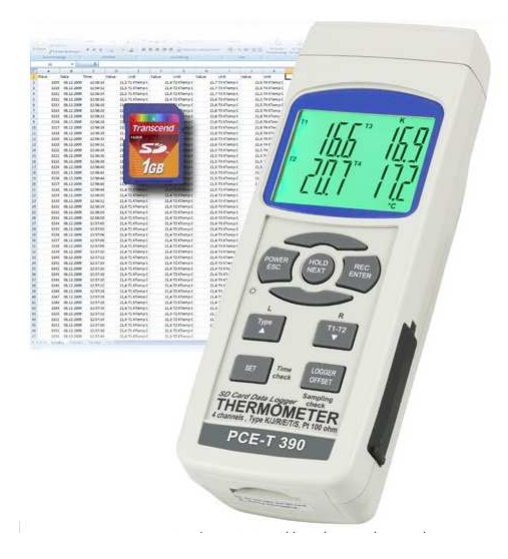

Figura 6.13: Termómetro de contacto PCE-T390 Fuente:[Instruments, 2010]

Tabla 6.1: Características técnicas del termómetro de contacto PCE-T390

| Parámetro                       | Magnitud                          |
|---------------------------------|-----------------------------------|
| Número de canales               |                                   |
| Tarjeta SD                      | Soporta de 1 - 16GB               |
| Compatibilidad de termocuplas   | K/J/T/E/R/S                       |
| Número canales para termocuplas |                                   |
| Compatiblidad con RTD           | Pt100                             |
| Unidades de medición            | $\rm ^{\circ}C$ y $\rm ^{\circ}F$ |
| Resolución termocupla K         | $0.1 \text{ °C}$                  |
| Resolución Pt100                | $0.1 \text{ }^{\circ}C$           |

Fuente:[Instruments, 2010]

Uno de los objetivos planteados respecto a la variable de temperatura es de obtener un control con precisión menor a  $0.5\degree$ C y que permanezca homogéneo en todos los puntos. Para lo cual, se utilizó los tres canales del termómetro de contacto PCE-T390 utilizando termocuplas tipo K. La ubicación de los sensores de prueba fueron colocados en tres puntos de la plataforma de agitación.

En la figura 6.14 se muestra la primera prueba del controlador PID con los parámetros que se muestran en la tabla 6.2:

| Número Ensayo PWM V. superiores PWM V. inferiores |     |
|---------------------------------------------------|-----|
| 255                                               | 255 |
| 255                                               | 200 |
| 255                                               | 180 |

Tabla 6.2: Parámetros modificados para mejorar el control del PID de temperatura

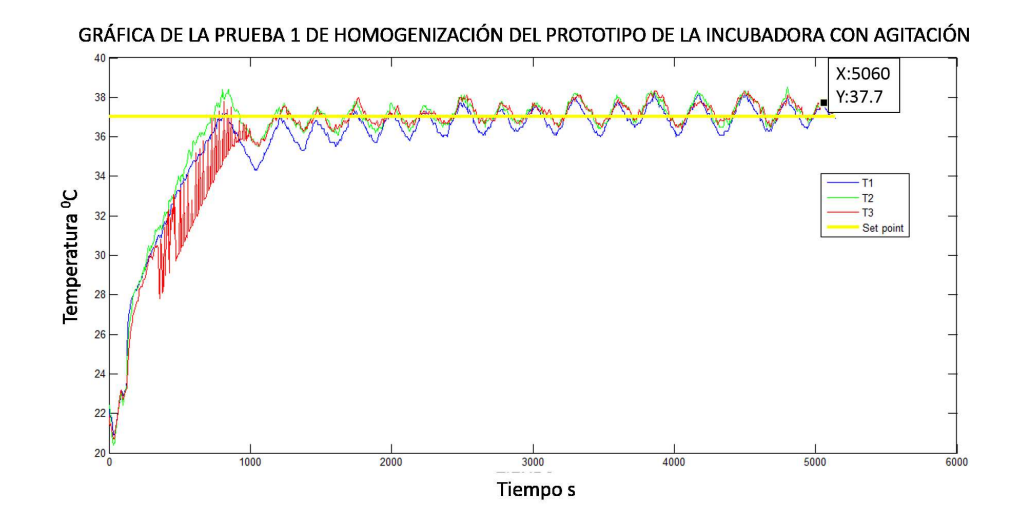

Figura 6.14: Gráfica de la primera prueba del controlador de temperatura PID

Como se puede observar en la gráfica 6.14 el controlador de temperatura no logra estabilizar y además presenta sobres picos todo el tiempo. Por ejemplo, el que se indica en la figura con un valor de 37.7◦C a los 5060 s, lo cual no cumple el objetivo de la precisión planteada. También, se puede concluir que no es homogéneo la temperatura en los tres puntos  $T1, T2, T3$ .

Para poder mejorar el controlador se realizó varios intentos y modificaciones a los valores de Kp, Ki y las condiciones de las etapas del controlador indicadas en la sección 5.7.1, se modificó la velocidad de los ventiladores encargados de sacar el aire caliente (ventiladores inferiores) a un valor de 200 en la señal de PWM (6.2), mientras los ventiladores superiores no se varió la velocidad ya cumplen la función de ingresar el aire para la re-circulación del mismo. Los resultados obtenidos de esta modificación se indica en la figura 6.15:

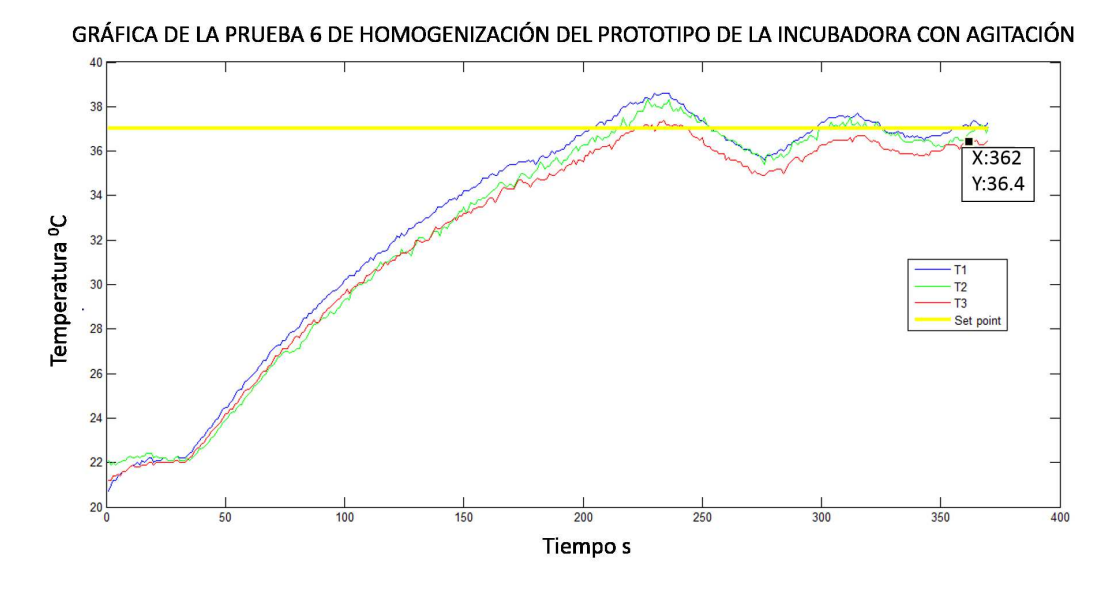

Figura 6.15: Gráfica de la sexta prueba del controlador de temperatura PID

Como análisis de la prueba número 6 se puede establecer que se reducieron notablemente los sobre picos y mejoro la homogenización respecto al ensayo uno de la figura 6.14. Una de las desventajas es que existe una variación superior a 0.5◦C en los puntos de control.

En la prueba n´umero ocho se redujo el valor del PWM de los ventiladores inferiores a 180, tal como lo indica la tabla 6.2. En la figura 6.16 se muestra la gráfica obtenida con la modificación mencionada:

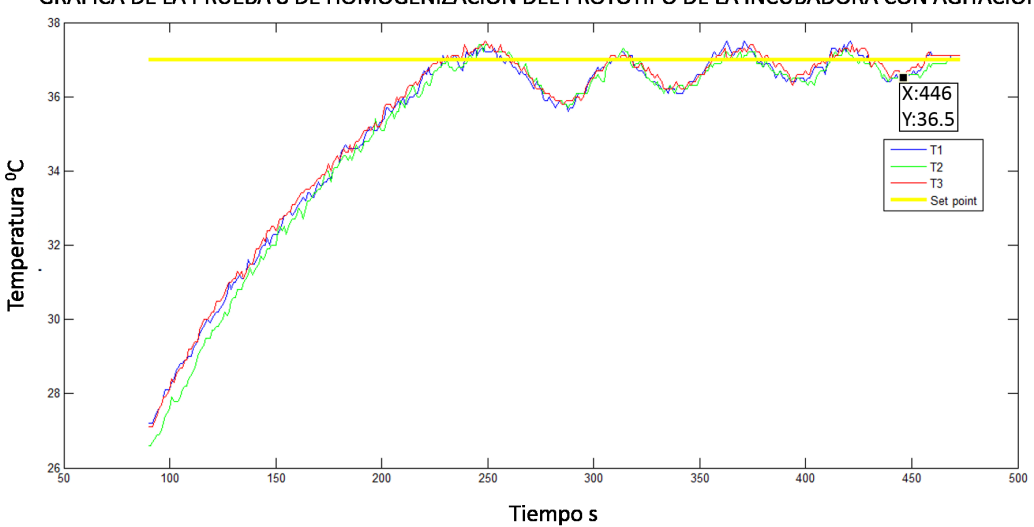

GRÁFICA DE LA PRUEBA 8 DE HOMOGENIZACIÓN DEL PROTOTIPO DE LA INCUBADORA CON AGITACIÓN

Figura 6.16: Gráfica de la octava prueba del controlador de temperatura PID

Según la figura 6.16 se puede observar que se alcanza los objetivos planteados respecto a la variable de temperatura. Se puede apreciar que la homogenización se cumple al igual que la precisión menor a  $0.5 \text{ °C}$ .

#### 6.2.2. Resultados del algoritmo de control PID

Para comparar el sistema de homogenización, el controlador de temperatura del prototipo se realizó la toma de muestras en una incubadora con agitación del laboratorio de biotecnología de la Univerisdad de las Fuerzas Armadas - ESPE. El modelo seleccionado es la que se encuentra en la figura 6.17 y sus características técnicas se puede denotar en la tabla 6.3:

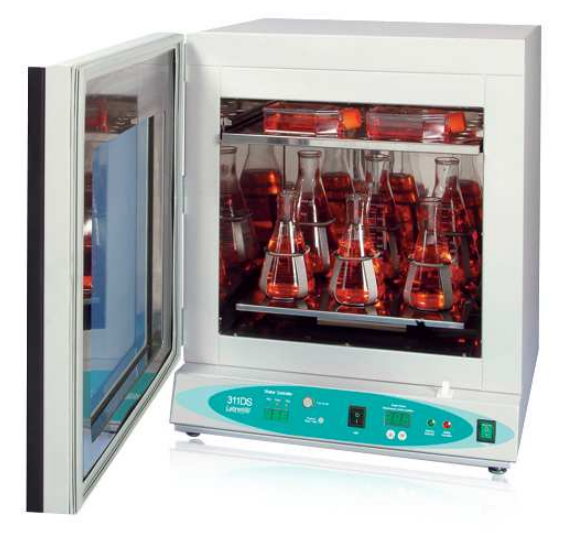

Figura 6.17: Incubadora con agitación existente en los laboratorios de biotecno $logia$ 

Fuente:[Labnet, 2010]

Tabla 6.3: Características técnicas de la incubadora con agitación existente en los laboratorios de biotecnología

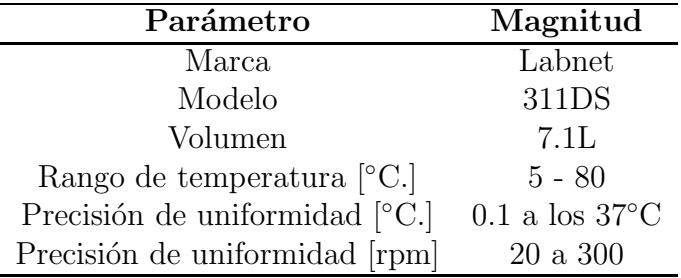

Fuente:[Labnet, 2010]

Los sensores utilizados para la respectiva medición fue con el termómetro de contacto PCE-T390. De igual manera, se colocó tres sensores tipo K y cuyos resultados obtenidos se encuentra en la figura 6.18:

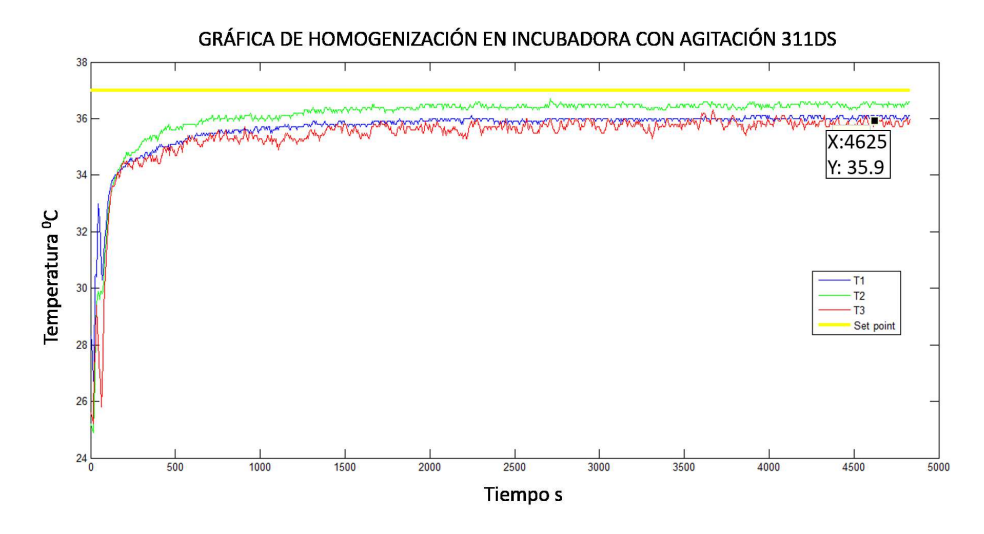

Figura 6.18: Gráfica de la incubadora con agitación 311DS

En la figura 6.18 se puede observar que el controlador nunca llega a estabilizarse en el set point ingresado. Dicho problema puede suceder por la descalibración de los sensores debido al uso contin´uo del instrumento, entre otros. Pero debemos destacar que el equipo comercial cumple con las características técnicas indicadas por el fabricante respecto a la homogenidad.

Concluyendo, se obtuvo un controlador de temperatura con una precisión y homogenización menor a  $0.5^{\circ}$  como se demuestra en la tabla 6.16. También, se puede establecer que el controlador del prototipo de la incubadora de bajo coto tiene el mismo comportamiento al de una m´aquina comercial respecto a la homogeneidad en la zona de incubación.

### 6.3. Pruebas de funcionamiento y resultados del control de velocidad en el prototipo la incubadora con agitación

A continuación se describe las pruebas y resultados obtenidos respecto al control de la velocidad de agitación en el prototipo de bajo costo.

#### 6.3.1. Comprobación del algoritmo de control P

Como se mencionó en la sección5.7.2 el controlador selecciona es un proporcional. Para lo cual, se disminuye los pulsos por minutos cada seis segundos, provocando un incremento de velocidad de 2 rpm. En la figura 6.19 se puede observar la gráfica obtenida del controlador P:

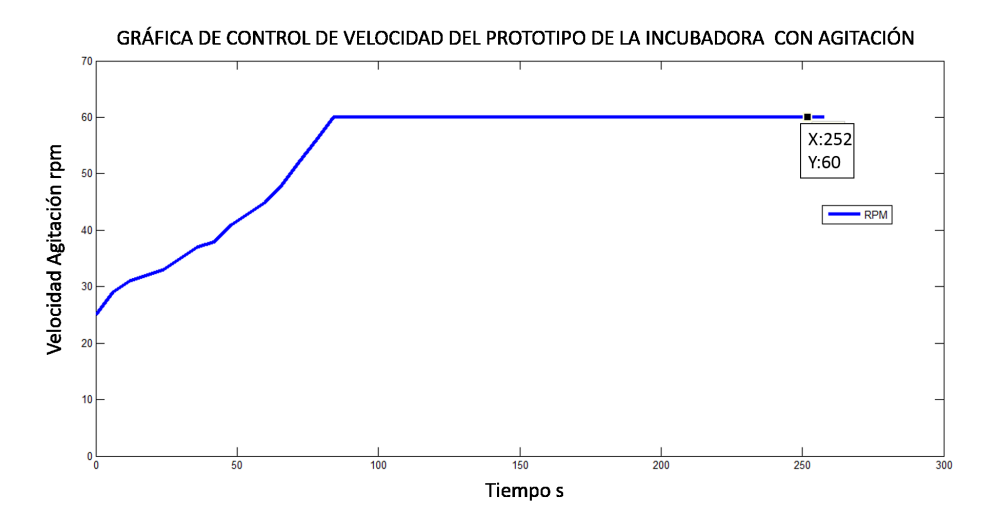

Figura 6.19: Gráfica del control de velocidad

#### 6.3.2. Resultados del control de la velocidad de agitación

El controlador P diseñado para controlar la velocidad de agitación cumple con los objetivos planteados en el presente proyecto. Uno de ellos es realizar el control con precisión de 1 rpm al igual que los equipos comerciales. El rango de trabajo es de 20 a 200 rpm.

# Capítulo 7 Discusión

En el presente capítulo se establece las alternativas de mejoramiento del prototipo de la incubadroa con agitación. Primeramente se brinda una solución para mejorar el sistema de transmisión por bandas. Después se establece el tipo de maquinaria en la fabricación de las flechas excéntricas, entre otras. También, se expone el diseño del controlador de temperatura con otro tipo de controlador etc. Finalmente, se establece algunas ideas que mejoran el prototipo en comparación a los equipos comerciales.

Estructura.- Se sugiere utilizar soldadura para ensamblar todo lo que corresponde a la estructura. La utilización de este tipo de unión evita pérdidas de calor en caso de utilizar pernos. Además mejora la parte estética de la máquina.

Sistema de transmisión.- El tipo de transmisión mecánica hacia el mecanismo de agitación utilizado en el prototipo de bajo costo es por medio de bandas. Una de las características principales que aportan al prototipo es que son silenciosas, lo cual es un requerimiento de los beneficiarios. Por lo tanto, debido a la experiencia obtenida en la construcción del mismo se sugiere utilizar una tercera polea como tensador de la banda, evitando que la misma resbale.

Maquinaria de fabricación de los componentes.- Se recomienda utilizar m´aquinas avanzadas para el mecanizado de todos los componentes que intervienen en el mecanismo de agitación. Específicamente, se debería utilizar las CNC en la fabricación de las flechas excéntricas. El uso dispositivos de gran tecnología aporta sustancialmente a reducir los errores de tolerancias en el mecanizado de todos los elementos y eliminar el ruido ocasionado por la fricción.

Tipo de controlador para la variable temperatura.- Se comprobó que el PID es una alternativa eficaz para desarrollar el control de dicha variable. También, se podría utilizar un controlador de lógica difusa y comparar con el desarrollado en el presente proyecto.

Sistema de balanceo dinámico.- El sistema de balanceo dinámico diseñado para la incubadora con agitación de bajo costo es eficiente. El principal problema del mismo es el tamaño que ocupa dentro de la máquina y lo diferencia estéticamente a las máquinas comerciales.

Características futuras en lo relacionado a la automatización.- Si se desea que el prototipo desarrollado se diferencie de los equipos industriales se puede aplicar lo que se denomina actualmente el internet de las cosas. Para cumplir dicha filosofía se podría se podría aplicar la tecnología GSM. Es decir, se podr´ıa enviar al usuario un mensaje de texto a su celular sobre el comportamiento de la temperatura, tiempo de trabajo, entre otros. En nuestro caso se utilizó una pantalla t´actil para el ingreso de las variables, lo cual los dispositivos industriales no posee.

Características futuras en la funcionalidad.- Se podría mejorar el prototipo implementado en la cámara de incubación dos pisos de trabajo. En el de la parte inferior se utilizaría como una incubadora con agitación. Mientras en el segundo pisos se podría utilizar solo como incubadora. Esta característica diferenciarían enormemente con las máquinas comerciales.

Mecanismo de colocación de los soportes de erlenmeyer.- En el presente prototipo para reducir costos en la fabricación del mismo, se utilizó juntas empernadas para la colocación de los soportes en la plataforma de agitación. Una desventaja de este tipo de conexión es que el tiempo que demora el usuario en agregar o quitar un soporte. Por lo cual, se recomienda diseñar soportes con fijación magnética.

## Conclusiones

- Se diseño y construyó un prototipo de incubadora con agitación de bajo costo de diez litros de capacidad. El cual consta de un mecanismo de agita- ´ ción de movimiento orbital controlado electrónicamente por un controlador P con incremente de 1 rpm. Adem´as, consta de un sistema de balanceo dinámico para reducir las vibraciones ocasionada por las flecha excéntricas del mecanismo. También, incluye un sistema térmico empleando la transferencia de calor por convección forzada y un controlador de temperatura con una precisión menor a  $0.5 \text{ °C}$ . Finalmente, posee una HMI para el ingreso de las variables de temperatura, velocidad de agitación y tiempo de trabajo empleando *"hardware"* y "*software*" de código abierto.
- Se diseño un sistema térmico aplicando la transferencia de calor por convección forzada. Consta principalmente por una cámara de calentamiento donde se encuentra la niquelina. Se utilizó cuatro ventiladores para poder homogeneizar la temperatura en toda la zona de incubación. Se ubicaron dos ventiladores encargados de recircular el aire. También, se utilizó otros dos para expulsar el calor acumulado desde la zona que se encuentra la resistencia eléctrica hacia las muestras colocadas en la máquina. Finalmente, se desarrollo un circuito de control de la potencia de la niquelina y un controlador PID, logrando satisfactoriamente una precisión menor a 0.5  $\degree$ C
- El uso de *"hardware"* y "*software"* de código abierto permite reducir costos en la fabricación de equipos médicos sin disminuir la eficiencia de los mismos. En ese caso, se construyó un mecanismo con capacidad de generar un movimiento orbital. Para lo cual, se realizó un balance dinámico por medio de la inclusión de dos contrapesos y así evitando vibraciones que pueden afectar a todos los sistemas mecánico, térmico y electrónico. También se logro diseñar un controlador de velocidad de agitación con precision de 1 rpm en el rango de trabajo de 20 a 200 rpm.
- Para el diseño de la interfaz humano máquina se utilizó plataforma de código

abierto como lo es Arduino. El ingreso de las variables de temperatura, velocidad de agitación y tiempo de trabajo se lo realiza por medio de una pantalla táctil. Además, el HMI posee dos botones para iniciar y parar el funcionamiento de la máquina.

## Recomendaciones

- Para mejorar el sistema térmico del prototipo se sugiere que la forma geométrica de la incubadora con agitación es la que se indica en la figura 6.17. Debido, que el aire caliente se concentra en la parte superior de la cámara de incubación. Por lo tanto, esto evita pérdidas de calor de manera directa cuando el usuario requiera abrir la compuerta o tapa del mismo.
- Se debe utilizar maquinaria de control numérico computarizado para evitar errores humanos en las dimensiones de los elementos mecanizados, los cuales provocan fricción y ruido durante el funcionamiento de la máquina.
- Una alternativa para el diseño de prototipos de equipos médicos es la utilización de tecnología y componentes basados en código abierto permitiendo reducir el costo final de los equipos.

## **Bibliografía**

- [OPS, 2005] (2005). *Manual de Mantenimiento para Equipo de Laboratorio*. Organizacion Panamericana de la Salud, Washington.
- [Abella, 2004] Abella, A., S. J. y. S. M. (2004). *Libro Blannco del Software Libre*. Josep. V Taus.
- [Alciatore, 2012] Alciatore, G y Histand, M. (2012). *Introduction to Mechatronics and Measurement Systems*. Mc Graw Hill, cuarta edition.
- [Allshen, 2014] Allshen (2014). Agitador orbital allshen. Recuperado: 1 de Septiembre del 2014. de: http://pro-lab.mx/2013/productos.php?id=11.
- [Appliance, 2010] Appliance, E. (2010). *Cat´alogo de productos Changzhou Hetai Electronic Motors*.
- [Arduino, 2014] Arduino (2014). Home arduino. Recuperadoo: 25 de Septiembre del 2014. de: http://www.arduino.cc.
- [Armijos, 2006] Armijos, J. y Paguay, R. (2006). Diseno y contruccion de una incubadora de huevos de avestruz. Master's thesis, Escuela Politécnica Nacional.
- [Beer, 2009] Beer, F., J. E. D. J. y. M. D. (2009). *Mec´anica de Materiales*. Mc Graw Hill, quinta edition.
- [Biosan, 2013] Biosan (2013). *Catálogo de productos 2013*.
- [Biosan, 2014] Biosan (2014). Orbital shaker biosan. Recuperado: 2 de Septiembre del 2014. de: http://biosan.lv/en/products/katalog/termo-sheykeryinkubatory/es-20.
- [Bishop, 2002] Bishop, R. (2002). *The Mechatronics Handbook.* CRC Press, segunda edition.
- [Bonifacio, 2002] Bonifacio, M y Sanz, A. (2002). *Redes neuronales y sistemas difusos*. RA-MA, segundo edition.
- [Budynas, 2008] Budynas, R., N. J. (2008). *Dise˜no en ingenier´ıa mec´anica de Shigley*. Mc Graw Hill, octava edition.
- [Cengel, 2007] Cengel, Y. (2007). *Transferencia de Calor y Masa Un Enfoque Practico*. Mc-Graw Hill, tercera edition.
- [Cevallos, 2005] Cevallos, F. (2005). Construccion de una incubadora. Master's thesis, Escuela Politecnica del Ejercito - Sede Latacunga.
- [Cienytec, 2014] Cienytec (2014). Instrumentos científicos y equipos para laboratorios. Recuperado: 2 de Septiembre del 2014. de: http://www.cienytec.com/lab2incubadora.htm.
- [Dorf, 2006] Dorf, R y Svoboda, J. (2006). *Circuitos el´ectricos*. Alfaomega, sexta edition.
- [ESCO, 2014] ESCO (2014). *Catálogo de productos de incubadoras de convección forzada para laboratorio*.
- [Extreme, 2010] Extreme, D. (2010). Módulo relé 5v arduino. Recuperado: 23 de Abril del 2015. de: $http://www.dx.com/es/p/one-channel-5v-relay$  $module - for - arduino - red - 157153 \#. VTxDTyF_0ko.$
- [Fotek, 2010] Fotek (2010). *Cat´alogo de productos de rel´e de estado S´olido*.
- [Freedman, 1970] Freedman, D. (1970). The shaker in bioengineering.
- [Fusion, 2010] Fusion, P. (2010). Dual max31865 pt-100 rtd to digital breakout. Recuperado: 20 de Enero del 2015. de: http://playingwithfusion.com/index.php.
- [Gen, 2014] Gen, S. (2014). Open source y cms. Recuperadoo: 25 de Septiembre del 2014. de:http://www.spheregen.com/services/open-source-cms/.
- [Gibb, 2015] Gibb, A. (2015). *Building Open Source Hardware*. Addison-Wesley.
- [Grabcad, 2012] Grabcad (2012). Arduino mega 2560. Recuperado: 25 de Febrero del 2015. de:https://grabcad.com/library/arduino-mega-2560–2.
- [Grabcad, 2013] Grabcad (2013). Arduino nano microcontroller. Recuperado: 25 de Febrero del 2015. de:https://grabcad.com/library/arduino-nanomicrocontroller-1.
- [Grabcad, 2014] Grabcad (2014). Solid state rely (ssr). Recuperado: 25 de Febrero del 2015. de:https://grabcad.com/library/solid-state-relay-ssr-1.
- [Hacks, 2014] Hacks, C. (2014). Linux embedded devices comparison. Recuperadoo: 25 de Septiembre del 2014. de:http://www.cooking-hacks.com/blog/newlinux-embedded-devices-comparison-arduino-beagleboard-rascal-raspberry-picubieboard-and-pcduino.
- [Industrial, 2010] Industrial, J. (2010). Resistencias eléctricas. Recuperado: 02 de Octubre del 2014. de:http://www.jmi.com.mx/resistencias.htm.
- [Instrumentos, 2014] Instrumentos (2014). Instrumentos de laboratorio - incubadora . Recuperadoo: 1 de Septiembre del 2014. de: http://www.instrumentosdelaboratorio.net/2012/08/incubadora.html.
- [Instruments, 2010] Instruments, P. (2010). Term´ometro de contacto pce-t390. Recuperado: 23 de Abril del 2015. de:http://www.pce-iberica.es/medidordetalles-tecnicos/instrumento-de-temperatura/termometro-309.htm.
- [Integrated, 2012] Integrated, M. (2012). *Max31865 RTD to digital converter*.
- [Jantzen, 1997] Jantzen, H y Ostergaardj, J. (1997). *Fuzzy control in the process industry : common practice and challenging perspective*. Mc Graw Hill.
- [Joshua, 2006] Joshua, M. (2006). *Open Source Lab, How to build your own hardware and reduce research costs*. Pearce.
- [Katsuhiko, 2010] Katsuhiko, O. (2010). *Discrete-Time Control Systems*. Pearson Education, quinta edition.
- [Kuo, 2004] Kuo, B. C. (2004). *Sistemas de Control Automatico*. Prentice Hall Hispanoamerica S.A.
- [Labnet, 2010] Labnet (2010). 311ds environmental shaking incubator. Recuperado: 23 de Abril del 2015. de:http://northamerica.labnetinternational.com/products/311ds-shakingincubator.
- [Liquidware, 2010] Liquidware (2010). Touch shield slide. Recuperado: 27 de Febrero del 2015. de:http :  $//www.liquidware.com/shop/show/T SL/TouchShield + Silde.$
- [Manera, 2013] Manera, M.D. y Yankowy, M. y. E. M. y. B. H. (2013). Incubating orbital shaker. US Patent 8,393,781.
- [Microchip, 2008] Microchip (2008). *Precision Temperature Sensing with RTD circuits AN677*.
- [Mott, 2006] Mott, R. (2006). *Dise˜no de elementos de m´aquina*. Pearson Education, cuarta edition.
- [Nexo, 2010] Nexo, I. (2010). Resistencias eléctricas de irradiación o inmersión. Recuperado: 20 de Enero del 2015. de: http://playingwithfusion.com/index.php.
- [Norton, 2009] Norton, R. (2009). *Dise˜no de Maquinaria*. Mc Graw Hill, Cuarta edition.
- [Norton, 2011] Norton, R. (2011). *Cinem´atica y Din´amica de Mecanismos*. Mc Graw Hill.
- [Object, 2010] Object, L. (2010). Premium acero inoxidable impermeable pt100. Recuperado: 10 de Enero del 2015. de: http://www.lightobject.com/Search.aspx?k=pt100.
- [Polylon, 2008] Polylon (2008). *Ficha técnica de nuestro productos- Thermolon*.
- [Relequick, 2010] Relequick (2010). *Catálogo de relés de estado sólido*.
- [Reznik, 1997] Reznik, L. (1997). *Fuzzy Controllers*. Newnes.
- [Riba, 2002] Riba, C. (2002). *Dise˜no concurrente*.
- [Scientific, 2014a] Scientific, B. (2014a). Incu shaker 10 l. Recuperado : 1 de Septiembre del 2014. de : http : //www.benchmarkscientif ic.com/IncuShaker10.html.
- [Scientific, 2014b] Scientific, T. (2014b). *Catálogo de productos 2013*.
- [SKF, 2006] SKF (2006). *Cat´alogo general*.
- [Technology, 2008] Technology, L. (2008). *MD556 Microstepping Driver*.
- [Vilanova., 2008] Vilanova., G. (2008). *Teoría de control electrónico*. Edition UPC.
- [William, 2008] William, T. (2008). *Open Source Software*. Addison-Wesley.

[Wilson, 2005] Wilson, J. (2005). *Sensor Technology HandBook*. Elsevier.

- [Yongguang, 2012] Yongguang, X. y Yi, G. y. Q. X. (2012). Biological safety thermostatic shaking incubator. CN Patent 202,460,648.
- [Zermansky, 2009] Zermansky, S. (2009). *Física Universitaria*. Pearson Education, décimo segundo edition.

### ANEXO A. COTIZACIÓN

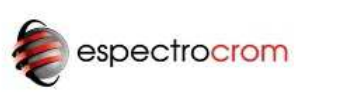

Quito: Calle Los Pinos S3-52, Sector La Cerámica<br>Iumbaco<br>Iailt, 02 237 9995 - 02 237 1079

Cunyoquit Parque industrial California 2<br>We a Deule Km 12, Bodega B 45<br>We a Deule Km 12, Bodega B 45<br>Telf. 04 210 3333<br>Is mail: contacto@espectrocrom.com

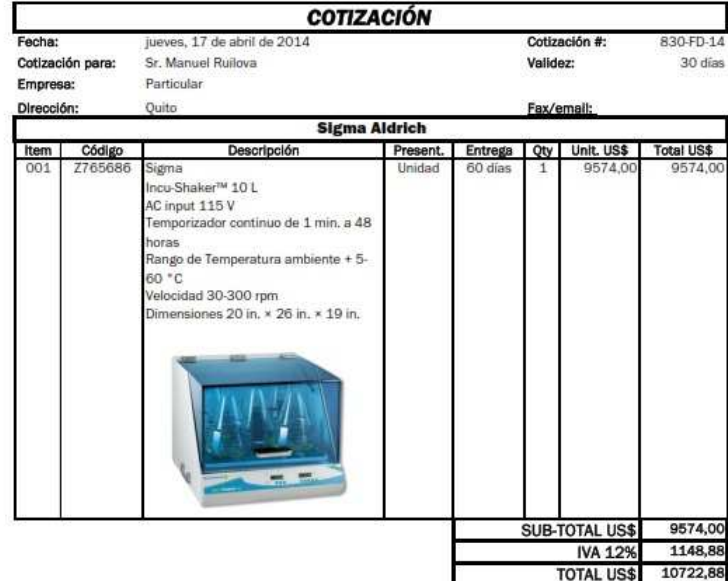

#### Sección 2 - Términos Comerciales

Los términos comerciales siguientes aplicarán a cualquier orden resultante:

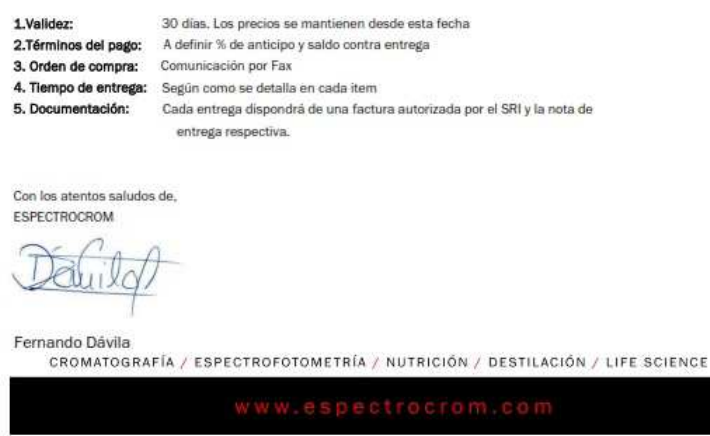

Figura 7.1: Cotización Incubadora con Agitacion 10L

# ANEXO B. PLANO ELÉCTRICO

# ANEXO C. PLANOS MECÁNICOS

# ANEXO D. FLUJOGRAMAS

# ANEXO E. MANUAL DE USUARIO

### ANEXO F. MANUAL DE MANTENIMIENTO